## Positionierung und aktive Optik

des

### Hexapod-Teleskops

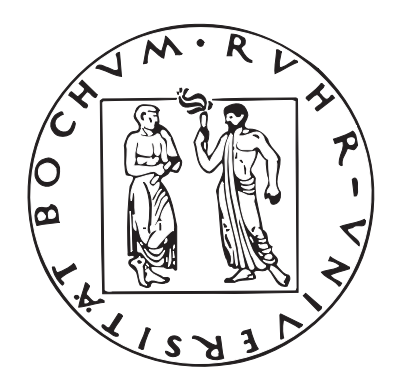

zur Erlangung des Grades eines Doktors der Naturwissens
haften in der Fakultät für Physik und Astronomie der Ruhr-Universität Bo
hum

von

Martin Paegert aus Bochum

Bochum 2007

- 1. Guta
hter: Prof. Dr. Rolf Chini (Institut für Astronomie, AIRUB)
- 2. Guta
hter: Prof. Dr. emer. Theodor S
hmidt-Kaler

Disputation: 21.09.2007

Dieses Dokument wurde mit  $\mathbb{B}\mathrm{T}_{\mathrm{E}}\mathrm{X}\,2_\varepsilon$ erstellt.

## POINTING AND ACTIVE OPTICS

#### OF THE

## HEXAPOD TELESCOPE

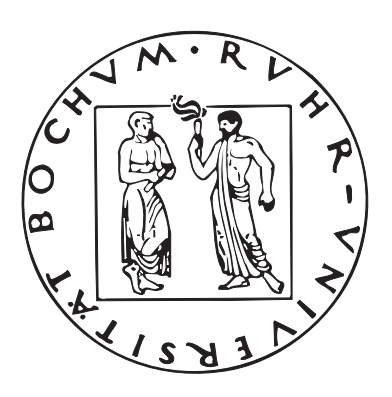

Faculty of Physics and Astronomy Ruhr-University Bo
hum

Martin Paegert

from Bochum

First referee : Prof. Dr. Rolf Chini (Institut für Astronomie, AIRUB) Se
ond referee: Prof. Dr. emer. Theodor S
hmidt-Kaler

Defense: 21 of September 2007

This document has been created with  $\mathbb{M}\mathrm{F}\mathrm{X}\,2_\mathcal{E}.$ 

Der Sinn des Lebens

Da wo ich bin, da ist der Sinn, weil ich bin.

Da wo du bist und mi
h vermisst, da ist der Sinn, weil ich nicht bin.

H. Wittemeier, 1976

# Übersicht

Das Hexapod-Teleskop vereinigt zahlrei
he innovative Ideen im Teleskopbau, die von industrieller Seite allerdings nie in einem astronomis
hen Betrieb getestet wurden. Obwohl die einzelnen Komponenten der Me
hanik und Optik alle von hö
hster Präzision sind, wurde ihr Zusammenspiel weder im Labor no
h am Himmel getestet. Die vorliegende Dissertation hat diese Arbeit geleistet und das Teleskop in die unmittelbare Nähe des astronomischen Betriebs gebracht. In Einzelnen wurde folgende Ergebnisse erzielt:

Erstmalig konnten mit dem Hexapod-Teleskop Sternaufnahmen gema
ht werden. Die Auswertung von Pupillenaufnahmen erlauben Aussagen über die optis
hen Fehler des unkorrigierten Systems und geben damit die Eingangsparameter zur Korrektur des aktiven Hauptspiegels.

Die Instrumentenplattform, die sowohl die Wellenfront-Analyse als auch die Nachführungskorrektur bewerkstelligt, wurde im Labor getestet und kalibriert. Es hat si
h gezeigt, dass das System zwar prinzipiell funktionsfähig ist, das Design aber sehr schwer kalibrierbar und anfällig für mechanis
he Verstellungen ist. Diese Erfahrungen werden Eingang in ein neues Konzept für die Plattform finden.

Die von der Industrie implementierte Steuerung des Teleskops erwies si
h sowohl was die Positionierung als auch die Nachführung angeht als völlig unzureichend. Sie wurde daher wesentlich verbessert, in das Rahmenwerk der derzeit modernsten Teleskop-Steuersoftware der ESO (ACS) integriert und erhebli
h erweitert.

Das im Rahmen dieser Arbeit entwi
kelte Pointingmodell für das weltweit einzigartige Hexapod-Teleskop wurde in Bo
hum und Chile an Sternen getestet. Es konnte bei unkorrigiertem Hauptspiegel auf Anhieb eine Genauigkeit von 3 Bogenminuten errei
ht werden. Dies ist für den astronomis
hen Betrieb zwar no
h ni
ht ausrei
hend, jedo
h ist zu erwarten, dass unmittelbar na
h der aktiven Korrektur des Hauptspiegels die Genauigkeit in den Bogensekundenberei
h rü
ken wird. Die ents
heidenden Experimente konnten wegen zu starkem Wind leider ni
ht mehr vor Abgabe der Arbeit realisiert werden.

Schließlich wurde auch noch eine Alternative zur Shack-Hartmann-Analyse — also zur Korrektur der Wellenfront — entwickelt.

ii

## Inhaltsverzei
hnis

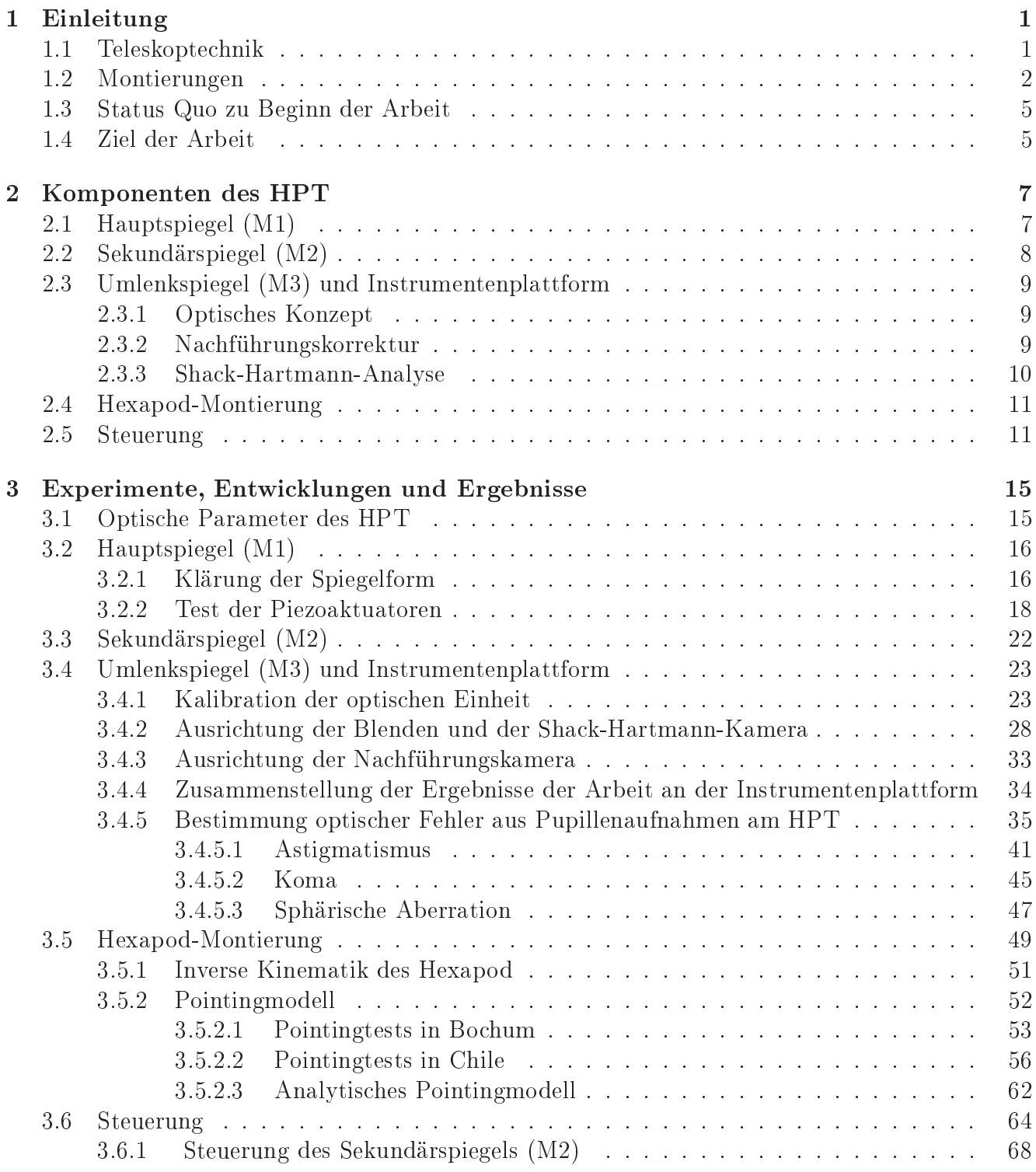

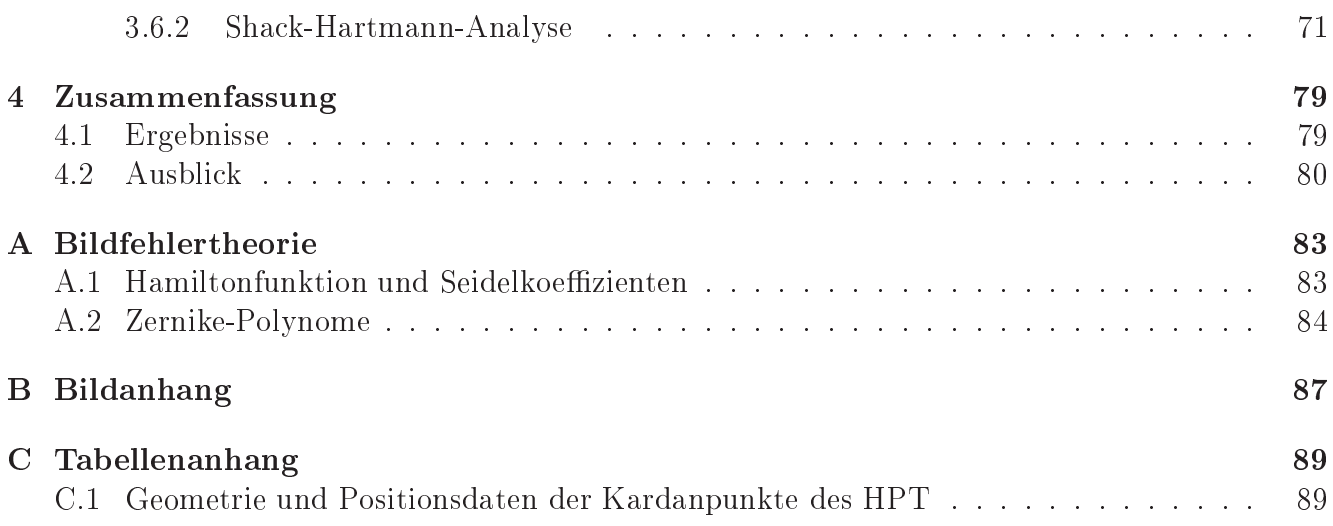

# Abbildungsverzei
hnis

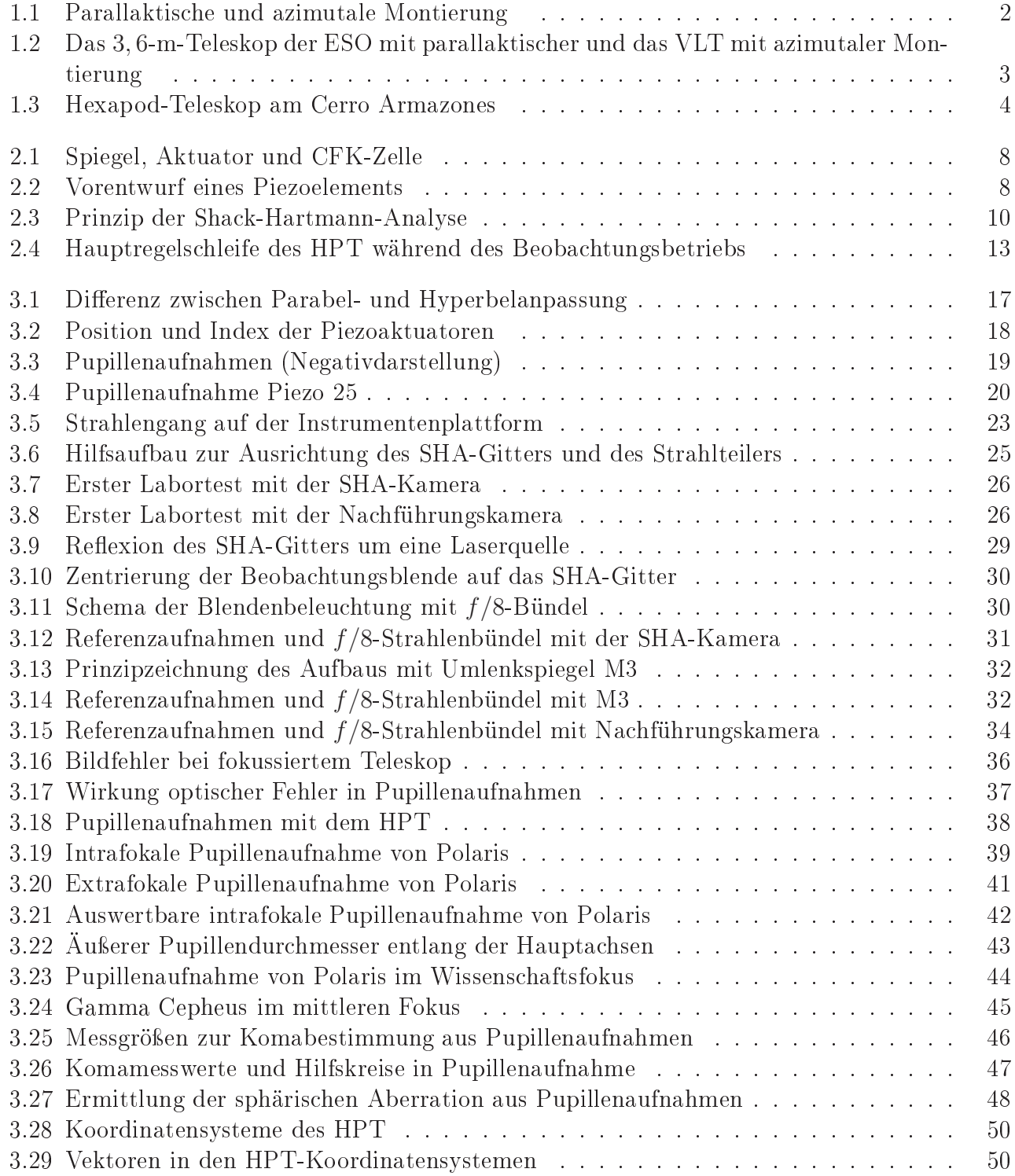

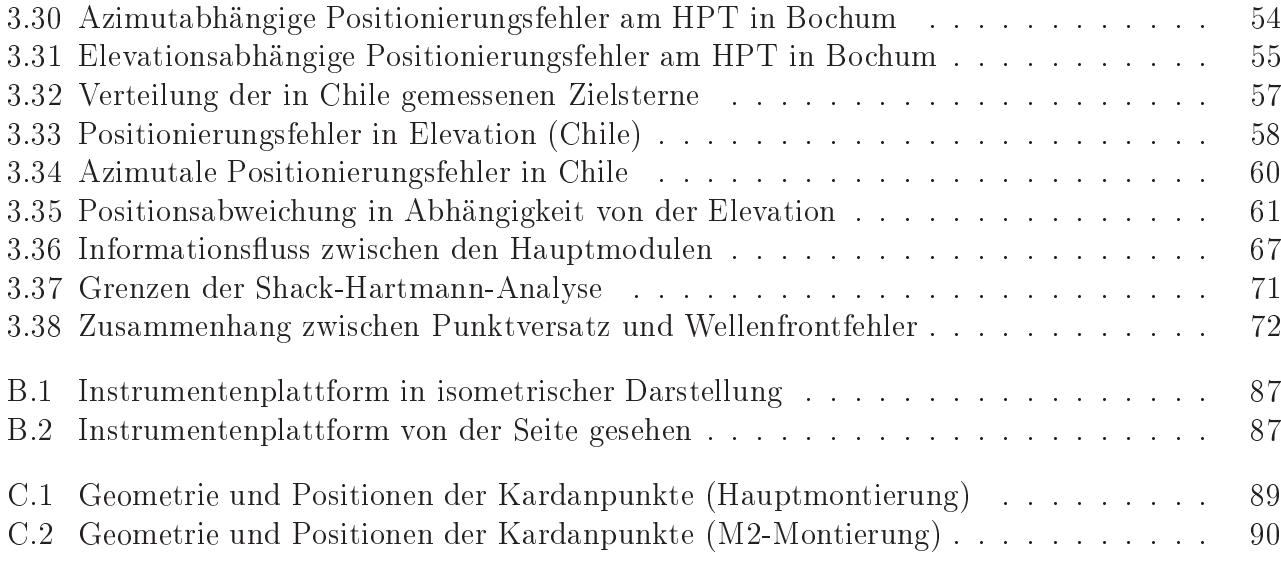

## Tabellenverzei
hnis

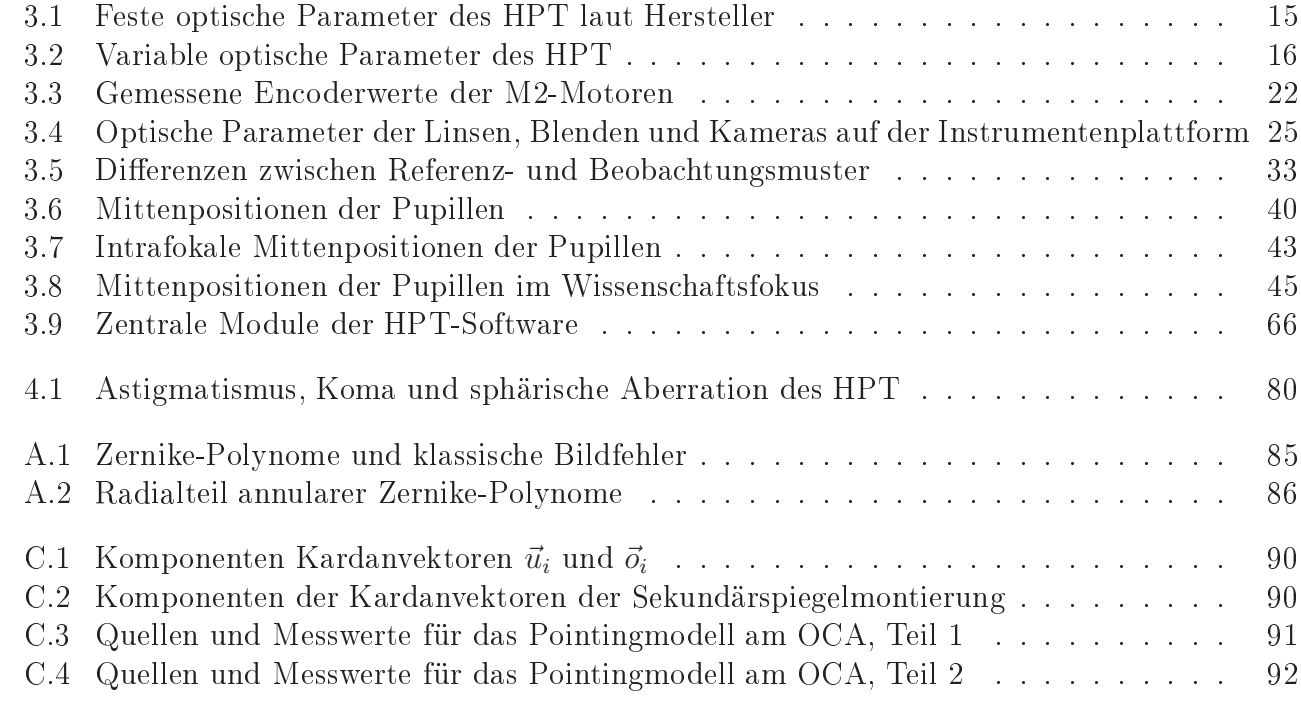

# Kapitel 1 Einleitung

Die Teleskoptechnik und der Einfluss der durch Teleskope gewonnenen Erkenntnisse auf das Weltbild der Mens
hen ist eines der interessantesten und philosophis
h folgerei
hsten Kapitel der Te
hnikges
hi
hte. Erst der Gebrau
h von Instrumenten, die die Li
htsammelfähigkeit des Auges verstärken und - bei flächenhaften Objekten - die Auflösung von Details erhöhen, ermöglichte den Dur
hbru
h des kopernikanis
hen Weltbildes, die Klärung der Natur der Sterne, die Vermessung der Entfernungen im Kosmos sowie die Entde
kung der Natur von Galaxien.

Au
h fast 400 Jahre na
hdem Galilei zum ersten Mal ein Teleskop in den Himmel ri
htete, revolutionieren neue Erkenntnisse immer no
h unser Weltbild. Die Entde
kung der extra-solaren Planeten, der Quasare, der supermassiven S
hwarzen Lö
her im Zentrum von Galaxien und der bes
hleunigten Expansion des Universums haben erneut zu einem tiefgreifenden Wandel des Weltbilds geführt, der bis heute ni
ht abges
hlossen ist. Insbesondere auf dem Gebiet der Planetenforschung ist sicherlich noch mit mancher innovativer Erkenntnis zu rechnen. Die Suche nach Planetensystemen hat, historis
h gesehen, gerade erst begonnen. No
h liegt kein Beoba
htungsergebnis vor, das erdähnli
he Planeten um andere Sterne na
hweist, no
h liegt kein harter Beweis für Leben außerhalb der Erde vor, aber die Jagd ist eröffnet. Großteleskope, die den harten Nachweis erbringen sollen, sind in Planung, Teleskope aller Größenordnungen werden für Voruntersuchungen eingesetzt und liefern vielleicht den einen oder andren "Glückstreffer", wie so oft in der Geschichte der Astronomie. Auch das in dieser Arbeit vorgestellte Hexapod-Teleskop wird für die Suche nach Planeten sowie für die Klärung der Natur von Quasaren eingesetzt werden.

Für eine ausführli
here Behandlung des Zusammenhangs zwis
hen instrumenteller Te
hnik und dem Wandel des Weltbildes sei auf die Dokumentation der Ausstellung Wandel des Weltbildes des Deutschen Museums München (Teichmann 1985) und das Buch "Das Auge Gottes" hingewiesen (Panek 2004).

### 1.1 Teleskopte
hnik

Prinzipiell besteht die Aufgabe eines Teleskops darin, möglichst viel Licht zu sammeln und eine fehlerfreie Abbildung des betrachteten Objektes zu liefern. Die ersten, zwischen 1608 und 1610 in Holland und Italien gebauten Teleskope nutzten li
htbre
hende Linsen zur Bilderzeugung. Bereits Galilei erkannte aber, dass die konvexe Objektivlinse (Sammellinse) prinzipiell dur
h einen konkaven Spiegel ersetzt werden kann. Führt bei Linsen die Li
htbre
hung (Refraktion) zur Abbildung, so ist es bei Spiegeln die Reflexion an einer gekrümmten Oberfläche.

Im Laufe des 20. Jahrhunderts setzten si
h Spiegelteleskope gegenüber Linsenteleskopen dur
h. Zu den wi
htigsten Gründen zählt:

- Spiegel sind frei von chromatischer Aberration (Farbfehlern),
- sie lassen sich erheblich größer auslegen, da sie von der Rückseite unterstützt werden können,
- mit der komafreien Anordnung zweier Spiegel (Rit
hey-Chrétien-Optik) lässt si
h ein weiterer Bildfehler eliminieren,
- anstatt eines massiven, steifen Glasblocks lassen sich leichtere, verformbare, dünne Glaselemente verwenden, die von aktiven Stellelementen in Form gehalten werden (aktive Optik).

Das in dieser Arbeit behandelte Hexapod-Teleskop (HPT) ist ein modernes Spiegelteleskop mit aktiver Rit
hey-Chrétien-Optik auf einer weltweit erstmalig verwendeten Montierung mit 6 bewegli
hen Beinen (Hexapod-Montierung).

#### 1.2 Montierungen

Mit dem Einsatz des Fernrohres in der Astronomie wurde sehr s
hnell klar, dass es ni
ht ausrei
ht, das Teleskop in den Händen haltend in den Himmel zu s
hauen. Die Instrumente mussten auf Halterungen montiert werden, um ein stabiles Bild zu erhalten. Die Halterungen mussten das sichere Auffinden der Beobachtungsobjekte ermöglichen (Pointing) und dem Objekt im Laufe der Nacht folgen können (Tracking). Bei modernen Großteleskopen ist eine Positioniergenauigkeit von einer und eine Tra
king-Genauigkeit von unter einer Bogensekunde erforderli
h.

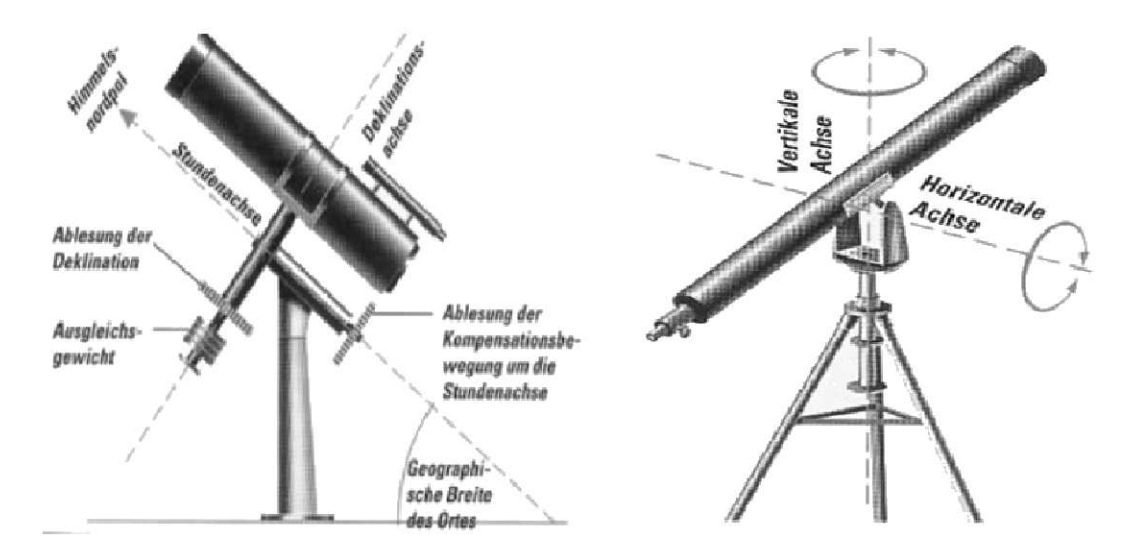

Abbildung 1.1: Parallaktis
he und azimutale Montierung

Alle bisher verwendeten Montierungen sind Variationen zweier Grundprinzipien (siehe Abbildung 1.1):

- azimutale Montierung
- parallaktis
he Montierung

Die azimutale Montierung entspricht einem einfachen Kamerastativ. Eine Achse erlaubt das Schwenken in der Horizontalen (Azimut), die andere erlaubt das Kippen in der Senkrechten (Elevation). Da si
h Sterne im Laufe der Na
ht auf Kreisbahnen am Himmel bewegen, ist das Teleskop

#### 1.2. MONTIERUNGEN

um beide Achsen mit ungleichmäßiger Geschwindigkeit nachzuführen. Von Hand erfordert dies einige Übung, bei modernen Teleskopen übernimmt der Computer die Na
hführung.

Die parallaktische Montierung ist astronomisch gesehen die einfachere. Eine Achse (Stundenachse) wird auf den Himmelpol ausgerichtet. Die dazu senkrechte Deklinationsachse erlaubt das Einstellen eines Objekts in beliebiger Höhe über dem Horizont. Ist das Objekt eingestellt, wird die Deklinationsa
hse arretiert und das Teleskop mit glei
hförmiger Ges
hwindigkeit um die Stundena
hse nachgeführt — eine auch von Hand leicht zu bewältigende Aufgabe.

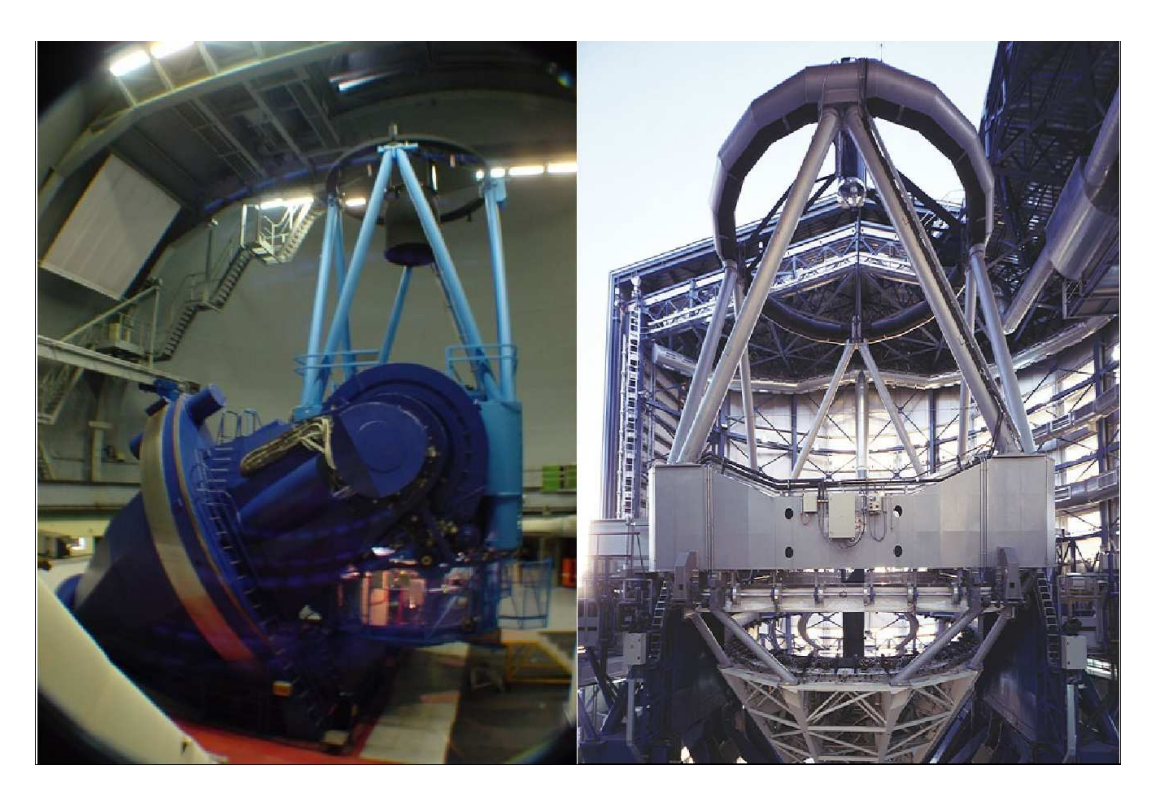

Abbildung 1.2: Das 3, 6-m-Teleskop der ESO mit parallaktis
her und das VLT mit azimutaler Montierung

Insbesondere in der westli
hen Welt war die parallaktis
he Montierung trotz omputergestützter Steuerung lange Zeit sehr beliebt. Sie hat jedo
h den Na
hteil, dass die A
hsen massiv ausgelegt werden müssen um Dur
hbiegungen und Positionierungenauigkeiten zu vermeiden. Abbildung 1.2 zeigt das 3, 6 m Teleskop der ESO auf La Silla mit parallaktis
her und das ESO Very Large Teles
ope (VLT) mit azimutaler Montierung. Man bea
hte die s
hwere, massive Halterung, insbesondere bei der parallaktis
hen Montierung.

Anstatt ein Teleskop an A
hsen zu hängen, die dann massiv ausgelegt werden müssen um me
hanis
h stabil zu sein, steht das Hexapod Teleskop (HPT) auf 6 Beinen. Die Montierung kann so bei glei
her Stabilität erhebli
h lei
hter ausfallen. Das HPT ist weltweit das erste und bisher einzige optis
he Teleskop, das eine Hexapod-Montierung verwendet, siehe Abbildung 1.3.

Beim HPT wird der Sekundärspiegel ebenfalls von einem Hexapod getragen. Es gibt zwar einige Teleskope, bei denen in eine starre Sekundärspiegelhalterung ein "hängendes" Hexapod eingebaut wird, das es erlaubt, den Sekundärspiegel um seinen Krümmungsmittelpunkt zu rotieren, weltweit ist das HPT aber das einzige Teleskop, bei dem die Sekundärspiegelmontierung selbst wieder ein ("stehendes") Hexapod ist, das eine viel weitergehende Bewegung des Sekundärspiegels erlaubt. Genutzt wird dies beim HPT um gravitativ bedingte Abwei
hungen von der Idealposition des Se-

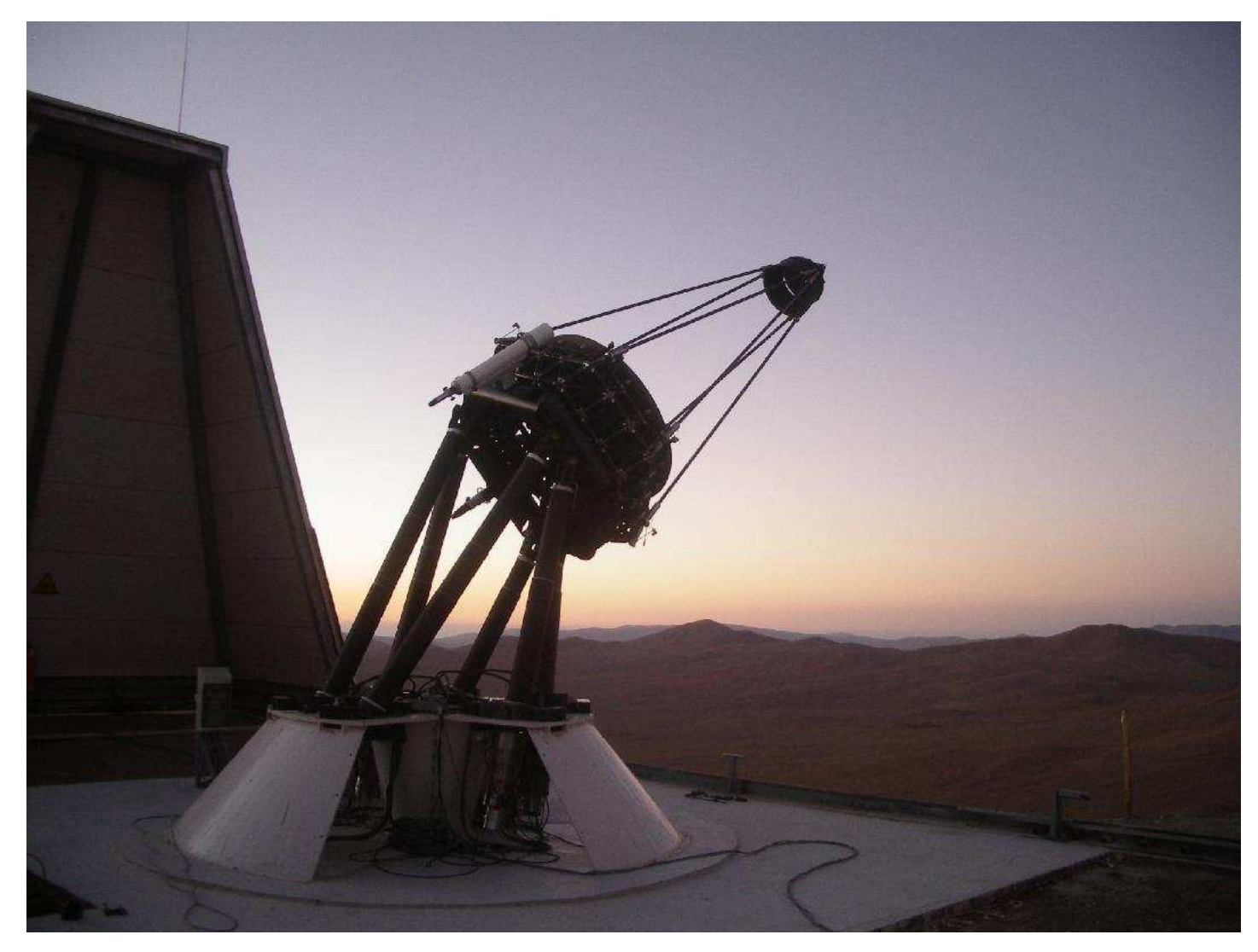

Abbildung 1.3: Hexapod-Teleskop am Cerro Armazones (Aufnahme: März 2007) Man bea
hte, dass au
h der Sekundärspiegel von einem Hexapod gehalten wird.

kundärspiegels zu kompensieren. Auf Grund der lei
hten Bauweise des HPT fällt diese gravitative Wanderung stärker aus als bei herkömmli
hen, steif konstruierten Sekundärspiegelmontierungen.

Hexapoden sind an sich nichts Neues und werden in der Industrie an vielen Stellen eingesetzt, etwa als Montierung für Flug- und Fahrsimulatoren. Ihr Vorteil liegt in der lei
hteren Bauweise bei Erhalt aller 6 Freiheitsgrade (3 Raumkoordinaten für die Position, 3 Ri
htungswinkel). Zur astronomis
hen Beoba
htung werden ni
ht alle Freiheitsgrade benötigt, denno
h verspri
ht diese Montierung einen Gewichts- und damit einen Kostenvorteil — wenn sich die in der Astronomie erforderli
he Positioniergenauigkeit errei
hen lässt.

Etwa zeitglei
h mit dem optis
hen Hexapod-Projekt laufen au
h in der Radioastronomie Versu he, eine Hexapod-Montierung zu verwenden. Das AMIBA-Projekt dient der Untersu
hung der kosmischen Hintergrundstrahlung mit Mikrowellenantennen (siehe Raffin et al. (2004)).

Das HPT wurde konsequent auf Gewi
htsersparnis und Mobilität entworfen, es wiegt insgesamt nur rund 1, 5 Tonnen bei einem Hauptspiegeldur
hmesser von 1, 5 m. Wesentli
he Merkmale der Konstruktion sind

1. Hexapod-Montierung

- 2. lei
hter, meniskusförmiger Hauptspiegel mit aktiver Optik
- 3. Verwendung eines weiteren Hexapods für den Sekundärspiegel
- 4. komafreie Abbildung durch Ritchey-Chrétien-Optik ( $f = 12$  m, Öffnungsverhältnis  $f/8$ )
- 5. Messung optis
her Fehler dur
h Sha
k-Hartmann-Analyse (SHA) und Beseitigung der Fehler dur
h eine aktive Regelung des Haupt- und Sekundärspiegels

#### 1.3 Status Quo zu Beginn der Arbeit 1.3

Im Sommer 2003 stand das HPT auf dem Gelände der Ruhr-Universität Bo
hum und befand si
h no
h im experimentellen Stadium. Dank der Vorarbeiten in der Promotion von Düsterlohe (2002) ließ sich das Teleskop zwar bewegen, aber die gezielte Positionierung auf ein Objekt und die Na
hführung funktionierten ni
ht.

In ihren Diplomarbeiten haben Bleul (2001) den Hauptspiegel und Kimmel (2003) den für die Regelung der aktiven Optik notwendigen Sha
k-Hartmann-Analysator bere
hnet und geprüft.

Motoren für den Sekundärspiegel gab es ni
ht und die aktive Optik war ni
ht an das Teleskop anges
hlossen, da es no
h keine Instrumentenplattform für die Sha
k-Hartmann-Analyse und eine Nachführungskamera ("Guiding") gab.

Die Bewegung des HPT erfolgte na
h direkter Eingabe von Koordinaten in ein Computerprogramm zur Ansteuerung der einzelnen Beine.

#### 1.4 Ziel der Arbeit

Das Ziel dieser Arbeit besteht

- 1. in der Klärung der Hauptspiegelform
- 2. im Test der Piezoaktuatoren des Hauptspiegels
- 3. im Test und der Kalibration der Motoren des Sekundärspiegels sowie die Entwi
klung einer Sekundärspiegelsteuerung
- 4. im Test und der Kalibration der Instrumentenplattform samt ihrer optis
hen Komponenten für die Nachführungskorrektur und die Shack-Hartmann-Analyse
- 5. in der Vermessung der optis
hen Fehler des unkorrigierten Systems
- 6. in der Erstellung eines Positionierungsmodells ("Pointingmodells")

Die Form des Hauptspiegels hat einen wesentlichen Einfluss auf die optischen Eigenschaften eines Teleskops. Es war zu klären, ob das HPT einen parabolisch oder hyperbolisch geschliffenen Spiegel hat. Diese Frage wird in Kapitel 3.2.1 behandelt und geklärt.

Die Funktion der Aktuatoren des Hauptspiegels war zu testen. Zu Beginn der Arbeit war unbekannt, ob sie einwandfrei funktionieren. Dies ist Gegenstand von Kapitel 3.2.2.

Die Motoren für die Steuerung des Sekundärspiegels wurden im Laufe der Arbeit erst geliefert. Sie waren zu testen und zu kalibrieren. Die Ergebnisse sind in Kapitel 3.3 zu finden. Darüber hinaus war eine Sekundärspiegelsteuerung zu entwi
keln. Die Besonderheit der Sekundärspiegelmontierung des HPT — Montierung auf einem weiteren Hexapod — ist dabei zu berücksichtigen. Dies wird ausführlich in Kapitel 3.6.1 behandelt.

Der Hauptspiegel des HPT muss in jeder Position aktiv geregelt werden, um eine Abbildung mit optimaler Qualität zu liefern. Dies erfolgt dur
h eine Sha
k-Hartmann-Analyse. Das optis
he Prinzip ist in Kapitel 2.3.3, die numeris
he Analyse in Kapitel 3.6.2 dargestellt. In Kapitel 3.4 ndet si
h der Test und die Kalibration der dafür benötigten Instrumentenplattform und der optis
hen Aufbauten.

Zu Beginn der Arbeit war es unbekannt, wel
he Fehler das ungestellte Teleskop aufweist und wie groÿ diese Fehler sind. Sie sollten bestimmt und vermessen werden um zu klären, ob die Korrekturmöglichkeiten durch die Hauptspiegelaktuatoren ausreichen. Eine ausführliche Behandlung findet sich in Kapitel 3.4.5.

Zur Erstellung eines Positionierungsmodells ist zunächst der Versatz gegenüber der als astronomische Referenz gewählten Südrichtung zu bestimmen. Ist er bekannt, ist eine eventuelle Verkippung des Systems zu messen. Beides liefert Abwei
hungen der realen von der idealen Position in Form von einfachen harmonischen Funktionen. Ein verfeinertes Modell berücksichtigt die individuellen Fehlstellung der unteren Kardane des HPT. Solche Fehlstellungen führen nicht mehr zu einfachen harmonis
hen Funktionen, sondern zeigen ein komplexeres Verhalten. Das Thema wird ausführli
h in Kapitel 3.5 behandelt.

### Kapitel 2

### Komponenten des HPT

In diesem Kapitel werden die einzelnen Komponenten des Hexapod-Teleskops kurz vorgestellt und in ihrer Funktion bes
hrieben.

### 2.1 Hauptspiegel (M1)

Der Hauptspiegel (M1)<sup>1</sup> des HPT ist ein dünner Meniskus aus Zerodur. Diese spezielle Glasart wird wegen ihres geringen thermischen Ausdehnungskoeffizienten häufig im Teleskopbau eingesetzt. Der Hauptspiegel wiegt bei 1, 5 m Dur
hmesser nur 230 kg, dies ergibt eine Massenbelegung von 16 kg/m<sup>2</sup> - zum Vergleich: die Hauptspiegel des VLT haben eine Massenbelegung von  $54$  kg/m<sup>2</sup>. Der Spiegel ist an 36 Punkten an Halter geklebt, die ihrerseits mit Piezo-Aktuatoren verbunden sind. Diese Aktuatoren haben einen maximalen Hub von  $20$   $\mu$ m und erlauben es, Verbiegungen des Spiegels auszuglei
hen. Diese Art der Halterung ist ebenfalls eine Novität. Die Spiegel bisheriger Teleskope werden "schwimmend" gelagert, das heißt, sie liegen lose auf einer Tragstruktur, die Aktuatoren können nur entgegen der Gravitation drü
ken, ni
ht aber am Spiegel ziehen, weil sie nicht fest mit dem Spiegel verbunden sind. Erst die Möglichkeit, am Spiegel nicht nur zu drü
ken, sondern au
h zu ziehen erlaubt es, ihn in die ideale Form zu bringen. Daher werden für das HPT bisher unerrei
hte optis
he Qualitäten vorhergesagt.

Die feste Verbindung zwis
hen Spiegel und Aktuatoren erfordert eine besondere Konstruktion der Spiegelhalterung, da diese si
h bei Temperaturs
hwankungen exakt mit dem Zerodurspiegel ausdehnen muss. Täte sie dies nicht, würden thermische Spannungen zum Abreißen von Aktuatoren oder zum Bru
h des Hauptspiegels führen.

Das thermis
h glei
he Verhalten von Spiegel und Spiegelzelle wird dur
h eine besondere Geometrie und entsprechende Werkstoffe erreicht. Die Zelle besteht aus einer aus Pyramiden zusammengesetzten Wabenstruktur. Jeder Knoten besteht aus Invarstahl, die Knoten sind untereinander dur
h Röhren aus kohleverstärktem Kunststoff (CFK) verbunden.

Abbildung 2.1 zeigt die Kante des Hauptspiegels mit einem darunterliegenden Piezoaktuator und eine der Pyramidenstrukturen, aus denen die Spiegelzelle besteht. Abbildung 2.2 gibt das Funktionsprinzip eines Piezoelementes wieder: da der Piezo selbst keine Zugkräfte ausüben kann, wird das Element dur
h eine Feder mit 1500 N vorgespannt. Weil si
h der Invarknoten als zu klein erwies um die Feder aufzunehmen, wurde der Entwurf dahingehend geändert, dass die Feder in einer Hülse unterhalb des Invarknotens untergebra
ht wurde.

<sup>-</sup>Ich folge mer der englischen Konvention, die Spiegel (engl: mirror) in der Reihenfolge des Strahlengangs zu bezei
hen: M1, M2, M3 usw.

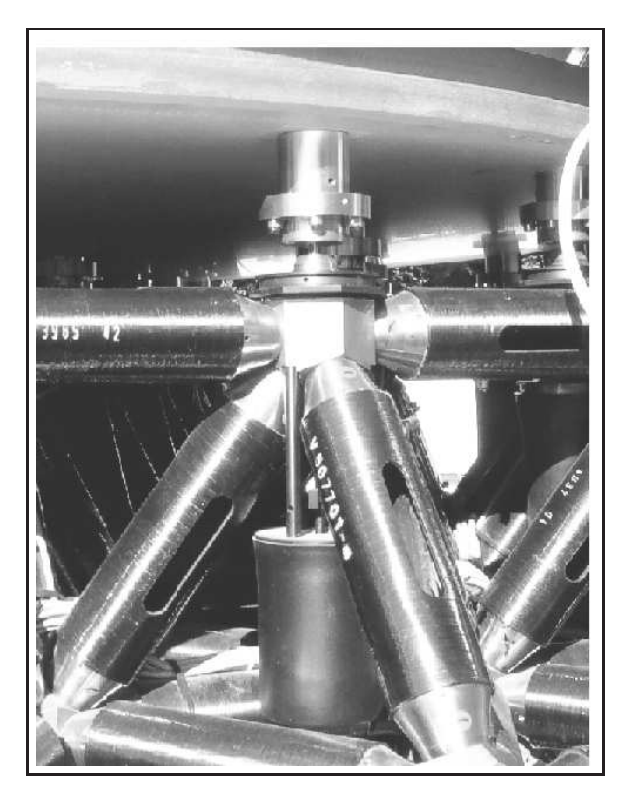

Abbildung 2.1: Spiegel, Aktuator und  $CFK-Zelle$ 

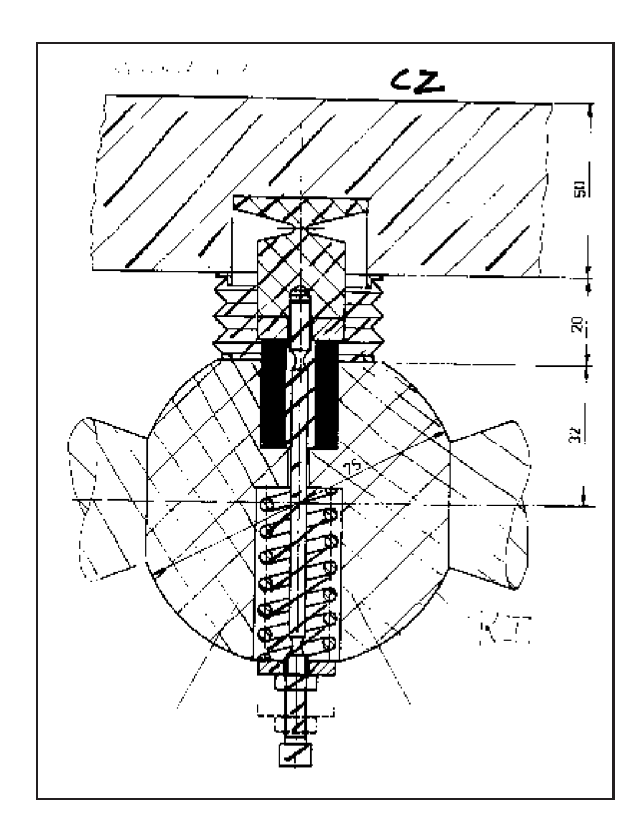

Abbildung 2.2: Vorentwurf eines Piezoaktuators mit Feder zur Vorspannung

Das HPT wurde in Zusammenarbeit des Astronomis
hen Instituts der Ruhr-Universität Bo
hum mit Krupp Industriete
hnik - später Vertex Antennente
hnik - entworfen. Der Entwurf der Spiegelzelle stammt von K. Paus
h (1992), der Spiegel selbst wurde bei Carl Zeiss Jena hergestellt und getestet. Die Prüfergebnisse finden sich zusammen mit den Prüfergebnissen der restlichen Komponenten im Endsachbericht der federführenden Firma Vertex (früher Krupp Antennentechnik), siehe Vertex (1993). Die wi
htigsten optis
hen Parameter sind auf Seite 15 angegeben.

Bleul (2001) erwähnt in seiner Diplomarbeit einen zweiten Prüfberi
ht, der von Carl Zeiss Jena erstellt wurde und der den Angaben zum Hauptspiegel der Firma Vertex widerspri
ht. Dur
h indirekte Vermessung des Hauptspiegels kommt er zu dem S
hluss, dass seine Form dur
h eine Parabel besser wiedergegeben wird als dur
h eine Hyperbel. Das HPT wäre dann allerdings kein Ritchie-Chrétien-, sondern ein Cassegrain-System. Auf dieses Thema gehe ich in Kapitel 3.2.1 näher ein.

### 2.2 Sekundärspiegel (M2)

Der Sekundärspiegel des HPT besteht aus einem steifen, ni
ht verformbaren Zerodurspiegel, der ebenfalls dur
h eine Hexapod-Montierung gehalten wird (siehe Abbildung 1.3). Im Unters
hied zur Hauptmontierung verfügt sie aber nur über eine eingeschränkte Beweglichkeit. An den Enden sind keine Kardangelenke montiert, sondern eine Kugelgelenkstruktur (unten) beziehungsweise eine Wippe (oben). Um den Sekundärspiegel "in Position" zu halten, genügt es, das Teleskop dur
h Änderung des S
heitelabstandes zu fokussieren und die gravitative Verformung der M2- Montierung bei niedrigen Elevationen auszuglei
hen. Die auftretenden Korrekturen sind klein, daher wird eine volle Beweglichkeit durch Kardangelenke nicht benötigt.

#### 2.3 Umlenkspiegel (M3) und Instrumentenplattform

Die Instrumentenplattform trägt einerseits die wissenschaftlichen Beobachtungsinstrumente eine optis
he Weitfeldkamera für die wissens
haftli
hen Himmelsaufnahmen oder die Einkopplung für den "Bochumer Echelle-Spektrographen für das Observatorio Cerro Armazones" (BESO). Andererseits trägt sie notwendige, te
hnis
h-optis
he Aufbauten: die Kamera für die Ermittlung der Na
hführungskorrekturen des Teleskops (Guiding) und die Kamera für die Sha
k-Hartmann-Analyse (SHA) zur Ermittlung der optis
hen Form des Hauptspiegels. Eine isometris
he Darstellung und eine Seitenansicht befinden sich im Anhang (Abbildung B.1 und B.2).

Anders als etwa der Spiegel des NTT der ESO auf La Silla, hat der Hauptspiegel des HPT keine Grundstellung — etwa bei Ausrichtung in den Zenit —, in der er ohne aktive Steuerung ein fehlerfreies Bild liefert. Der Hauptspiegel muss in jeder Stellung des Teleskops aktiv geregelt werden. In den folgenden Abschnitten werden die notwendigen Vorrichtungen kurz beschrieben.

#### 2.3.1 Optis
hes Konzept

Über einen planen Umlenkspiegel (M3) wird ein Teil des Teleskopbildfeldes ausgeblendet und dur
h eine im Brennpunkt des umgelenkten Strahls sitzende Blende auf eine Linse gelenkt, die den Strahl parallelisiert. Der parallelisierte Strahl fällt auf einen Strahlteiler, der die Hälfte des Lichts nach unten reflektiert. Dort fällt es auf eine Linse, die es auf die Nachführungskamera abbildet. Der Teil des Lichtes, der den Strahlteiler passiert, fällt auf ein Shack-Hartmann-Gitter, hinter dem eine weitere Kamera montiert ist.

Der Umlenkspiegel ist samt Einheit für das Guiding und die Sha
k-Hartmann-Analyse auf einen x-y-S
hlitten montiert, der es erlaubt, die Hälfte des Bildfeldes zu errei
hen. Insbesondere kann der S
hlitten das Zentrum des Teleskopbildfeldes errei
hen. Weil dort übli
herweise die zu beoba
htenden Objekte platziert werden, kann die initiale Optimierung der Hauptspiegelform auf dem zu beoba
htenden Objekt erfolgen.

Zu Beginn der eigentlichen Beobachtung wird der M3 aus dem Bildfeld der Wissenschaftskamera bzw. der Spektrographeneinkopplung gefahren und auf einen Hilfsstern platziert, der zur weiteren Na
hführungskorrektur und zum Na
hjustieren der Form des Hauptspiegels genutzt werden kann. Sind die optischen Fehler außerhalb des wissenschaftlichen Bildfeldes bekannt, ist die initiale Positionierung auf das Beobachtungsobjekt nicht mehr nötig, es kann direkt ein Hilfsstern außerhalb des wissens
haftli
hen Bildfeldes angefahren werden.

#### 2.3.2 Na
hführungskorrektur

Kleine mechanische Ungenauigkeiten in der Teleskopnachführung, zum Teil auch thermische und gravitative Verformungen der Me
hanik und anderer Teleskopteile sorgen dafür, dass ein anvisiertes Objekt nicht beliebig lange "in Position" gehalten wird, sondern sich im Laufe einiger Minuten lei
ht von seiner ursprüngli
hen Position auf der Kamera-CCD entfernt. Dem kann man entgegenwirken, indem man mit einer zweiten Kamera einen hellen, als Referenz dienenden Stern fortlaufend beoba
htet. Wandert das Sterns
heib
hen aus der Referenzposition, so erre
hnet man Korrekturwerte für die Teleskopnachführung, die das Sternscheibchen in Position halten.

Abwei
hungen von der gemessenen Position können 2 Gründe haben:

- ungenaue Lageregelung
- Bildfelddrehung

Optimal für eine Nachführungskorrektur ist es, die Bilder der Kamera möglichst schnell in äquidistanten Zeits
hritten auszulesen und fortlaufend festzustellen, ob die Position des gewählten Sterns si
h s
hnell aufgrund des Seeings ändert oder ob eine Tendenz in eine bestimmte Ri
htung feststellbar ist, die dann bereits zu umsetzbaren Korrekturwerten führt. Am VLT etwa erfolgt das Auslesen mit 10 Hertz. Die beim HPT verwendete FLI-Kamera wird über den USB-Bus ausgelesen, was die Ausleserate auf ein Bild alle 2 Sekunden begrenzt.

Eine Besonderheit der Hexapod-Montierung ist es, die Bildfelddrehung ausglei
hen zu können, indem die Beine paarweise gegeneinander verkürzt und verlängert werden. Gemessene Abwei
hungen müssen auf diese beiden Komponenten aufgeteilt werden, es sind also getrennte Korrekturwerte für die Lageregelung (Azimut, Elevation) und die Kompensation der Bildfelddrehung zu bere
hnen. Dur
h Beoba
htung nur eines Sterns lassen si
h beide Korrekturen ni
ht voneinander trennen. Befinden sich hingegen 2 Sterne im Bildfeld der Nachführungskamera, so lassen sich beide Komponenten voneinander trennen. Das Verfahren ist in der Diplomarbeit von Jürges (2004) ausführli
h bes
hrieben.

#### 2.3.3 Sha
k-Hartmann-Analyse

Das Prinzip der Sha
k-Hartmann-Analyse (SHA) sei kurz anhand von Abbildung 2.3 erläutert. Fällt eine ebene Wellenfront auf ein Linsengitter, so liefert jede der Linsen ein Abbild im Brennpunkt. Sind die Linsen in einem regelmäßigen Gitter angeordnet, so erhält man ein regelmäßiges Punktgitter, "Referenzgitter" genannt.

Fällt nun eine verzerrte Wellenfront auf das Linsengitter, so entsteht wieder ein Punktgitter, allerdings sind die Abstände zwischen den Punkten nicht mehr gleichmäßig. Die Störung der Wellenfront zeigt si
h in Abwei
hungen des Punktmusters vom Referenzgitter. Aus den Vers
hiebungen der Punkte lassen si
h optis
he Fehler der Wellenfront bere
hnen, aus denen dann wiederum Abwei
hungen in der Ausri
htung des Haupt- und Sekundärspiegels sowie Stellparameter für die Piezoaktuatoren des Hauptspiegels ableitbar sind.

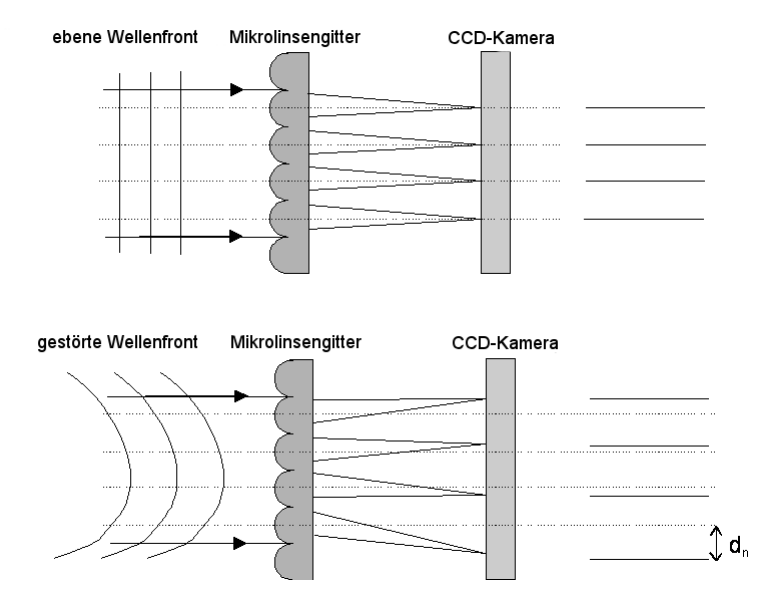

Abbildung 2.3: Prinzip der Sha
k-Hartmann-Analyse

oben: Ungestörte parallele Wellenfront fällt auf ein Mikrolinsengitter und erzeugt ein Punktgitter mit regelmäßigen Abständen

unten: Verzerrte Wellenfront fällt auf ein Mikrolinsengitter und erzeugt einen Versatz der Punkte um  $d_n$ 

Jedem Punkt im Gitter entspri
ht eine bestimmte Stelle auf dem Hauptspiegel. Zusammenfassend gesagt sieht man sich mit Hilfe des Sekundärspiegels und eines Sterns als Lichtquelle die Oberfläche des Hauptspiegels an und verformt ihn dann mit Hilfe der Piezoaktuatoren so, dass er ein optimales Bild liefert.

#### 2.4 2.4 Hexapod-Montierung

Die Hexapod-Montierung erlaubt die freie Positionierung der oberen Plattform ("Spiegelebene") im Raum. Sie besitzt im Gegensatz zu einer azimutalen oder parallaktis
hen Montierung alle 6 Freiheitsgrade: 3 Positionskoordinaten für den Mittelpunkt der oberen Plattform plus 3 Winkelkoordinaten für ihre Ausri
htung.

Für astronomis
he Beoba
htungen werden ledigli
h die 3 Winkelfreiheitsgrade benötigt. Zwei Winkel sind dur
h Azimut und Elevation des beoba
hteten Objekts festgelegt. Der dritte dient zur Ausri
htung der Umgebung des zu beoba
htenden Objekts bzw. der Kompensation der Bildfelddrehung. Die 3 Raumkoordinaten für die Position des Mittelpunktes der Plattform werden zur Festlegung einer Zielposition am Himmel nicht benötigt, sie sind wahlfrei. Dies lässt sich leicht einsehen, wenn man si
h das Teleskop in Zenitposition denkt. In wel
her Höhe si
h die Plattform befindet, spielt dann für die Beobachtung keine Rolle. Solange nur die Ausrichtung stimmt, kann man die Plattform entlang der optis
hen A
hse beliebig vers
hieben.

Da es auf den ersten Blick aufwändig erscheint, 6 Freiheitsgrade zu kontrollieren, wenn für die Himmelsbeoba
htung nur 3 Freiheitsgrade benötigt werden, stellt si
h die Frage, worin die Vorteile der Hexapod-Montierung liegen. Sie liegen zum einen in der bereits erwähnten Gewi
htsersparnis — die Beine einer Hexapod-Montierung können erheblich leichter ausfallen als die Achsen einer herkömmli
hen Montierung. Zum anderen können die Getriebe der Hexapodbeine selbsthemmend konstruiert werden und so im Prinzip au
h den Einsatz auf bewegli
hen Trägern, wie etwa einem Flugzeug zulassen, ohne dass man riskiert, dass die Me
hanik bes
hädigt wird, wenn das Flugzeug durchsackt. Zum dritten ermöglicht die Montierung einen Ausgleich der Bildfeldrotation im Berei
h von maximal 60 Grad bzw. 4 Stunden, ein eigener Bildfeldderotator entfällt. Für den Beobachtungsbetrieb heißt dies, dass die instrumentelle Polarisation bis zu einer Beobachtungszeit von maximal 4 Stunden konstant gehalten werden kann. Diese Eigens
haft prädestiniert das HPT in einzigartiger Weise für polarimetrische Untersuchungen astronomischer Objekte wie zum Beispiel Reflexionsnebel oder Synchrotronjets.

Beim HPT wird die Bewegung des Mittelpunktes der Plattform auf eine Flä
he einges
hränkt, die so gewählt ist, dass sich Druck- und Zugbelastungen möglichst gleichmäßig auf die 6 Beine verteilen, und dass die Motoren weder miteinander, no
h mit der tragenden Struktur kollidieren können.

#### 2.5 **Steuerung**

Die koordinierte Steuerung eines modernen Teleskops mit allen Instrumenten ist für si
h genommen s
hon eine komplexe Aufgabe. Beim HPT kommen einige Besonderheiten hinzu, die zum Teil einzeln, insbesondere aber in Kombination weltweit einmalig sind:

- Hexapod-Montierung des Hauptspiegels
- Hexapod-Montierung des Sekundärspiegels
- der dünne Hauptspiegel erfordert in jeder Position eine aktive Regelung
- Ausglei
h der gravitativen Verformung der Sekundärspiegelmontierung
- Ausglei
h der Bildfeldrotation

Der Ablauf des Beoba
htungsbetriebs gliedert si
h in folgende S
hritte:

- Eingabe der Zielkoordinaten, Anfahren des Ziels mit restli
her Positionsungenauigkeit
- SHA-Aufnahmen und initiale Korrektur der Spiegel auf dem Wissens
hafstobjekt
- Nachführungskorrektur starten
- neue Quelle für Shack-Hartmann-Analyse und Nachführungskorrektur außerhalb des wissens
haftli
hen Bildfeldes eingeben
- neue Quelle mit dem Umlenkspiegel anfahren (das Teleskop bleibt auf dem Wissens
haftsobjekt, nur der Umlenkspiegel M3 wird neu positioniert)
- Aufnahme mit Nachführungskamera und SHA-Aufnahme
- Na
hführungskorrektur und SHA-Überwa
hung starten
- wissens
haftli
he Kamera freigeben
- Eintritt in die Hauptkontrolls
hleife des regulären Betriebs

Na
h Eingabe der Koordinaten des wissens
haftli
hen Beoba
htungsobjektes und Errei
hen der Zielkoordinaten wird zunächst eine Shack-Hartmann-Analyse gestartet und die Spiegel werden entspre
hend korrigiert. Während dieses Vorgangs läuft bereits die automatis
he Na
hführung des Teleskops, um das Wissens
haftsobjekt ni
ht zu verlieren. Na
h Ende der Spiegelkorrektur wird die letzte Aufnahme als Referenz für die Nachführungskorrektur gespeichert und die Nachführungskorrektur selbst gestartet. Sie kann erst jetzt eingreifen, weil si
h die Form des Objektes auf der Na
hführungskamera verändert, wenn der Spiegel verstellt wird. Das Programm zur Ermittlung der Korrekturwerte würde dies als Drift auslegen und fals
he Korrekturwerte melden. Na
h Ende der Prozedur ist das Teleskop anhand des wissens
haftli
hen Objektes initialisiert.

Als nächstes ist eine Quelle für die Nachführungskorrektur zu suchen, die außerhalb des wissens
haftli
hen Bildfeldes liegt. Umlenkspiegel und SHA-Einheit werden mit Hilfe des x-y-S
hlittens, auf dem sie montiert sind, in die entspre
hende Position gefahren. Na
h Errei
hen der Position wird eine Aufnahme mit der SHA- und Na
hführungskamera gema
ht. Das Bildfeld der Na
hführungskamera beträgt 2, 6 Bogenminuten, die Positionierung des M3 muss auf ±1, 3 Bogenminuten genau erfolgen. Die Belichtungszeit wird dabei automatisch so lange angepasst, bis das hellste Objekt im Gesichtsfeld der Nachführungskamera im Bereich der für die Kamera optimalen Helligkeit liegt.<sup>2</sup> Dieses Objekt wird automatisch zur Nachführungskorrektur verwendet. Parallel zum Abgleich der Beli
htungszeit der Na
hführungskamera wird die Beli
htungszeit der SHA-Kamera angepasst und das letzte Foto sowie die gemeldeten Bildfehler zur Kontrolle gespeichert. Da ggf. weit außerhalb des wissens
haftli
h nutzbaren Feldes des Teleskops gearbeitet wird, ist mit initialen Bildfehlern

<sup>&</sup>lt;sup>2</sup>Die beim HPT verwendete FLI-Kamera stellt Helligkeitswerte in einem Bereich von 0 bis 65.535 dar. Ideal sind Werte zwischen 20.000 und 40.000, weil sie eine sichere Abgrenzung vom Hintergrund erlauben und weit genug unterhalb des Sättigungsberei
hs von 60.000 liegen.

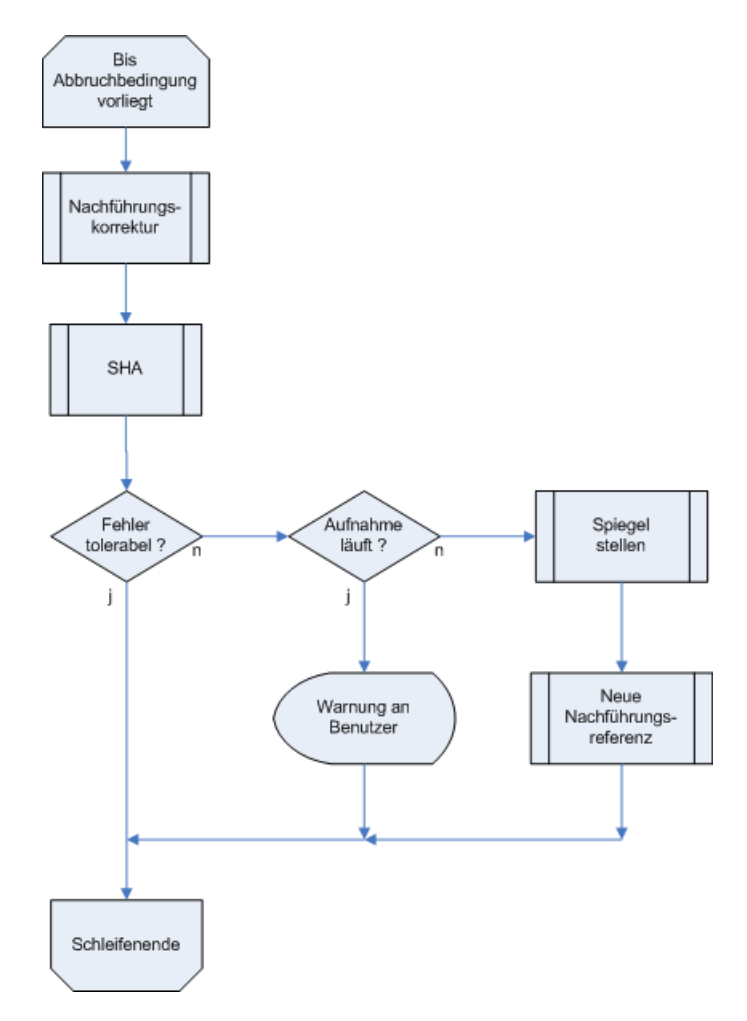

Abbildung 2.4: Hauptregels
hleife des HPT während des Beoba
htungsbetriebs Zuerst wird eine eventuell notwendige Na
hführungskorrektur vorgenommen, dann die SHA-Kamera ausgelesen und deren Bild auf optis
he Fehler analysiert. Sind die Fehler in einem festzulegenden Toleranzberei
h, wird fortgefahren. Sind sie es ni
ht, wird im Falle einer laufenden wissens
haftli
hen Aufnahme der Beoba
hter gewarnt, ansonsten wird der Spiegel neu eingestellt und anschließend eine neue Referenzaufnahme für die Na
hführungskorrektur gema
ht.

zu rechnen, die nicht korrigiert werden dürfen, da sich sonst das Bild des wissenschaftlichen Objektes verändern würde. Am Ende wird die Wissens
haftskamera für eine Aufnahme freigegeben. Das Teleskop läuft jetzt in der Hauptkontrollschleife für den Regelbetrieb.

Die Hauptregelschleife ist in Abbildung 2.4 dargestellt. Falls notwendig wird zunächst eine Nachführungskorrektur vorgenommen. Steht ein neues Bild der Sha
k-Hartmann-Kamera zur Verfügung, wird es an die Sha
k-Hartmann-Analyse weitergerei
ht, die aus ihm die optis
hen Fehler berechnet. Es ist wichtig, die Nachführungskorrektur, auch während einer laufenden SHA-Aufnahme vorzunehmen, damit das Sternabbild in derselben Position liegt, wie bei vorherigen Aufnahmen, weil sonst eine Drift als optis
her Fehler interpretiert werden würde. Weil die Beli
htungszeit für eine Aufnahme mit der Nachführungskamera erheblich kleiner ist als die Belichtungszeit für eine Shack-Hartmann-Aufnahme, wird die Position des Sterns aus Sicht der SHA-Kamera konstant gehalten. Ist die Differenz der optischen Fehler von letzter Kontrollaufnahme und aktueller Aufnahme im Rahmen der während der Kommissionierung festzustellenden Grenzen tolerabel, wird die S
hleife zwe
ks aktiver Na
hführungskorrektur und Überwa
hung der optis
hen Qualität

wiederholt.

Sind die Abweichungen in den optischen Fehlern zu hoch, wird abgefragt, ob aktuell eine wissenschaftliche Aufnahme läuft. Falls nicht, wird der Spiegel nachgestellt, eine neue Kontrollaufnahme der SHA-Kamera gema
ht und die Na
hführungskontrolle angewiesen, eine neue Referenzaufnahme zu machen, die dann als neuer Startpunkt für die Nachführungskorrektur dient. Danach wird die Hauptregels
hleife fortgesetzt.

Läuft eine wissens
haftli
he Aufnahme, so wird sie ni
ht unterbro
hen, sondern der Benutzer erhält eine Warnmeldung darüber, dass die Qualität der Spiegeleinstellung sich verschlechtert. Er muss dann selbst ents
heiden, ob er die Aufnahme abbri
ht oder unterbri
ht und na
h einer Spiegeloptimierung fortsetzt.

## Kapitel 3

## Experimente, Entwi
klungen und Ergebnisse

In diesem Kapitel werden die Aktivitäten und Ergebnisse bes
hrieben, die i
h im Rahmen dieser Doktorarbeit dur
hgeführt bzw. erzielt habe. Daran beteiligt waren Rolf Chini, Thomas Jürges, Roland Lemke und Wolfhard Schlosser. Experimente am Teleskop waren bis Juni 2004 in Bochum mögli
h und ab Januar 2007 in Chile. In der Zwis
henzeit wurden Tests im optis
hen Labor in Bo
hum du
hgeführt und die Steuerungs- und Analysesoftware weiterentwi
kelt.

Die Instrumentenplattform wurde von Klaus Weißbauer (AIRUB) in Zusammenarbeit mit der ESO in Gar
hing entworfen. Gebaut wurde sie von der Werkstatt der Fakultät für Physik und Astronomie.

### 3.1 Optis
he Parameter des HPT

Die grundlegenden optis
hen Parameter des Haupt- und Sekundärspiegels laut der Firma Vertex (1993) sind in Tabelle 3.1 wiedergegeben.

| Spiegel        | Parameter                 | Symbol                     | Wert        |          |
|----------------|---------------------------|----------------------------|-------------|----------|
| M1             | Radius                    | $r_{M1}$                   | 740         | mm       |
|                | Krümmungsradius           | $r_{cM1}$                  | $-7500$     | mm       |
|                | asphärische Konstante     | $b_{sM1}$                  | $-1,07485$  |          |
|                | <b>Brennweite</b>         | $f_1 = 0, 5 \cdot r_{cM1}$ | $-3750$     | mm       |
| M <sub>2</sub> | Radius                    | $r_{M2}$                   | 217, 5      | $\rm mm$ |
|                | Krümmungsradius           | $r_{cM2}$                  | $-3009, 84$ | mm       |
|                | asphärische Konstante     | $b_{sM2}$                  | $-4,48058$  |          |
|                | <b>Brennweite</b>         | $f_2 = 0, 5 \cdot r_{cM2}$ | $-1504, 92$ | mm       |
|                | mittlerer Scheitelabstand | $d_1$                      | $-2715, 19$ | mm       |
|                | Abschattungsrate          | $\epsilon = r_{M2}/r_{M1}$ | 0, 3        |          |

Tabelle 3.1: Feste optis
he Parameter des HPT laut Hersteller

Das HPT hat keinen festen, sondern einen bewegli
hen Sekundärspiegel. Am unteren Ende der Beine der Sekundärspiegelhalterung sind Motoren montiert, mit denen si
h die jeweilige Beinlänge um ±20 mm verändern lässt. Die weiteren, vom S
heitelabstand abhängigen optis
hen Parameter sind also variabel. Der jeweils für den minimalen und maximalen S
heitelabstand gültige Wert ist in Tabelle 3.2 angegeben.

| Name                 |                |           | Formel             | $a_{1min}$ | $a_{1max}$ |              |
|----------------------|----------------|-----------|--------------------|------------|------------|--------------|
| Scheitelabstand      |                | $\iota_1$ |                    | $-2695.19$ | $-2735.19$ | mm           |
| Abbildungsmaßstab M2 | m <sub>2</sub> | $=$       | $f_1 - f_2 - d_1$  | $-3,3434$  | $-3.0706$  |              |
| Gesamtbrennweite     |                | $=$       | $m_2 \cdot t_1$    | 12538      | 11515      | mm           |
| Öffnungszahl         |                |           | $2 \cdot r_{M1}$   | 8,47       | 7,78       |              |
| Baulänge             |                | $=$       | $(m_2+1)\cdot f_2$ | 3521       | 3116       | mm           |
| Skalenfaktor         |                |           | 206265/            | 16, 45     | 17,91      | arcsec<br>mm |

Tabelle 3.2: Variable optis
he Parameter des HPT

### 3.2 Hauptspiegel (M1)

#### 3.2.1 Klärung der Spiegelform

Eine der wichtigsten Fragen betrifft die Klärung der Form des Hauptspiegels. Sollte Bleul (2001) mit seiner Analyse recht haben und der Hauptspiegel in Wirklichkeit parabolisch geschliffen und der von ihm als optimale Anpassung angegebenen Glei
hung

$$
z = 0.000688x^2 + 0.000671y^2 + 13.6100\tag{3.1}
$$

genügen, so wäre das optis
he System keine Rit
hey-Chrétien-, sondern eine Cassegrain-Optik. Hinzu kommt, dass die in der Glei
hung angegebene Spiegelform kein Rotationsellipsoid ist, sondern 2 A
hsen mit unters
hiedli
hem Krümmungsradius besitzt.

Die von Bleul verwendete Messmethode erschließt die Spiegelform nur indirekt. Gemessen wurde ni
ht die Spiegeloberä
he, sondern der Abstand zwis
hen der Oberkante des Invarknotens und der Spiegelunterseite. Die Fehlertoleranz der Messungen ist mit 5 · 10−<sup>5</sup> <sup>m</sup> angegeben. Die Ermittlung der tatsächlichen Form der Oberfläche ist bei diesem Verfahren an zwei Voraussetzungen gebunden:

- die Oberkanten aller Invarknoten bilden eine Referenzä
he, die genauer als 5 · 10−<sup>5</sup> m ist
- die Spiegelform ist ein Hoeghscher Meniskus (Ober- und Unterseite haben denselben Krümmungsradius)

Beide Voraussetzungen ers
heinen in der erforderli
hen Genauigkeit als fragli
h. Trotzdem wurden die Messungen erneut analysiert. Die Anpassung eines zweiachsigen bzw. einachsigen Hyperboloiden liefert das Ergebnis:

$$
z_1 = \sqrt{0.007539 \cdot (x^2 + y^2) + 10.03}
$$
  
\n
$$
z_2 = \sqrt{0.007529 \cdot x^2 + 0.007548 \cdot y^2 + 10.03}
$$

Die maximale Abweichung  $z_1 - z_2$  beträgt  $4 \cdot 10^{-5}$  m und liegt unterhalb der Messgenauigkeit. Ob es sich um einen zweiachsigen oder um einen Rotationshyperboloiden handelt, lässt sich anhand der Messdaten ni
ht ents
heiden.

Die Anpassung eines Paraboloiden liefert das Ergebnis:

$$
z_1 = 0.0006611 * (x^2 + y^2) + 3.607
$$
  
\n
$$
z_2 = 0.0006596 * x^2 + 0.0006625 * y^2 + 3.607
$$

Die Maximalabweichung  $z_1 - z_2$  liegt in diesem Fall bei 8 · 10<sup>-5</sup> m. Das ist etwas höher als die Messgenauigkeit, allerdings so wenig (etwa  $2\sigma$ ), dass eine sichere Entscheidung nicht getroffen werden kann.

Die Fertigungstoleranzen für Teleskopspiegel liegen bei  $\lambda/4$ , also bei rund 100 nm. Es erscheint als extrem unwahrs
heinli
h, dass si
h trotz dieser Oberä
hengenauigkeit Abwei
hungen von einer Rotationsform vorliegen, die 40.000 bis 80.000 nm betragen. Die Abwei
hungen in den Anpassungen dürften auf Messfehler zurü
kzuführen sein.

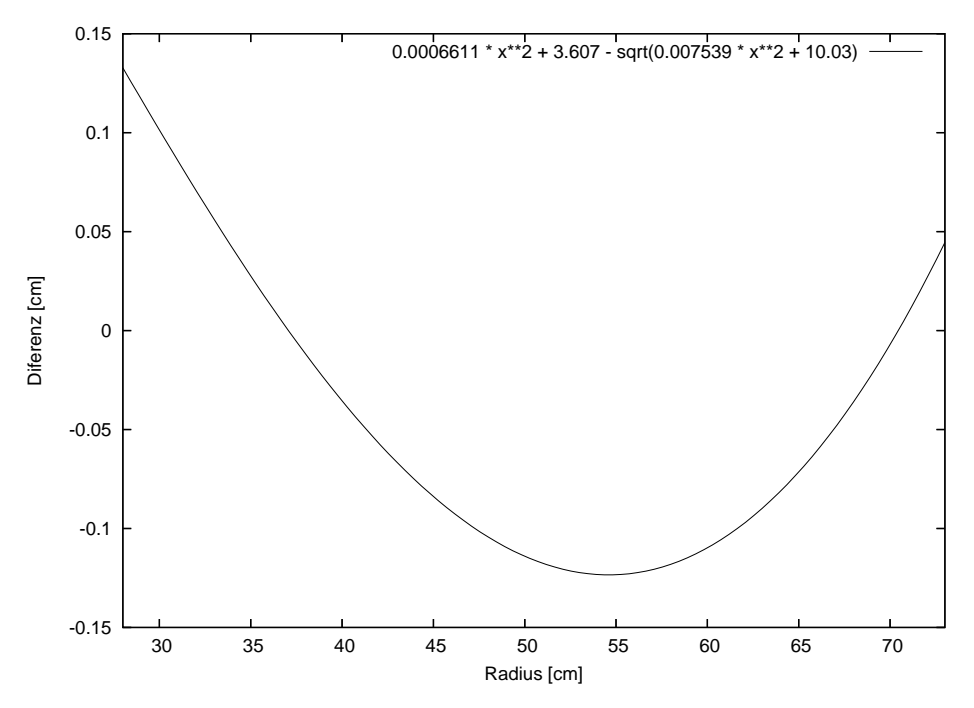

Abbildung 3.1: Differenz zwischen Parabel- und Hyperbelanpassung Abwei
hung zwis
hen der von Bleul (2001) ermittelten Anpassung einer Parabel- und Hyperbelfunktion an die gemessene Spiegelform

Der Unters
hied zwis
hen Hyperbel- und Parabelanpassung ist mit teils über 1 mm erhebli
h und dur
h Messung unters
heidbar (siehe Abbildung 3.1). Sollten die genannten Voraussetzungen zutreffen, wäre die Spiegelform durch indirekte Messung zu ermitteln. Eine Entscheidung ist nur dur
h Messungen am Teleskop mögli
h. Dazu müssen die Konsequenzen einer parabolis
hen Spiegelform bekannt sein.

Die Form eines Kegelschnittes wird in der Optik häufig durch folgende Gleichung angegeben  $(c=1/r_c, b_s = \text{asphärische Konstante}^1).$ 

$$
z = \frac{x^2}{r_c(1 + \sqrt{1 - (1 + b_s)\frac{x^2}{r_c^2}})}
$$
(3.2)

Für eine Parabel ist  $b_s = -1$  und man erhält:

$$
z = \frac{x^2}{2r_c} \tag{3.3}
$$

Für die Parabelanpassung folgt damit unter Einhaltung der optis
hen Vorzei
henkonvention sofort:

$$
r_c = -7563 \text{mm} \tag{3.4}
$$

Eine Abwei
hung von 63 mm von den −7500 mm, die Vertex und Carl Zeiss, Jena angeben. Dieser Wert für den Krümmungsradius ergibt zusammen mit  $b_s = -1$  eine um 97 cm verlängerte

<sup>-</sup>on auch konische oder Schwarzschnd-Konstante genannt

Gesamtbrennweite von rund 13 m. Messungen am Teleskop bestätigen die aus den Vertex-Daten errechnete Gesamtbrennweite von 12 m. Ein parabolischer Schliff des Hauptspiegels wie er aus den Messungen von Bleul folgt, kann mit Si
herheit ausges
hlossen werden.

#### 3.2.2 3.2.2 Test der Piezoaktuatoren

Zu Beginn der Arbeit war unbekannt, ob die Piezoaktuatoren funktionieren. Um dies zu testen, wurde das Teleskop auf den Stern Polaris gestellt, der praktis
h keine Na
hführung erfordert, und stark defokussiert um ein Pupillenbild<sup>2</sup> zu erhalten. Alle Aktuatoren wurden auf ihre minimale Höhe gesetzt und anschließend einzeln auf Maximalausschlag gestellt. Die Ergebnisse wurden mit Hilfe einer CCD-Kamera dokumentiert.

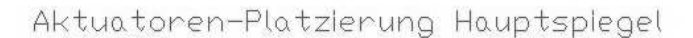

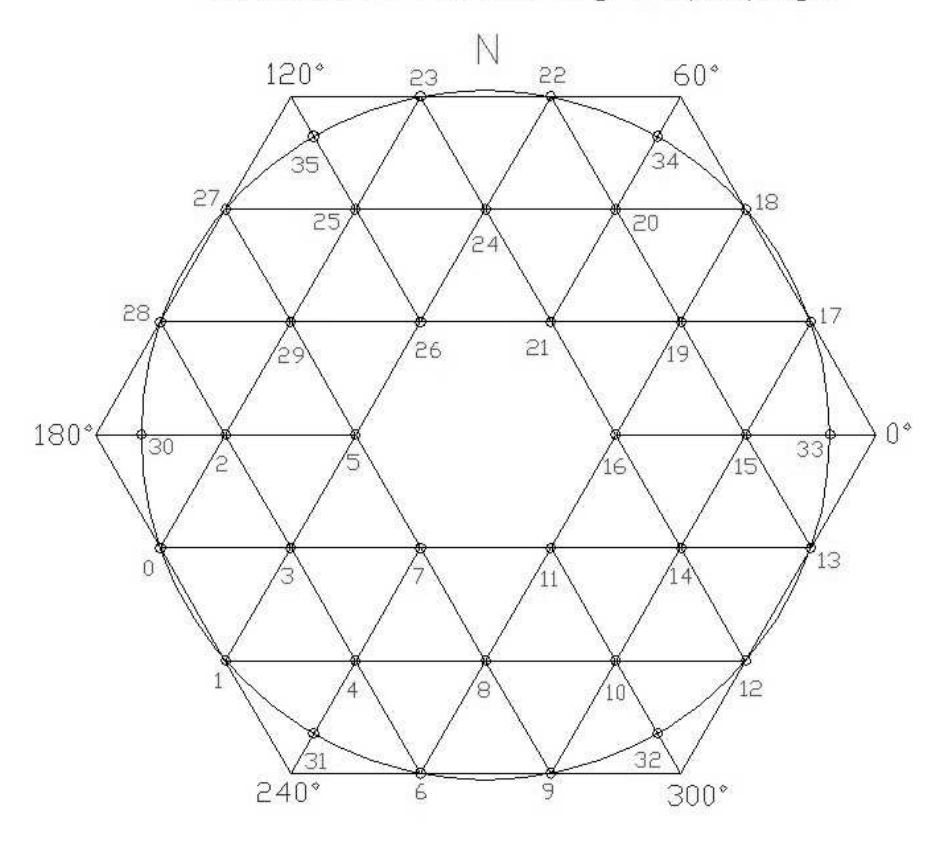

Abbildung 3.2: Position und Index der Piezoaktuatoren

Abbildung 3.2 zeigt die Position und Indexnummer der Piezoaktuatoren.

Abbildung 3.3 zeigt einige der Pupillenaufnamen in Negativdarstellung<sup>3</sup>, die im folgenden kurz bespro
hen werden sollen.

<sup>&</sup>lt;sup>2</sup>Defokussiert man das Bild eines Sterns, so vergrößert sich zunächst das Airy-Scheibchen und wird verschwommener. Defokussiert man weiter, wird aus dem S
heib
hen ein Ring, der die Ausleu
htung des Hauptspiegels und die Abschattungen durch den Sekundärspiegel und dessen Halterung zeigt. Dies nennt man "Pupillenaufnahme".

<sup>3</sup> Im Dru
k werden Negativdarstellungen eines dunklen Hintergrundes mit wenigen helleren Ob jekten im allgemeinen besser dargestellt und ers
heinen kontrastrei
her als Positivdarstellungen. Aus diesem Grund werden alle am Teleskop gewonnenen Fotos in dieser Arbeit in Negativdarstellung wiedergegeben.

In Abbildung 3.3 a) stehen alle Aktuatoren auf Minimalposition. Auf Grund der starken Defokussierung ist nicht ein scharfes Abbild von Polaris, sondern ein großes. unscharfes Scheibchen zu erwarten. In der Mitte dieses Scheibchens sieht man die zentrale Abschattung durch den Sekundärspiegel sowie die 6 Beine des ihn tragenden Hexapods als radial verlaufende S
hatten. Der zu erwartende Kreisring wird durch optische Fehler — hier Astigmatismus — zu einer Ellipse verzerrt. Das insgesamt ungleichmäßige und fleckige Aussehen des Kreisrings liegt an der überalterten Verspiegelung und ist ni
ht als Fehler deutbar. Zum Zeitpunkt der Aufnahme war die Verspiegelung bereits <sup>4</sup> Jahre alt. Die Gröÿe des Bildes beträgt 5, 1 mal 3, 8 mm (Bildfeld auf allen Auss
hnitten: 5, 5 mal 4, 0 mm bzw. 3, 2 mal 2, 3 Bogenminuten)

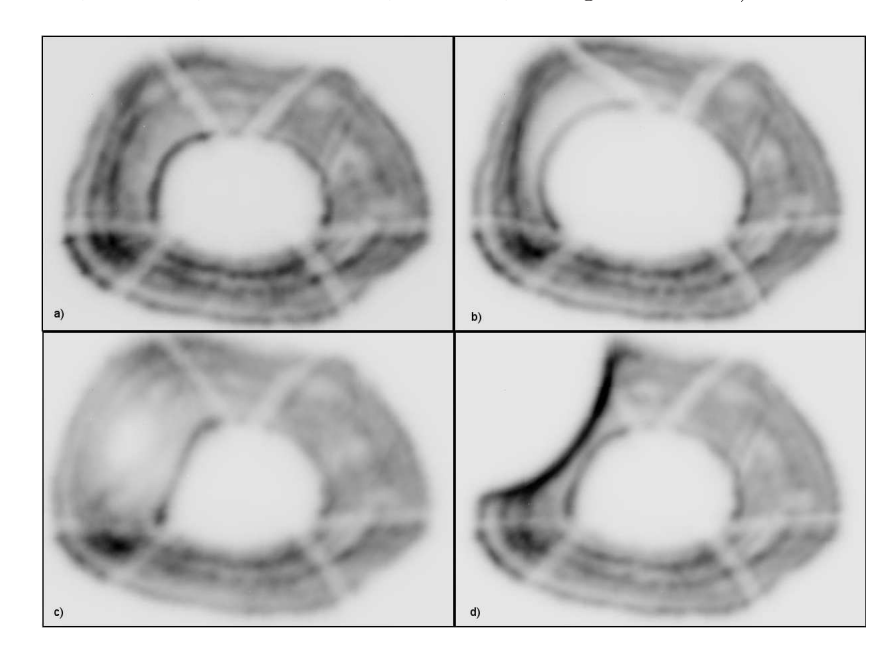

Abbildung 3.3: Pupillenaufnahmen (Negativdarstellung): stark defokussiertes Bild von Polaris, so dass die Ausleu
htung des Hauptspiegels si
htbar wird a) alle Piezos in Minimalposition, b) Piezo 26 maximal, c) Piezo 29 maximal, d) Piezo 27 maximal

In 3.3 b) wurde Aktuator 26 des Innenringes auf Maximalposition gesetzt. Man erkennt deutli
h, dass der Kreisring an der entspre
henden Stelle (links oben) verformt wird. A
htet man auf die Verformung der Schatten der umliegenden Beine, ist die Änderung der Spiegeloberfläche sehr gut zu sehen.

In 3.3 c) steht der Aktuator 29 des mittleren Ringes auf Maximalposition — Aktuator 26 wurde auf Minimalposition zurückgesetzt. Es entsteht ein deutliches "Loch" in der Mitte des Ringes, weil dur
h die vom Aktuator bewirkte Ausbu
htung Li
ht aus diesen Berei
hen weggespiegelt wird.

In Abbildung 3.3 d) wurde Aktuator 27 des Außenrings auf Maximalposition gesetzt, alle anderen Aktuatoren sind in Minimalposition.

Im Laufe des Aktuatortests stellte sich heraus, dass 2 Piezos nicht richtig funktionierten (die Piezos mit den Nummern 2 und 25), weil ihre Wirkung bei Vollauss
hlag viel zu gering war. Abbildung 3.4 zeigt exemplaris
h das Ergebnis für Piezo 25. Verglei
ht man beide Aufnahmen, so ist auf Bild a) rechts ein dunkler Punkt zu erkennen, der auf Bild b) fehlt. Verglichen mit der deutlichen Wirkung eines funktionierenden Aktuators in 3.3 ) fällt die Wirkung hier viel zu gering aus und erreicht nicht einmal die Hälfte des Abstandes zum nächsten Nachbarn. Es stellte sich heraus, dass der Fehler in beiden Fällen in einem dur
hgebrannten Widerstand der Verstärkerendstufe lag. Na
h Ersatz des Widerstandes funtioenierten au
h Piezo Nummer 2 und 25 einwandfrei.

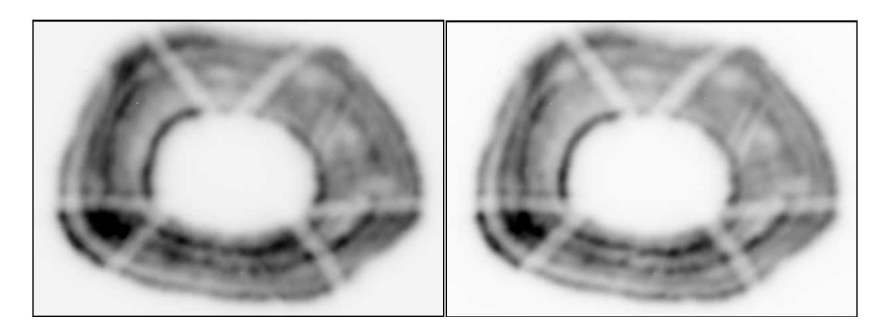

Abbildung 3.4: Pupillenaufnahme Piezo 25: links Minimal, re
hts Maximalstellung; minimaler Unters
hied auf der 3-Uhr-Position deutet auf einen ni
ht funktionierenden Pieazoaktuator

S
haut man si
h die Aufnahmen in 3.3 genauer an und verglei
ht sie mit den Aktuatorpositionen in Abbildung 3.2, so sieht es so aus, als reiche der Einfluss eines Aktuators weiter als bis zum nächsten Nachbarn. Der Effekt ist bei allen Aktuatoren sichtbar, nicht nur bei den hier beispielhaft in Abbildung 3.3 gezeigten. Dieses zunächst überraschende Ergebnis wird durch den Endsachbericht von Vertex (1993) bestätigt. Dort findet sich ein Auszug aus dem Prüfbericht von Carl Zeiss Jena. In einem Prüfturm wurden dort die Aktuatoren auf Mittenposition gestellt, ein Aktuator um  $1\mu$ m angehoben und die Spiegelform erneut vermessen. An den Orten der benachbarten Aktuatoren wurde eine Anhebung von rund  $0, 1 \mu$ m gemessen. Mangels geeigneter Messeinrichtungen in der erforderlichen Größe und Genauigkeit konnte die Spiegelform beim Ansprechen eines Aktuators in Bochum nicht vermessen werden, die Pupillenbilder weisen jedoch deutlich auf einen Einflussbereich hin, der größer ist als der Abstand bis zum nächsten Nachbarn.

Eine Situation wie in den Pupillenaufnahmen — ein Aktuator in Maximalposition, Nachbarn in Minimalposition wird in der Praxis ni
ht vorkommen. Mit Hilfe der Aktuatoren sollen Bildfehler bis zur 3. Ordnung ausgeglichen werden. Diese sind proportional zu  $cos(\phi)$  (Koma) und  $cos(2\phi)$ (Astigmatismus). In der höchsten vorkommenden Ordnung liegen Maximum und Minimum der Korrekturfunktion 90 Grad auseinander. S
haut man si
h die Aufnahmen an, so liegen sind die Einflussbereiche unterhalb von  $\pm 90$  Grad. Fehler 3. Ordnung lassen sich demnach auch dann noch korrigieren, wenn sie so stark sind, dass einzelne Aktuatoren auf ihr Minimum bzw. Maximum gestellt werden müssen.

Trotzdem ist damit zu rechnen, dass die Aktuatorstellungen sich gegenseitig beeinflussen, was die Ermittlung der korrekten Stellpositionen deutli
h ers
hwert, da ni
ht davon ausgegangen werden kann, dass ein auf 0 gestellter Aktuator den Spiegel in seiner Umgebung tatsä
hli
h auf einer definierten Position hält. Denn laut Endsachbericht der Firma Vertex muß mit Abweichungen in der Größenordnung von 10 Prozent der Differenz zu seinen nächsten Nachbarn gerechnet werden.

Ist r der Abstand,  $\alpha$  der Winkel und h der Stellhöhe eines Aktuators, so lässt sich dessen Wirkung prinzipiell durch eine Einflussfunktion  $\Delta z = f_i(r, \alpha, h)$  beschreiben. Unter Ausnutzung der Symmetrie der Aktuatorpositionen wären theoretisch für ein Drittel der Aktuatoren Einflussfunktionen zu bestimmen. S
hlimmstenfalls, etwa wenn lokale Vorspannungen dur
h den Einbau des Spiegels in die Spiegelzelle eine Rolle spielen, ist eine Einflussfunktion für jeden Aktuator zu bestimmen. Diese Einflussfunktion ist dann auf ein globales Koordinatensystem  $(x, y, z)$  zu transformieren, dessen Ursprung zum Beispiel im S
heitelpunkt der idealen Spiegelform liegt (hyperbolis
h mit den in Tabelle 3.1 angegebenen Daten). Die tatsächliche Spiegelform berechnet sich dann aus einer Referenzposition  $z_0(x, y, h_0)$  bei gegebener Gleichstellung aller Aktuatoren auf Mittenposition und der Summe über die Einflussfunktionen am Ort  $(x, y)$ :
$$
z = z_0(x, y, h_0) + \sum_{i=1}^n f_i(x - x_i, y - y_i, h - h_0)
$$

Dieser an si
h vielverspre
hende Ansatz s
heitert an der Realität: Piezoaktuatoren unterliegen einer thermis
hen Drift und Hysterese, zudem reagieren sie auf lokale Dru
k- und Zugbelastungen. Diese Einflüsse überschreiten den Wert von  $1/4\lambda$ . Die thermische Drift dürfte keine wesentliche Rolle spielen, weil sie die baugleichen Aktuatoren in gleicher Weise beeinflusst und die Konstruktion des HPT sowie der Kuppel so "offen" ist, dass sich keine lokalen thermischen Differenzen ausbilden können. Die thermis
he Drift ändert die Position des Hauptspiegels über die gesamte Fläche, was sich als Defokussierung bemerkbar macht, die durch eine analoge Anhebung oder Absenkung des Sekundärspiegels ausgeglichen werden kann. Die Funktion  $z_0$  ist demnach um Azimut, Elevation und Polarisation (gravitative Vorbelastung), und die Funktionen  $f_i$  um vorherige Stellung des Aktuators ( $h - h_{t-1}$  wegen Hysterese), Azimut (Az), Elevation(El) und Polarisation  $\phi$  zu erweitern (gravitative Vorbelastung des Aktuators):

$$
z = z_0(x, y, h_0, Az, El, \phi) + \sum_{i=1}^n f_i(x - x_i, y - y_i, h - h_0, Az, El, \phi, h - h_{t-1})
$$

Die Funktionen  $z_0$  haben einen 5-, die Funktionen  $f_i$  einen 7-dimensionalen Parameterraum. Diesen für ein reales Instrument - hier das HPT — etwa durch eine numerische Simulation mittels finiter Elemente — theoretisch ermitteln und beschreiben zu wollen ist mit vertretbarem Aufwand kaum zu realisieren. Weder existieren die Mittel, no
h die Mögli
hkeiten, das System in seiner vollen Komplexität numeris
h zu simulieren und zu zuverlässigen Aussagen zu kommen. Selbst wenn dies gelänge, wäre der Nutzen zweifelhaft, denn eigentli
h benötigt man ein invertiertes Funktionensystem, das die Stellwerte  $h_i$  in Abhängigkeit vom Ort auf dem Spiegel sowie von Azimut, Elevation, Polarisation und vorheriger Stellung der Aktuatoren liefert, etwa:

$$
h = \zeta(x, y, h_0, Az, El, \phi) + \sum_{i=1}^{n} g_i(x - x_i, y - y_i, h - h_0, Az, El, \phi, h - h_{t-1})
$$

wenn das Funktionssystem in dieser Weise umkehrbar ist.

Ein sol
hes Funktionssystem zu su
hen ers
heint reizvoll, aber es dürfte sinnvoller sein, das Ziel astronomische Beobachtungen durchzuführen - nicht aus dem Auge zu verlieren und einen Paradigmenwe
hsel vorzunehmen. Anstatt das vorhandene System theoretis
h bis ins Detail bes
hreiben zu wollen und aus der theoretischen Beschreibung auf das reale Verhalten zu schließen, ist das reale Verhalten zu untersu
hen und das bes
hreibende Modell diesem Verhalten anzupassen.

Die Wirkung der einzelnen Aktuatoren ist dazu am Teleskop anhand von Aufnahmen zu messen. Geeignet ers
heint ein Betrieb mit 3 Kameras: Na
hführungs- und SHA-Kamera fokussiert, um die Wirkung auf ein Abbild und auf die Verteilung der SHA-Punkte messen zu können, sowie eine dritte Kamera im Wissens
haftsfokus allerdings stark defokussiert, um den Berei
h der Wirkung in Pupillenaufnahmen messen zu können. Wüns
henswert wäre ein künstli
her Stern in einer fest definierten Position. Dies ist am OCA nicht erreichbar, also sind die Beobachtungsbedingungen so homogen wie möglich zu wählen, etwa Sterne, die im Bereich von 80 Grad oder höher kulminieren, um gravitative Verformungen zu minimieren.

Die SHA-Aufnahmen liefern quantitativ eine Aussage darüber, wie stark ein Aktuator auf wel
he Stelle des Spiegels wirkt, die Aufnahme der Nachführungskamera liefert eine Aussage wie sich dies auf ein fokussiertes Sternbild auswirkt, die Pupillenaufnahme verdeutli
ht zusätzli
h wel
her Bereich betroffen ist und ermöglicht die einfache Zuordnung von SHA-Punkten zu Punkten auf der Spiegeloberfläche. Die Pupillenaufnahme ist nicht wirklich nötig. Macht man sie jedoch einmal intra- und einmal extrafokal, lassen si
h die von der Sha
k-Hartmann-Analyse gelieferten Fehler dur
h Ausmessen der Pupillenbilder sti
hprobenartig überprüfen.

Die S
hwierigkeit bei diesem Verfahren wird sein, zu beurteilen, wann das Sternbild auf der Na
hführungskamera fokussiert ist, da das HPT einen sehr großen Astigmatismus aufweist. Hier hilft nur, den Sekundärspiegel so lange zu verfahren, bis das Sterns
heib
hen einen runden Dur
hmesser hat oder den sagittalen bzw. meridionalen Brennpunkt anzufahren.

### 3.3 Sekundärspiegel (M2) 3.3

Zu Beginn der Arbeit war die Montierung des Sekundärspiegels no
h ni
ht mit Motoren ausgestattet. Sie waren bereits bestellt und wurden einige Monate später dur
h die Firma Haidenhein samt Ans
hlusskabeln geliefert. Sie erlauben es, die Beinlängen der M2-Montierung um 4 m zu ändern. Die S
hrittmotoren sind mit Absoluten
odern und einem Feintrieb versehen. Motoren und Kabel waren samt Steuerungskarte zu testen. Dazu wurde ein Steuerprogramm in Labview ges
hrieben, mit dem es mögli
h war, Signale auf die Ausgänge der Steuerkarte zu legen und auf diese Weise die Motoren zu verfahren. Frequenz und Form der Signale sowie die Spannung von Permanentsignalen, etwa für die Drehri
htung der Motoren, wurden an allen Ausgängen mit einem Oszilloskop überprüft.

Nach diesen grundlegenden Arbeiten wurde aus der physikalischen Werkstatt ein Messtisch ausgeliehen, der es erlaubte, die Höhe der Motoren auf  $\pm 5\mu m$  genau zu vermessen. Die ab Werk in Mittelstellung ausgelieferten Motoren waren jeweils um 2 m na
h oben und unten zu bewegen, die En
oderwerte zu notieren und ein Umre
hnungsfaktor von En
odersignalen in Millimeter Stellweg zu bestimmen.

Das mit den Motoren gelieferte Windowsprogramm zeigte die Encoderwerte nicht direkt an, sondern re
hnete sie mit einem unbekannten Faktor in Anzeigewerte um. Die Antriebe enthalten keine Endabs
halter, es war also Vorsi
ht bei der Annäherung an die Endpositionen geboten; Motor 3 fuhr gegen den unteren Ans
hlag. Tabelle 3.3 enthält die gemessenen Ergebnisse sowie die Differenzen zwischen den Endpositionen 2 cm oberhalb und unterhalb der Mitte.

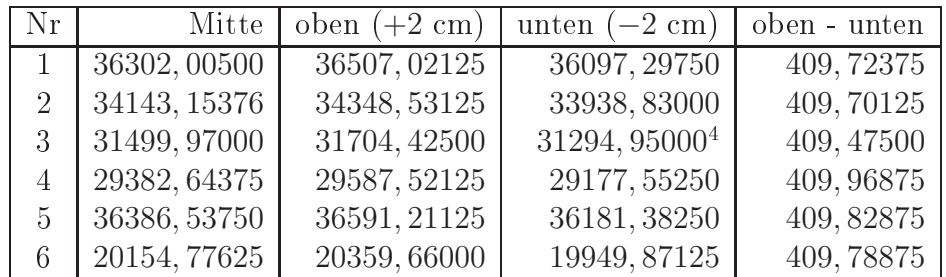

Tabelle 3.3: Anzeigewerte des Ausleseprogramms der M2-Motoren

Mittenposition, 2 cm nach oben und unten verfahren, Differenz. Motor 3 erreichte den unteren Ans
hlag. Die Einheit der Anzeigewerte ist unbekannt.

Mittelwert und Standardabweichung der Anzeigewerte betragen  $409, 80 \pm 0, 11$ . Zusammen mit der Ablesegenauigkeit beträgt der Umre
hnungsfaktor (9.<sup>76324</sup> <sup>±</sup> <sup>0</sup>, 00006) · <sup>10</sup>−<sup>2</sup> je mm.

Auf die Steuerung des Sekundärspiegels wird in Kapitel 3.6.1 eingegangen.

#### 3.4 Umlenkspiegel (M3) und Instrumentenplattform

#### 3.4.1 Kalibration der optischen Einheit

Abbildung 3.5 zeigt den Strahlengang und die verwendeten Komponenten. Der über den Umlenkspiegel (M3) ausgekoppelte Teilstrahl fällt dur
h eine im Fokus platzierte Blende und wird ans
hlieÿend parallelisiert. Ein Strahlteiler spaltet das Li
ht auf. Der passierende Teil fällt auf das Sha
k-Hartmann-Gitter und wird von ihm auf die SHA-Kamera abgebildet. Der umgelenkte Teil fällt auf eine Linse, die ihn auf die Na
hführungskamera projiziert.

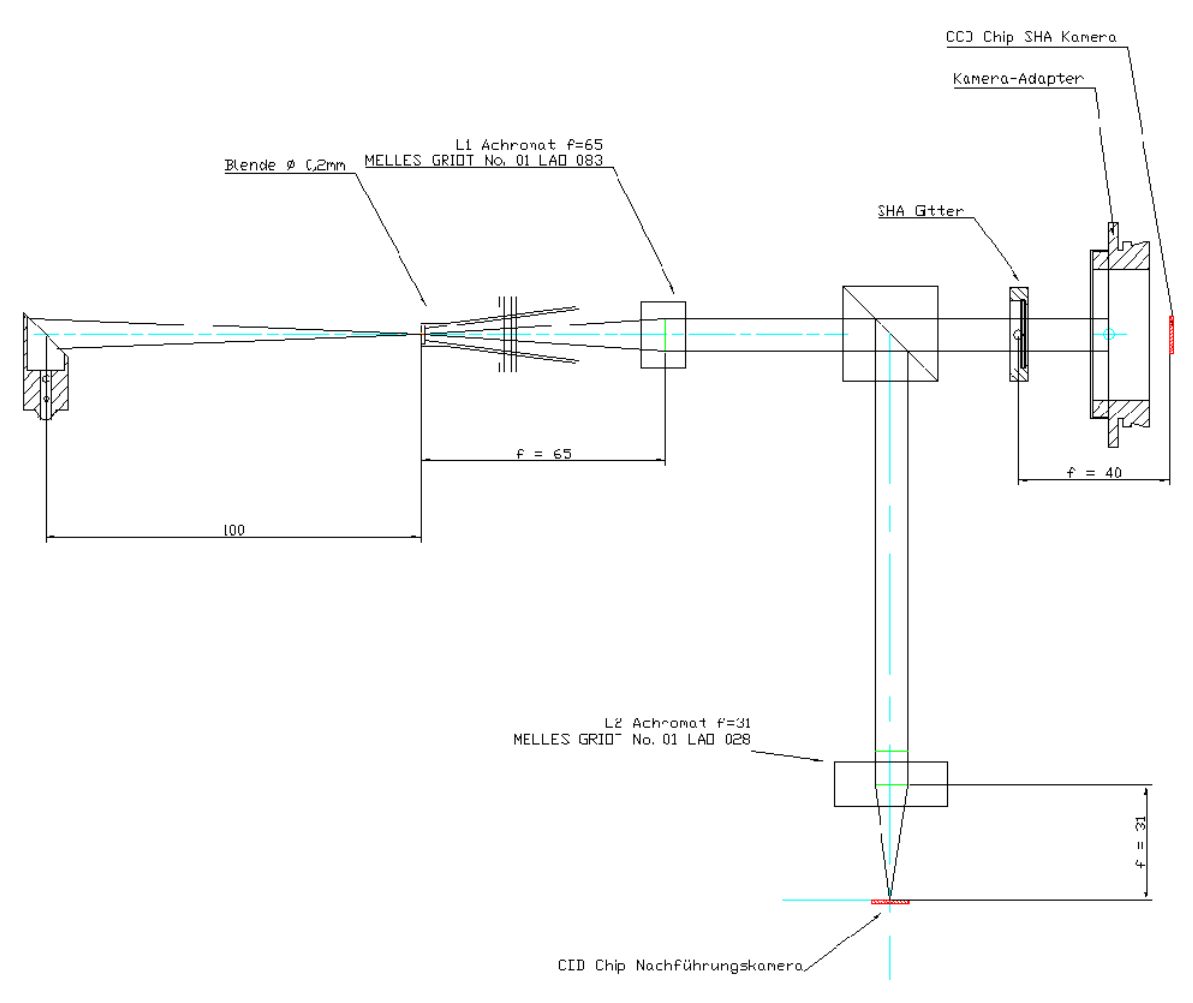

Abbildung 3.5: Strahlengang auf der Instrumentenplattform: vom Umlenkspiegel M3 links kommend fällt der Strahl durch eine im Fokus sitzende Blende und wird anschließend von der Linse L1 parallelisiert, ehe er von einem Strahlteilerwürfel teilweise na
h unten Ri
htung Na
hführungskamera geworfen wird, wo die Linse L2 für eine Abbildung auf den CCD-Chip sorgt; in Durchlassrichtung des Strahlteilers befindet sich das SHA-Gitter

Wie in 2.3.1 dargestellt wird für die Sha
k-Hartmann-Analyse eine Referenz- und eine zu analysierende Aufnahme benötigt, um die Vers
hiebungen zu messen. Der von der ESO und Klaus Weißbauer (AIRUB) stammende Entwurf sieht zwei per Elektromotor ansteuerbare Klappblenden vor: eine Beoba
htungs- und eine Referenzblende (siehe Abbildung B.1 und B.2).

Die Referenzblende dient der optischen Herstellung eines "künstlichen Sterns", der den Idealzustand einer punktförmigen Lichtquelle widerspiegelt. Die Abbildung einer punktförmigen Lichtquelle ist dann ideal, wenn sie beugungsbegrenzt ist. Der beugungsbegrenzte, lineare Dur
hmesser des Airy-Scheibchens<sup>5</sup> ist:

$$
d = 2, 44 \cdot \lambda \cdot N
$$

Nimmt man  $\lambda=550$  nm an $^6$  und setzt den minimalen Wert für  $N$  aus Tabelle 3.2 ein, so folgt für das HPT:

 $d=10\mu m$ 

Der Durchmesser der für das HPT gewählten Blende liegt mit 5 $\mu$ m unterhalb dieses Limits und kann deshalb als simulierter, idealer Stern angesehen werden. Realisiert wird er durch eine weiße LED, deren Abstrahlung durch ein Milchglasscheibchen homogenisiert wird, bevor es auf die Blende trifft.

Der ursprüngli
he, in der Diplomarbeit von Kimmel (2003) entworfene Plan, einen simulierten Stern per Glasfaser einzukoppeln wurde auf Grund te
hnis
her Probleme fallengelassen: zum einen wird die Faser durch das notwendige Umklappen der Blenden bewegt und ist mechanischen Belastungen ausgesetzt, die zu einer veränderten Charakteristik bis hin zum Bru
h der Faser führen können, zum anderen ist es ni
ht trivial und dementspre
hend teuer und aufwändig, eine Faser herzustellen, die eine gleichmäßige Ausleuchtung selbst unter dauerhafter mechanischer Belastung garantiert.

Die Beobachtungsblende hat einen erheblich größeren Durchmesser von  $200 \mu m$ . Anders als die Referenzblende hat sie nur die optis
he Funktion, Randstrahlen und Streuli
ht fernzuhalten. In einer Neumondna
ht könnte man bei gut eingestelltem Teleskop au
h auf die Beoba
htungsblende verzi
hten. Te
hnis
h gesehen dient sie der Aperturbegrenzung, indem sie einen Versatz des vom Teleskop kommenden Lichts gegenüber dem Referenzlicht und der optischen Achse der parallelisierenden Linse einschränkt. Ein zu großer Versatz würde zu einer nicht vollständigen Ausleuchtung des SHA-Gitters führen und zudem dur
h den Versatz bedingte optis
he Fehler detektieren. Im paraxialen Bereich einer Linse gilt die Näherung  $\sin(d/f) = d/f$ , für  $d = 0, 2$  mm und  $f = 65$  mm ist diese Näherung mit einen relativen Fehler von 2 · 10−<sup>6</sup> gut erfüllt.

Tabelle 3.4 enthält die Parameter der Linsen, Blenden und Kameras der Instrumentenplattform. Der Strahlteilerwürfel und das SHA-Gitter haben keine definierte optische Achse, die parallelisierende Linse hingegen schon. In einem Hilfsaufbau (siehe Abbildung 3.6) wurde die Blende, Linsen, Strahlteiler, SHA-Gitter und Kameras umfassende Einheit auf einen x-z-S
hlitten montiert. Mittels einer Li
htfaser und einer Mikrometerblende wurde ein künstli
her Stern erzeugt. Dieser wurde auf den Rand der Blende fokussiert und der Fokus per Autokollimation mittels Strahlteiler und Fernrohr kontrolliert. Anschließend wurde das Bild des künstlichen Sterns mittels des x-y-S
hlittens in die Blende vers
hoben. Linse, Strahlteiler und SHA-Gitter wurden so arrangiert, dass sie sowohl optimal ausgeleuchtet wurden, als auch die optische Achse der Linse möglichst mit dem geometrischen Mittelpunkt des Würfels und SHA-Gitters zusammenfielen. Der Würfel wurde so gedreht, dass er einerseits von der Frontseite reflektierte Strahlen durch die Blende zurückwarf, andererseits die Linse für die Na
hführungskamera gut ausleu
htete. Diese Linse wird dur
h eine Vers
hraubung gehalten und lässt si
h so auf die Na
hführungskamera fokussieren. Strahlteiler, SHA-Gitter und beide Linsen wurden anschließend arretiert.

Die Tests zeigten, dass Referenz- und Beoba
htungsblende auf Grund von Fertigungstoleranzen nicht übereinandersaßen. Messungen mit Hilfe eines Theodoliten ergaben eine Abweichung von

<sup>&</sup>lt;sup>5</sup>Die Lichtintensität hinter einer kreisförmigen Apertur folgt der Besselfunktion 1. Art:  $I(r) = (J_1(r)/r)^2$ . Rechnet man die Nullstelle dieser Funktion aus und transformiert auf den Durchmesser, so folgt für die Winkelgröße  $\sin(\alpha) = 1,22 * \lambda/D$  mit  $\lambda$  für die Wellenlänge und D als Durchmesser der Apertur.

Empiriumentensmaximum des menschiichen Auges, eine ubliche Annahme in der optischen Astronomie.

|                    | Parameter           | Wert      |         |
|--------------------|---------------------|-----------|---------|
| L1                 | Durchmesser         | 17        | mm      |
|                    | <b>Brennweite</b>   | 65        | mm      |
| L <sub>2</sub>     | Durchmesser         | 17        | mm      |
|                    | <b>Brennweite</b>   | 31        | mm      |
| SHA-Gitter         | Durchmesser (ges.)  | 12        | mm      |
|                    | Durchmesser (Linse) | 300       | $\mu$ m |
|                    | <b>Brennweite</b>   | 40        | mm      |
| Beobachtungsblende | Durchmesser         | 200       | $\mu$ m |
| Referenzblende     | Durchmesser         | 5         | $\mu$ m |
| ST <sub>9</sub>    | CCD-Pixel           | 512 x 512 |         |
|                    | Pixelgröße          | 20        | $\mu$ m |
| FLI                | CCD-Pixel           | 768 x 512 | $\mu$ m |
|                    | Pixelgröße          |           | $\mu$ m |

Tabelle 3.4: Optis
he Parameter der Linsen, Blenden und Kameras auf der Instrumentenplattform

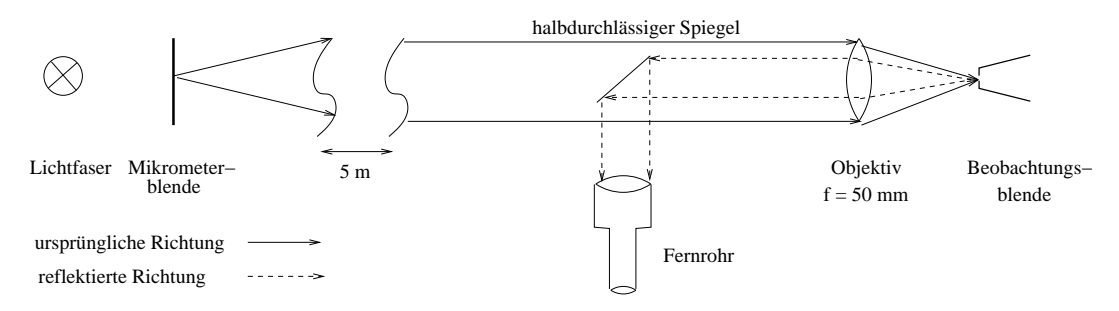

Abbildung 3.6: Hilfsaufbau zur Ausrichtung des SHA-Gitters und des Strahlteilers: Li
htfaser und Mikrometerblende erzeugen einen künstli
hen Stern, der in 5 <sup>m</sup> Abstand durch ein Objektiv mit  $f = 50mm$  und Blende 8 in die Beobachtungsblende mit  $d =$  $200\mu$ m projiziert wird. Die Fokussierung findet zunächst auf dem Blendenrand statt und wird per Autokollimation über den Strahlteiler und das Fernrohr kontrolliert. Die hinter der Blende liegenden Aufbauten sind hier ni
ht dargestellt, sondern Abbildung 3.5 zu entnehmen.

über 1 mm. Der Durchmesser einer Mikrolinse beträgt  $300 \mu m$ , der Pixeldurchmesser der SHA-Kamera ist  $20 \mu m$ , die Bildpunkte liegen also 15 Pixel auseinander. Ein Versatz von  $1mm$  führt zu einer Verschiebung von 666  $\mu$ m oder 33 Pixeln bzw mehr als 2 Bildpunkten. Dies ist nicht tolerabel.

Für eine gute SHA-Analyse sollten Referenzlicht und Sternlicht vom Teleskop annähernd aus derselben Richtung auf das Gitter fallen. Das heißt, die 5 Mikrometer der Referenzblende sollten idealerweise in den 200 Mikrometern der Beoba
htungsblende liegen. In diesem Fall würden die erzeugten Punktmuster genau übereinanderliegen. Wei
hen die Positionen der Referenz- und Beobachtungsblende voneinander ab, so äußert sich dies in einer linearen Verschiebung des Punktmusters gegeneinander. Das SHA-Verfahren beruht darauf, Bildpunkte einander zuordnen zu können, um den Versatz zu messen. Ist der lineare Versatz zwis
hen Referenz- und Beoba
htungsmuster gröÿer als der halbe Abstand der Bildpunkte, wird es später bei s
hle
ht eingestelltem Spiegel schwierig bis unmöglich, eine Zuordnung vorzunehmen. Ist der Abstand der Blenden zu groß, so handelt man sich zusätzlich die Schwierigkeit ein, dass allein auf Grund der Positionsdifferenz bereits optis
he Fehler auftreten, die vor einer Korrektur des Hauptspiegels wieder herauszure
hnen

sind. Im Interesse einer sicheren Zuordnung der Bildpunkte, sollte der lineare Versatz deutlich kleiner als der halbe Abstand zweier Bildpunkte sein. Der Versatz bei einer Positionsabwei
hung von 1 mm ist also viel zu ho
h.

Ein weiterer Fehler betraf die Position des CCD-Chips in der als SHA-Kamera eingesetzten SBIG ST9. Bei der Konstruktion des Kameraflansches wurde davon ausgegangen, dass der CCD-Chip zentriert in der Aussparung für die Halterung sitzt. Diese Annahme stellte sich als unzutreffend heraus. Der CCD-Chip lag ni
ht einmal teilweise im Strahlengang.

Die als Na
hführungskamera eingesetzte FLI hatte einen zu geringen Abstand zur abbildenen Linse, ein fokussiertes Bild konnte zunächst nicht hergestellt werden.

Blendenhalterung und Kameraflansch der SHA-Kamera wurden aufgrund der oben erwähnten Testergebnisse so umkonstruiert, dass sie es erlauben, Blende und Kamera so zu positionieren, dass das SHA-Gitter möglichst zentrisch getroffen und komplett ausgeleuchtet wird sowie dass das Bild mittig auf der Kamera liegt. Die Umkonstruktion wurde von Klaus Weißbauer vorgenommen, alle neu zu fertigenden Teile wurden in der Werkstatt der Fakultät für Physik und Astronomie hergestellt. Leider war es aus Platzgründen nicht möglich, für die Positioniermöglichkeiten Mikrometers
hrauben vorzusehen, statt dessen wurden einfa
he Klemms
hrauben verwendet, die das genaue Positionieren erheblich erschwerten. Im Fall der Nachführungskamera wurde ein Abstandsring eingefügt.

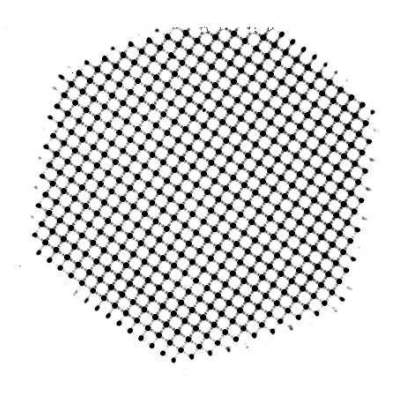

Abbildung 3.7: Erster Labortest mit der SHA-Kamera (a
hte
kige Apertur dur
h Blende, die das Li
htbündel auf f/8 begrenzt)

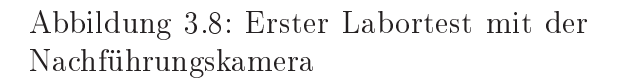

Abbildung 3.7 dokumentiert die ersten Ergebnisse mit der SHA-Kamera (SBIG ST9). Das Öffnungsverhältnis einer einzelnen Linse des SHA-Gitters ist  $N = f/d = 1/133$ . Der theoretische Durchmesser des Airy-Scheibchens liegt damit für Licht der Wellenlänge 550 nm bei rund 180  $\mu$ m, gemessen wurden 9,5 Pixel oder 190  $\mu$ m. Tatsächlich ist die Abbildung so gut, dass man sogar die Nebenmaxima als "Brücken" zwischen den in Negativdarstellung dunklen Punkten erkennen kann. Die einzelnen Linsen des Gitters arbeiten beugungsbegrenzt.

Abbildung 3.8 dokumentiert das Ergebnis der Fokussierung auf die Na
hführungskamera. Auf den ersten Blick erscheint das Bild mit rund 10 Pixeln bzw.  $90\mu$ m als zu groß. Rechnet man das System dur
h, so ergibt si
h am Ort der parallelisierenden Linse L1 ein Strahldur
hmesser von 8, 125 mm. Von den insgesamt 17 mm Dur
hmesser der abbildenden Linse L2 werden nur

die inneren 8 mm ausgeleuchtet. Das reale Öffnungsverhältnis beträgt damit  $31/8 \approx 4$  und der Durchmesser des Airy-Scheibchens  $5, 4\mu$ m. Allerdings arbeitet die Linse nicht beugungsbegrenzt. Eine Analyse der Linse mit ZEMAX<sup>7</sup> ergibt eine mittlere quadratische Abweichung der Strahlen von 82µm (Dur
hmesser). Dieser Wert passt gut zum gemessenen Dur
hmesser des Bildes.

Es sei betont, dass es für eine Na
hführungskorrektur fatal wäre, wenn die Linse L2 beugungsbegrenzt arbeiten und eine Abbildung liefern würde, die dem Dur
hmesser des Airy-S
heib
hens entspricht. Die Pixelgröße der Nachführungskamera wäre dann knapp doppelt so groß wie die Abbildung und eine Vers
hiebung des Sternbildes auf der Kamera würde viel zu spät bemerkt. Im Fall einer beugungsbegrenzten Abbildung müsste man künstli
h defokussieren, um eine Drift re
htzeitig zu bemerken.

Ein erster Test der Plattform am Teleskop bestätigte die fals
he Positionierung der Blenden, es war nicht möglich einen Stern durch eine der Blenden zu sehen. Aufnahmen bei geöffneten Blenden zeigten, dass der Umlenkspiegel zu klein dimensioniert war, das SHA-Gitter ließ sich nicht komplett ausleu
hten. Es gab ursprüngli
h 2 alternative Konstruktionspläne für die Instrumentenplattform, die Spiegelmaße wurden vertauscht. Bei einem  $f/8$ -Bündel beträgt der Durchmesser in 10 cm Entfernung

$$
d = r \cdot \tan \phi = r \cdot \frac{D}{2f} = 10 \cdot \frac{1500}{2 \cdot 12000} \text{mm} = 12,5 \text{mm}
$$

Aufgrund der Verkippung von 45 Grad müsste der Spiegel mindestens 12, 5 x 17, 7 mm groÿ sein. Der vorhandene Spiegel hatte ein rechteckiges Profil von 10 mm Kantenlänge, war also deutlich zu klein. Er konnte aus eigenen Beständen durch einen Spiegel mit elliptischem Profil von 23 x 32 mm mit Dreipunktlagerung ersetzt werden. Damit ist er eigentlich zu groß, erscheint aber für die Kommissionierungsphase als geeignet. Bei Aufnahme des Regelbetriebes sollte er dur
h einen kleineren Spiegel ersetzt werden.

Als Ergebnis dieser ersten Testreihe bleibt festzuhalten, dass

- die Ausrichtung von Linse, Strahlteiler und SHA-Gitter aufeinander erfolgreich durchgeführt werden konnte.
- die Ausri
htung von Strahlteilerwürfel, abbildender Linse und Na
hführungskamera ebenfalls erfolgrei
h war.
- die Halterung für die beiden Blenden so umkonstruiert werden musste, dass sie eine Verstellmögli
hkeit vorsieht.
- der Flans
h für die SHA-Kamera umzukonstruieren war und ebenfalls eine Verstellmögli
hkeit vorzusehen war.
- der Umlenkspiegel M3 neu zu dimensionieren war.

Um weitere Uberraschungen auszuschließen, wurde das Teleskop mit zwei Einschränkungen in ZEMAX<sup>8</sup> übertragen und simuliert. Das Programm kann mit einem mehrere hundert Linsen umfassenden SHA-Gitter ni
ht umgehen, die Zahl der Linsen wurde auf 9 bis 25 begrenzt. Auf eine Simulation des Strahlteilers wurde ebenfalls verzichtet, statt dessen wurde das SHA-Gitter durch die Linse der Na
hführungskamera ersetzt und die Bildebene an deren Brennweite angepasst. Weitere Überras
hungen wuren ni
ht gefunden.

<sup>7</sup> Ein Simulationsprogramm für Design von optis
hen Systemen

 $\cdot$ zema $\Lambda$  ist ein in der Astronomie und Optik weit verbreitetes Programm für den Entwurf und die Simulation optis
her Komponenten.

#### 3.4.2 3.4.2 Ausri
htung der Blenden und der Sha
k-Hartmann-Kamera

Na
hdem die neue Kamerahalterung, die neuen Blenden und der Abstandshalter eingebaut waren, war die Instrumentenplattform erneut zu kalibrieren und zu prüfen. Insbesondere war der Strahlengang für beide Kameras zu überprüfen, die Blenden in Fokusposition zu bringen und übereinanderzulegen sowie eine gute Ausleu
htung des SHA-Gitters und der Betrieb nahe des Beugungslimits zu gewährleisten.

Stellvertretend für vielfältige Probleme, die im Laufe der Kalibrierung auftauchten und beseitigt wurden, sei kurz die Positionierung und Fokussierung der Beoba
htungs- und Referenzblende dargestellt. Ein erster Versu
h, die Blendenposition optis
h zu überprüfen, zeigte, dass sie in Ri
htung der optischen Achse eine zu große Abweichung aufwiesen. Es war nicht möglich, beide Blenden bei diffuser Beleuchtung von außen scharf auf der Nachführungskamera abzubilden, was allerdings erst na
h Einbau des Abstandshalters festgestellt werden konnte. Sitzt die Beoba
htungsblende ni
ht im Fokus, so s
hneidet sie ni
ht nur Randstrahlen ab und begrenzt den Streuli
hteinfall, sondern sie begrenzt das Strahlenbündel selbst und wirkt - fäls
hli
herweise - als Eintrittspupille, also als begrenzende Öffnung für vom Teleskop kommende Strahlen. Ist die Referenzblende nicht im Fokus positioniert, so meldet das SHA-Gitter optis
h einen Defokus, au
h wenn das Beoba
htungsobjekt im Fokus sitzt. Die Blendenhalterung war erneut umzukonstruieren um ein Positionierung in Richtung der optischen Achse zu ermöglichen. Nach der Umkonstruktion erwiesen sich die Blenden als stark exzentris
h in die Halterung eingesetzt, was die überde
kende Positionierung bei glei
hzeitiger Fokussierung unmöglich machte — die Blendenhalterung musste abermals neu gefertigt und eine Ersatzblende eingesetzt werden, weil eine zerstörungsfreie Korrektur der exzentris
hen Positionierung konstruktionsbedingt ni
ht mögli
h ist.

Die Kalibrierung erfolgte in mehreren S
hritten:

- 1. bei demontiertem Umlenkspiegel Zentrierung der Beoba
htungsblende auf das SHA-Gitter mittels Laser
- 2. Ersatz des Lasers dur
h ein f/8-Bündel und Positionierung der Beoba
htungsblende entlang der optis
hen A
hse, so dass die SHA-Kamera ein optimales Bild liefert
- 3. Ausri
htung der SHA-Kamera (Abbildung zentris
h auf dem CCD-Chip)
- 4. Positionierung der Beobachtungs- und Referenzblende senkrecht zur optischen Achse, so dass sie einander überdecken
- 5. Einsatz der Weißlichtdiode in die Referenzblende und Positionierung entlang der optischen A
hse, so dass die SHA-Kamera ein optimales Bild liefert
- 6. Korrektur des Kippwinkels des Strahlteilerwürfels, so dass der CCD-Chip möglichst zentrisch getroffen wird
- 7. Na
hfokussierung der Linse L2, so dass die Na
hführungskamera ein optimales Bild liefert
- 8. Kontrolle der Fokusposition beider Blenden mittels SHA- und Na
hführungskamera
- 9. Einbau und Ausri
htung des Umlenkspiegels M3
- 10. Kontrolle per  $f/8$ -Strahlenbündel über den Umlenkspiegel M3, Nachstellen der Blenden auf Überde
kung

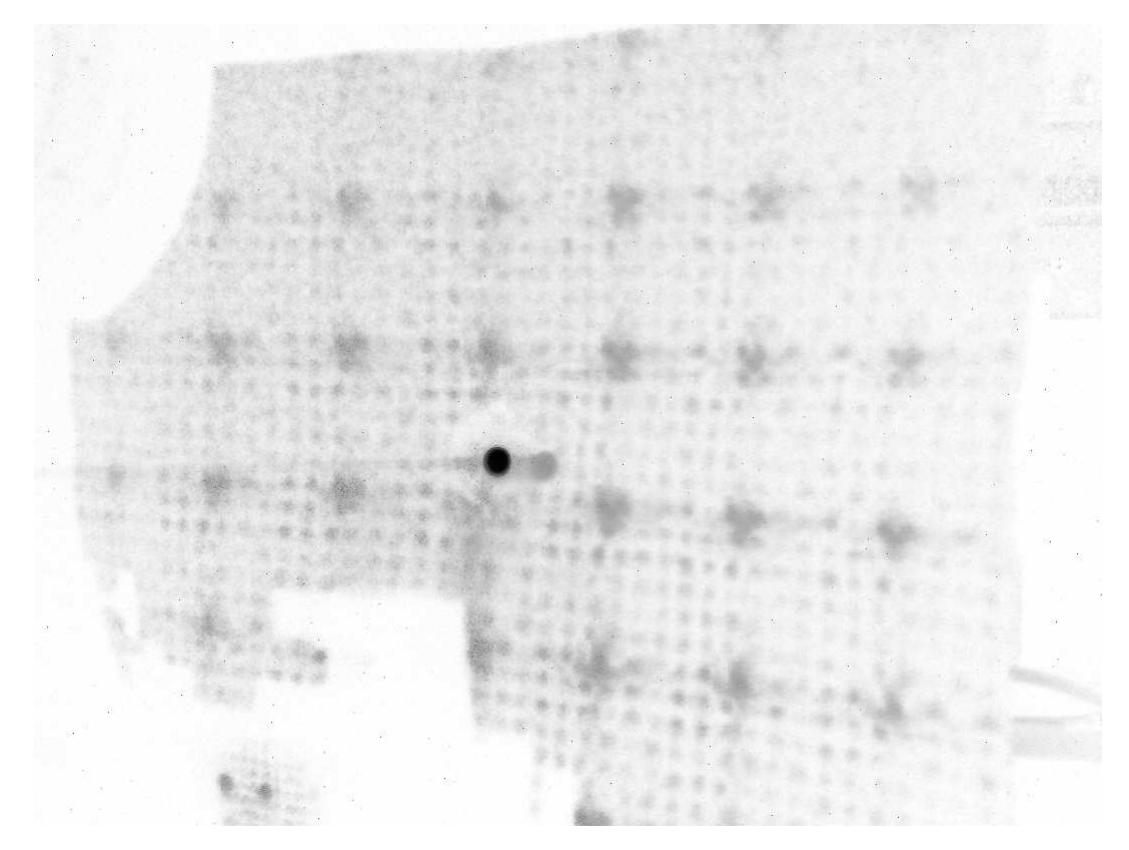

Abbildung 3.9: Reflexion des Laserlichtes vom SHA-Gitter um den abstrahlenden Laser herum (Negativdarstellung). Der dunkle Punkt in der Mitte ist die per Hilfslinse aufgeweitete Laserquelle. Sie strahlt dur
h ein Lo
h, das in ein kariertes Blatt Papier ges
hnitten wurde. In 5 m Abstand befindet sich die Instrumentenplattform. Ein Teil des Laserlichts fällt durch die geöffneten Blenden der Instrumentenplattform auf das Shack-Hartmann-Gitter. Die Reflexionen der Gitterlinsen werden durch das karierte Papier aufgefangen. Das so entstehende Bild wurde fotografiert. Die großen, grauen Punkte sind die Linsenreflexionen, die dazwischen liegenden kleinen Punkte die angeleuchteten Knoten des karierten Papiers. Die weißen Bereiche sind Schattenwürfe durch Aufbauten.

Im ersten Schritt wurde bei demontiertem Umlenkspiegel ein Laser so ausgerichtet, dass zunächst der von der Oberfläche der aus Messing gefertigten Beobachtungsblende reflektierte Teilstrahl zentrisch auf den Laser zurückfiel. Weil Blendenoberfläche und SHA-Gitter einen minimalen Kippwinkel aufweisen können, wurde anschließend die Blende weggeklappt und der Laser so ausgerichtet, dass der vom SHA-Gitter zurückgeworfene Reflex den Laser mittig umgab (siehe Abbildung 3.9). Anschließend wurde die Beobachtungsblende wieder vorgeklappt und so ausgerichtet, dass das dur
h sie fallende Laserli
ht die mit 2 Glasfaserstü
ken markierte Mitte des SHA-Gitters traf.

Das Ergebnis zeigt Abbildung 3.10 in Negativdarstellung. Das "Fadenkreuz" besteht aus zwei, in der Öffnung für die Kamera angebrachten Glasfaserstücken, die bis auf 0,6 mm genau auf die Mitte des SHA-Gitters ausgerichtet wurden. Um sie sichtbar zu machen, wurden sie von der Seite beleuchtet — in der Negativdarstellung erscheinen sie dunkel. Der Laser trifft 4 der Linsen des Gitters zentral. Das gitterförmige Netz der Mikrolinsen überlagert si
h mit dem konzentris
hen Muster der von der Blende erzeugten Beugungsringe und mit dem seitlich einfallenden Licht zur "Fadenkreuzbeleuchtung".

Abbildung 3.11 zeigt das Prinzip des Aufbaus. Als Lichtquelle für das  $f/8$ -Bündel dient die Glühwendel einer photographis
hen Birne, die per Mikroskopokular (20/0, 35) verkleinert wird. In 5 m

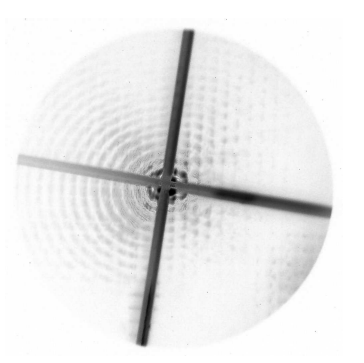

Abbildung 3.10: Zentrierung der Beoba
htungsblende auf das SHA-Gitter

In Negativdarstellung ist das dunkle "Fadenkreuz" aus Glasfaserstücken gut zu erkennen. Mittig im Kreuz liegt der dur
h die Blende fallende Laserstrahl. Umgeben wird er von dur
h die Blende erzeugten Beugungsringen, die si
h mit dem kartesis
hen Gitter der Mikrolinsen überlagern. Aufnahme per Kleinbildkamera dur
h ein Mikroskop.

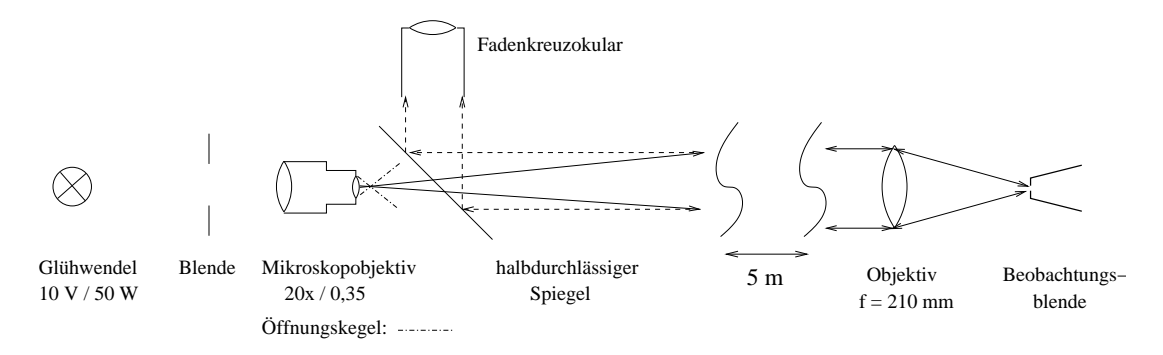

Abbildung 3.11: S
hema der Blendenbeleu
htung mit f/8-Bündel

Als Li
htquelle dient die Glühwendel einer Photolampe, die Blende dient nur der Abs
hirmung. Die Glühwendel wird dur
h das Mikroskopobjektiv verkleinert abgebildet, dieses Bild wirkt als Punktquelle für das 5 Meter entfernte Objektiv, das mit Blende 8 ein f/8- Bündel in die Beoba
htungsblende projiziert. Die Doppelpfeile und gestri
helten Pfeile stellen die Rückrichtung dar: das vom Blendenrand reflektierte Bild der Glühwendel wird vom Objektiv parallelisiert, fällt auf den halbdurchlässigen Spiegel, der ein Teilbild nach oben reflektiert, dort wird es mit einen Fernrohr mit Fadenkreuzokular betrachtet.

Entfernung wird ein Objektiv ( $f = 210$  mm) mit Blende 8 benutzt, um das verkleinerte Bild der Glühwendel in die Blende zu projizieren. Die Kontrolle des Fokus erfolgt durch eine Reflexion auf dem Blendenrand (Autokollimation). Um diese zu betrachten, wurde ein halbdurchlässiger Spiegel in den Strahlengang eingefügt, der die Rückreflexion nach oben lenkt, wo sie mit Hilfe eines Fadenkreuzokulars betrachtet wurde. Die Beobachtungsblende wurde dabei mit den Motoren des x-y-S
hlittens der Instrumentenplattform bewegt. In 210 mm Entfernung hat ein f/8-Strahl einen Durchmesser von 26 mm, die von einer 5000 mm entfernten, punktförmigen Lichtquelle beleuchtet werden. Die Stahlen sind ni
ht ganz parallel, sondern weisen einen Winkel von 18 Bogenminuten auf. Die paraxiale Näherung  $\sin(\phi) \approx \phi$  ist jedoch gut erfüllt, zusätzliche optische Fehler auf Grund des Offnungswinkels können ausgeschlossen werden.

Die zentrische Ausleuchtung des SHA-Gitters durch das f/8-Bündel wurde mittels einer in die spätere Position der Kamera gehaltenen Feldlinse und des als Mittenmarkierung benutzten Fadenkreuzes aus Glasfaserstü
ken kontrolliert.

Als nächstes wurde die Halterung der SHA-Kamera so positioniert, dass der CCD-Chip möglichst

mittig vom  $f/8$ -Bündel getroffen wird. Dies erwies sich als recht mühselig, weil aus Platzgründen keine Halterung mit Mikrometerschrauben, sondern eine einfache, in 2 Richtungen bewegliche, dur
h Klemms
hauben gehaltene Platte verwendet wurde.

Die Ausrichtung der Beobachtungs- und Referenzblende aufeinander bei gleichzeitiger Positionierung im Fokus war sehr zeitaufwändig — wieder kamen nur einfache Klemmschrauben zum Einsatz. Die SHA-Kamera wurde dafür aus der Halterung genommen und der Li
htweg umgekehrt. Das SHA-Gitter wurde von hinten mit einer Li
htfaser bestrahlt und mittels einer Hilfsoptik mit Fadenkreuz die Position der Mitte der erleuchteten Beobachtungsblende markiert. Anschließend wurde die Beoba
htungsblende aus dem Strahlengang geklappt und die Referenzblende eingeklappt. Deren Position war so zu verändern, dass sie mögli
hst auf dem Fadenkreuz lag. Eine Gegenkontrolle erfolgte durch Ausrichtung des Fadenkreuzes auf die Referenzblende. Nach einem erneuten Umklappen der Blenden musste das Fadenkreuz dann im  $200 \mu m$  Kreis der erleuchteten Beobachtungsblende liegen. Leider war dies nicht ganz zu erreichen, da sich die Blenden durch das Anziehen der Klemms
hrauben immer wieder lei
ht vers
hoben. Errei
ht wurde eine Positionierung der Referenzblende am Rand der Beoba
htungsblende. Für die Sha
k-Hartmann-Analyse ist das unkritisch und äußert sich nur in einer linearen Verschiebung des Referenz- gegenüber dem Beoba
htungsmuster von einem Pixel. Zusätzli
he optis
he Fehler werden bei einem sol
h kleinen Versatz noch nicht detektiert, weil dieser Wert unterhalb des kritischen Wertes für die Suche nach einander zugeordneten Punkten liegt. Eine lineare Vers
hiebung des gesamten Punktmusters um 1 Pixel wird dur
h das Auswertungsprogramm automatis
h korrigiert.

Nach erfolgreicher Ausrichtung wurde die SHA-Kamera wieder angebaut, das f/8-Strahlenbündel durch die Beobachtungsblende aufgenommen, die Weißlicht-LED an der Referenzblende angebra
ht und eine Referenzaufnahme gema
ht.

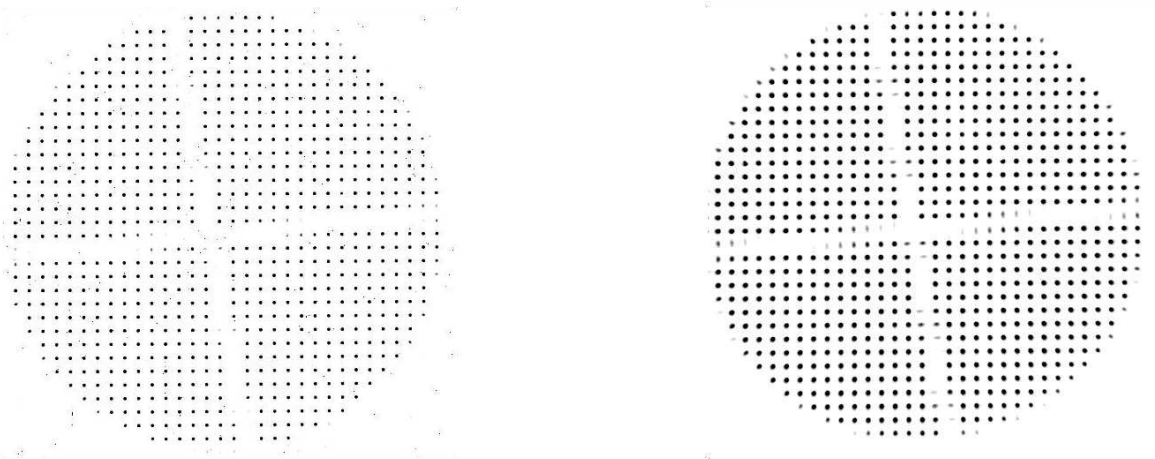

Abbildung 3.12: Referenzaufnahme (links) und f/8-Strahlenbündel (re
hts) mit der SHA-Kamera: die 5  $\mu$ m-Referenzblende wirkt als Punktlichtquelle und leuchtet den kompletten Halbraum aus. Das  $f/8$ -Bündel ist geometrisch auf dieses Öffnungsverhältnis begrenzt. Aus diesem Grund fehlt re
hts der äuÿere Kreis von Punkten. Das Kreuz ist die Abs
hattung der zur ungefähren Mittenmarkierung angebrachten Glasfasern

Abbildung 3.12 zeigt das Ergebnis. Die  $5 \mu$ m-Referenzblende im linken Teilbild wirkt als punktförmige Quelle, die den kompletten Halbraum ausleuchtet. Der durch die Beobachtungsblende fallende Strahl im rechten Teilbild ist geometrisch auf f/8 begrenzt und leuchtet nur einen Teilraum aus. Wegen dieser Begrenzung fehlen die äußeren Punkte im rechten Teilbild. Der kreuzförmige S
hatten stammt von den zur Mittenmarkierung angebra
hten Glasfaserstü
ken. Die Ausri
htung der Glasfasern ist ni
ht exakt, sondern weist eine Abwei
hung von 0, 6 mm auf.

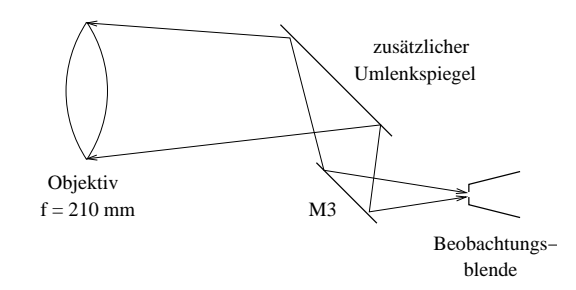

Abbildung 3.13: Prinzipzei
hnung des Aufbaus mit Umlenkspiegel M3. Um eine Beleu
htung aus der Horizontalen zu erreichen musste ein zusätzlicher Umlenkspiegel in den Aufbau integriert werden.

Als nä
hstes wurde der Umlenkspiegel M3 montiert und ausgeri
htet. Dazu wurde ein Laser verwendet, der in eine Fassung montiert war, die von oben auf die Hülse des Umlenkspiegels geste
kt werden konnte. Die Dreipunktlagerung des Umlenkspiegels wurde so ausgerichtet, dass der Laserstrahl die Öffnung der Beobachtungsblende traf. Die Ausrichtung wurde durch Strahlumkehr kontrolliert und verbessert. Dazu wurde der Laser wieder entfernt, die SHA-Kamera abgebaut und das SHA-Gitter von hinten, aus der Position der Kamera, mit einer Lichtfaser beleuchtet. Der Umlenkspiegel wurde so ausgeri
htet, dass das aus der Beoba
htungsblende austretende Bündel die Hülse zentrisch verließ und senkrecht nach oben fiel. Um den Aufbau für das f/8-Bündel weiter nutzen zu können, wurde über dem M3 ein weiterer Umlenkspiegel angebra
ht. Den geänderten Aufbau zeigt Abbildung 3.13. Das Objektiv und die Li
htquelle waren entspre
hend anzuheben und neu auszuri
hten.

Die Ausri
htung aller Komponenten aufeinander erfolgte mittels Strahlumkehr und dem oben bes
hriebenen Autokollimationsverfahren. Dazu wurde die Höhe des zusätzli
hen Umlenkspiegels vermessen und der Aufbau mit der Lichtquelle in dieselbe Höhe gebracht. Die Beleuchtung aus der Position der SHA-Kamera erzeugt ein Bild der Beoba
htungsblende, das vom M3 und dem zusätzlichen Umlenkspiegel in Richtung der Lichtquelle geworfen wird. Dieses Bild wurde auf das Mikroskopobjektiv zentriert. Anschließend wurde die Lichtfaser entfernt, die Lichtquelle des f/8-Bündels einges
haltet und die Ausleu
htung des SHA-Gitters mittels einer Feldlinse visuell kontrolliert. Abschließend wurde die SHA-Kamera wieder montiert und ein Bild der Referenzquelle und des f/8-Bündels aufgenommen. Das Ergebnis zeigt Abbildung 3.14. Der Dur
hmesser der Gitterpunkte beträgt wie schon im ersten Test 9 Pixel oder rund  $180 \mu m$ .

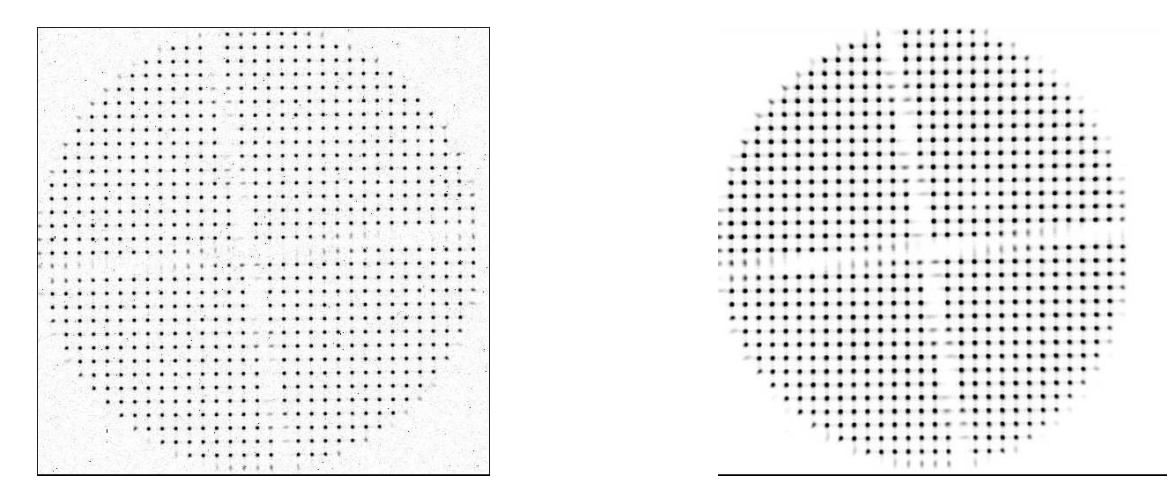

Abbildung 3.14: Referenzaufnahmen (links) und f/8-Strahlenbündel (re
hts) mit montiertem M3: Im Bild des  $f/8$ -Bündels fehlen rechts einige Punkte.

Während der Tests wurden die Beobachtungs- und Referenzblende häufig hin und her geklappt. Die Beobachtungsblende löste sich dabei in ihrer Fassung und verschob sich erneut. Baubedingt kann die Fassung der Blende nur einmal verwendet werden, weil sie nicht zerstörungsfrei zu öffnen ist. Die Blende musste erneut gefertigt und wieder auf die Referenzblende ausgeri
htet werden. Das gesamte oben bes
hriebene Verfahren war zu wiederholen. Abbildung 3.14 zeigt den Zustand na
h Ende aller Arbeiten. Zwar fehlen am rechten Rand weitere Punkte, dies ist jedoch auf die schwierige Ausri
htung des Hilfsspiegels, des Objektivs und der 5 m entfernten Li
htquelle aufeinander zurückzuführen. Schon eine leichte Schrägstellung des Objektivs oder ein leichter Kippwinkel der Li
htquelle führt zu einer weiteren Aperturbegrenzung.

Die Aufnahmen dur
h die Referenz- und Beoba
htungsblende weisen einen lei
hten Versatz des Punktmusters auf. Um diesen genauer zu bestimmen, wurde jeweils das Zentrum desselben Bildpunktes in den vier E
ken und ein Bildpunkt im Zentrum der Aufnahmen ausgemessen und der mittlere Abstand beider Punkte bestimmt. Das Ergebnis ist in Tabelle 3.5 zusammengefasst.

|              | $x_{ref}$ | $y_{ref}$ | $x_{beob}$ | $y_{beob}$ | $\Delta_x$ | $\Delta_y$ | $\,r$ |      |
|--------------|-----------|-----------|------------|------------|------------|------------|-------|------|
| rechts oben  | 353,0     | 444,0     | 355,0      | 442,0      | $-2.0$     | 2,0        | 2,8   | 0.7  |
| rechts unten | 386,0     | 91,5      | 388,0      | 88,0       | $-2.0$     | 3,5        | 4,0   | 0,7  |
| links unten  | 109,5     | 89,0      | 110,5      | 86,0       | $-1,0$     | 3.0        | 3.2   | 0.6  |
| links oben   | 76,5      | 426.0     | 77.0       | 424,0      | $-0.5$     | 2,0        | 2.1   | 0.6  |
| Zentrum      | 262,0     | 290,0     | 263,0      | 287.0      | $-1.0$     | 3.0        | 3.2   | 0.6  |
| Mittelwert   |           |           |            |            | $-1.3$     | $2.^\circ$ | 3,0   | 0.65 |

Tabelle 3.5: Differenzen zwischen Referenz- und Beobachtungsmuster Alle Werte sind in Pixeln angegeben: x- und y-Position im Referenzbild, x- und y-Position im Bild durch die Beobachtungsblende, Differenz in x- und y-Richtung, Abstand und Fehler des Abstandes. Der Messfehler der Positionen beträgt ±0, 5 Pixel.

Alle Messwerte sind in Pixeln auf der SHA-Kamera angegeben, der Messfehler beträgt für alle Positionen  $\pm 0.5$  Pixel. Von links nach rechts sind x- und y-Position des Punktes in der Referenzaufnahme, x- und y-Position desselben Punktes in der Aufnahme dur
h die Beoba
htungsblende, die Differenzen in x- und y-Richtung, der Abstand beider Punkte sowie der Fehler des Abstandes angegeben.

Aus dem mittleren Abstand von  $3.0 \pm 0.65$  Pixeln und der Pixelgröße von 20  $\mu$ m folgt ein Versatz von  $\Delta_r = 60 \pm 13 \,\mu$ m. Die Linse L1 sowie jede der Mikrolinsen sind ein abbildendes System mit den Brennweiten  $f_{L1} = 65$  mm und  $f_{SHA} = 40$  mm. Der Versatz der Beobachtungs- und Referenzblende erre
hnet si
h dann aus

$$
\Delta_{Blenden} = \Delta_r \cdot \frac{f_{L1}}{f_{SHA}} = (90, 0 \pm 19, 5) \,\mu m \tag{3.5}
$$

Die Referenzblende liegt damit in der Nähe des Randes der Beoba
htungsblende. Für eine Sha
k-Hartmann-Analyse ist dies ausrei
hend.

# 3.4.3 Ausri
htung der Na
hführungskamera

Die Ausrichtung der Nachführungskamera verlief problemlos, ein guter Teil der Arbeit, etwa die Ausri
htung der Blenden, ist s
hon im Rahmen der Arbeiten für die Sha
k-Hartmann-Kamera geleistet worden. Na
hdem Referenz- und Beoba
htungsblende in dieselbe Fokusposition gebra
ht

wurden, war das Bild für die Na
hführungskamera mit Hilfe der Linse L2 na
hzufokussieren und die Lage lei
ht zu korrigieren. Da die Linse in einer S
hraubfassung sitzt, die für die Fokussierung vorgesehen ist, gelang dies problemlos. Abbildung 3.15 zeigt das Ergebnis.

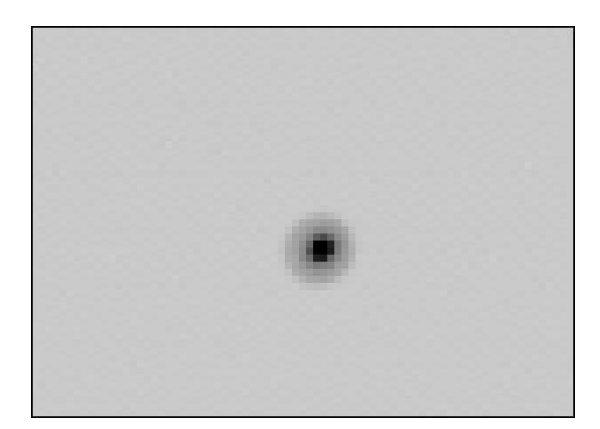

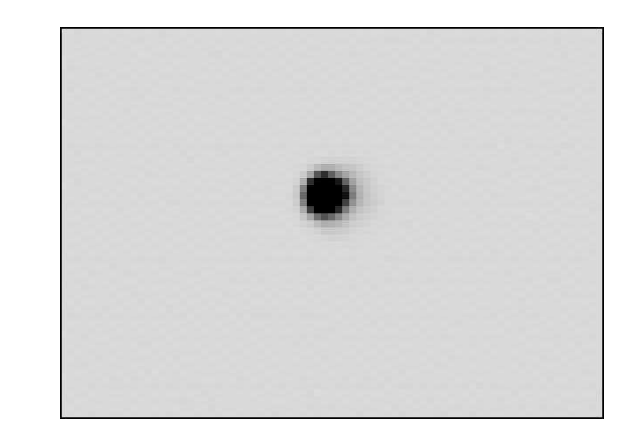

Abbildung 3.15: Referenzaufnahmen (links) und f/8-Strahlenbündel (re
hts) mit montiertem M3

Der Durchmesser des Bildes beträgt 10 Pixel oder rund  $90\mu$ m, dies entspricht dem im ersten Test festgestellten Wert. Das zur Kontrolle aufgenommene Bild der Referenzblende ers
heint allerdings auf Grund des erhebli
h kleineren Dur
hmessers der Referenzblende deutli
h s
härfer.

Die Pixelpositionen der beiden Bildzentren auf der Kamera sind (378, 236) für die Beoba
htungsund (282, 290) für die Referenzblende, jeweils wieder mit einem Messfehler von 0, 5 Pixeln. Ihre Differenz beträgt in x- und y-Richtung jeweils 4 Pixel. Ihr Abstand auf der CCD ist dann 5,7 $\pm$ 0,7 Pixel bzw  $(51 \pm 6, 3)\mu$ m. Analog zur Rechnung in Gleichung 3.5 erhält man für den Abstand der beiden Blenden:

$$
\Delta_{Blenden} = \Delta_r \cdot \frac{f_{L1}}{f_{L2}} = (106, 9 \pm 13, 2)\mu m \tag{3.6}
$$

Mittelt man die Ergebnisse aus 3.5 und 3.6, so kommt man auf einen Wert von

$$
\Delta_{Blenden} = (98, 5 \pm 16, 9)\mu m \tag{3.7}
$$

### 3.4.4 Zusammenstellung der Ergebnisse der Arbeit an der Instrumentenplattform

Als Ergebnis bleibt festzuhalten, dass es gelang

- Beoba
htungsblende, SHA-Gitter und -Kamera zu zentrieren
- Beoba
htungs- und Referenzblende aufeinander auszuri
hten
- das SHA-Gitter im erforderlichen Maß auszuleuchten
- die dur
h das ständige Umklappen der Blende me
hanis
h anfällige Einkopplung des Referenzlichtes per Glasfaser wurde durch eine erheblich stabilere Lösung mittels Weißlichtdiode und Mil
hglass
heibe ersetzt

Es sei darauf hingewiesen, dass Aufnahmen mit der SHA-Kamera erhebli
h längere Beli
htungszeiten erfordern als Aufnahmen mit der Nachführungskamera. Die Linse der Nachführungskamera wird mit einem Dur
hmesser von 8 mm ausgeleu
htet, eine Mikrolinse des SHA-Gitters hat nur 0, 3 mm Durchmesser, ihre Licht sammelnde Fläche ist um einen Faktor 711 kleiner. Wünschenswert erscheint eine Korrektur alle 10 bis 15 Minuten, falls die wissenschaftliche Beobachtung nicht längere Belichtungen erfordert oder die Belichtung unterbrochen werden kann. Das begrenzt die für eine Aufnahme mit der Nachführungskamera zur Verfügung stehende Belichtungszeit nach unten auf rund 1 Sekunde, bei kürzeren Zeiten wäre die Ausleu
htung zu s
hwa
h für eine si
here Na
hführungskorrektur. Wie bereits in Kapitel 2.3.2 dargestellt, liegt die maximale Ausleserate der Nachführungskamera bei 2 Sekunden. Eine echte Einschränkung des Beobachtungsbetriebes durch die notwendigen, langen Belichtungszeiten der SHA-Kamera ist in der derzeitigen Konfiguration ni
ht zu erwarten.

Abschließend wurden sämtliche Schrauben mit Siegellack arretiert, die Plattform wurde verpackt und nach Chile verschifft. Am OCA ist die Ausrichtung der Plattform erneut zu prüfen und gegebenenfalls zu korrigieren, denn es ers
heint wahrs
heinli
h, dass si
h während des Transports etwas verstellt. Um die Prüfung dort zu vereinfa
hen, sind zwei bauglei
he Linsen zu bestellen, mit deren Hilfe das Li
ht des vom Mikroskopobjektiv erzeugten Bildes der Glühwendel parallelisiert und — durch die zweite Linse — in ein  $f/8$  Bündel transformiert wird. Zwar würde ein Durchmesser von 6 cm ausreichen, es ist jedoch ein größerer Durchmesser erforderlich um Fehler durch Randstrahlen zu vermeiden. Der Strahldurchmesser ist dann vor der zweiten Linse durch eine Blende auf 5, 6 m zu verringern. Geeignet ers
heint Melles-Griot LQB244F mit einer Brennweite von jeweils 250 mm und einem Dur
hmesser von 75 mm.

#### $3.4.5$ Bestimmung optischer Fehler aus Pupillenaufnahmen am HPT

Pupillenaufnahmen stellen ein wertvolles, weil direktes Mittel zur Überprüfung der optis
hen Fehler dar. Zu ihrer Auswertung ist kein Programm nötig, sie können also dazu dienen, die mittels anderer Verfahren, etwa der Sha
k-Hartmann-Analyse, gewonnenen Aussagen über optis
he Fehler zu überprüfen. Weil der physikalische Hintergrund der Shack-Hartmann-Analyse gut bekannt und das Verfahren etabliert ist, lässt si
h mit Hilfe von Pupillenaufnahmen letztli
h die programmte
hnis
he Umsetzung der Analyse überprüfen. Die Auswertung von Pupillenaufnahmen ist in der Kommissionierungsphase eines Teleskops von hohem Wert. Eine ausführli
he Darstellung des Verfahrens findet sich in "Reflecting Telescope Optics I" von Wilson (2001), der theoretische Hintergrund in "Reflecting Telescope Optics II" von Wilson (2004). Das Verfahren sei hier nur kurz zusammengefasst.

Für eine Analyse von Pupillenaufnahmen benötigt man eine intrafokale und eine extrafokale<sup>9</sup> Aufnahme. Mit Hilfe dieser beiden Aufnahmen lassen si
h folgende Fehler feststellen:

- Geometriefehler
- Koma
- Astigmatismus
- sphäris
he Aberration

<sup>9</sup> Intrafokal: die Kameraposition liegt vom Teleskop aus gesehen vor der Fokusposition; extrafokal: die Kameraposition liegt hinter der Fokusposition

Abbildung 3.16 illustriert anhand des fokussierten Bildes eines Einzelsterns die Wirkung von Koma, Astigmatismus und sphäris
her Aberration; der Geometriefehler zeigt si
h in fokussierten Aufnahmen nicht, die Erläuterung folgt weiter unten. In der Abbildung oben links ist ein ideales, beugungsbegrenztes Bild eines einzelnen Sterns zu sehen, man erkennt sogar das erste Nebenmaximum als Ring um das zentrale Beugungss
heib
hen herum. Das Teilbild re
hts oben zeigt das Bild mit Komafehler, das zentrale Beugungss
heib
hen weist eine na
h unten zeigende, an einen Komentens
hweif erinnernde Ausbu
htung auf, ein erhebli
her Teil der Energie wird in Teile der Nebenmaxima transferiert und ist als V-förmige Struktur oberhalb des Hauptbildes zu sehen. Links unten ist eine astigmatis
he Abbildung zu sehen: genauer gesagt gibt es bei astigmatis
hen Bildern zwei um 90 Grad gegeneinander versetzte Brennlinien, meridionaler und sagittaler Brennpunkt genannt. In der Mitte zwis
hen diesen Brennlinien ers
heint der Stern so wie dargestellt als S
heib
hen mit kreuzförmigen Ausläufern in Ri
htung der Brennlinien. Im Bild re
hts unten ist die Wirkung von sphäris
her Aberration zu sehen: zentrale Strahlen und Randstrahlen haben einen entlang der optis
hen A
hse versetzten Brennpunkt. Für eine genaue Darstellung, wie diese Bilder zustandekommen, wird auf die Fachliteratur, etwa Max Born (1965) oder Kühlke (2004) verwiesen.

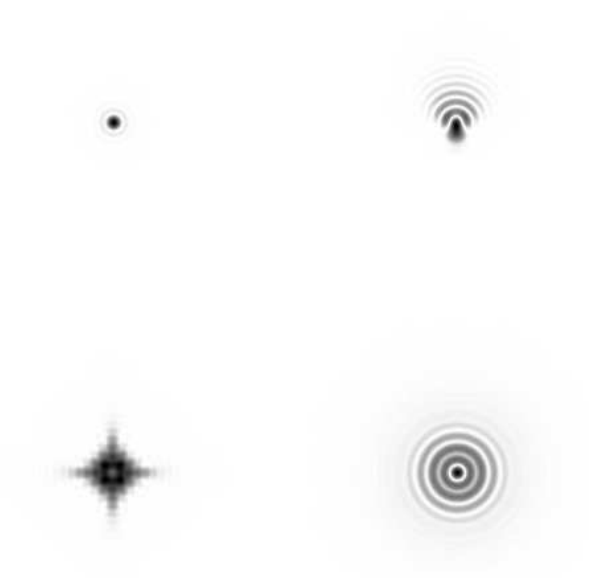

Abbildung 3.16: Bildfehler bei fokussiertem Teleskop links oben: ideales, beugungsbegrenztes Sternbild. re
hts oben: mit Koma links unten: mit Astigmatismus, rechts unten: mit sphärischer Aberration

Die prinzipielle Wirkung aller vier Fehler auf Pupillenaufnahmen illustriert Abbildung 3.17. Ein Geometriefehler macht sich durch eine Dezentrierung der Abschattung des Sekundärspiegels bemerkbar, die intra- und extrafokal ihre Ri
htung beibehält. Er kommt dur
h eine azentris
he Fehlstellung von Haupt- und Sekundärspiegel zustande. Ist der Sekundärspiegel ni
ht zentris
h auf den Hauptspiegel ausgerichtet und liegt der Hauptspiegel etwas schief in der Halterung, so funktioniert das Teleskop als komafreier Schiefspiegler. Im fokussierten Bild macht sich dies nicht bemerkbar. Im defokussierten Pupillenbild aber sieht man die azentris
he Ausri
htung des Sekundärspiegels. Die Richtung der Abschattung dreht sich im Fokus gerade um, durchläuft dort sozusagen den Nullpunkt, und weist auf beiden Seiten des Fokus entgegengesetzte Ri
htungen auf.

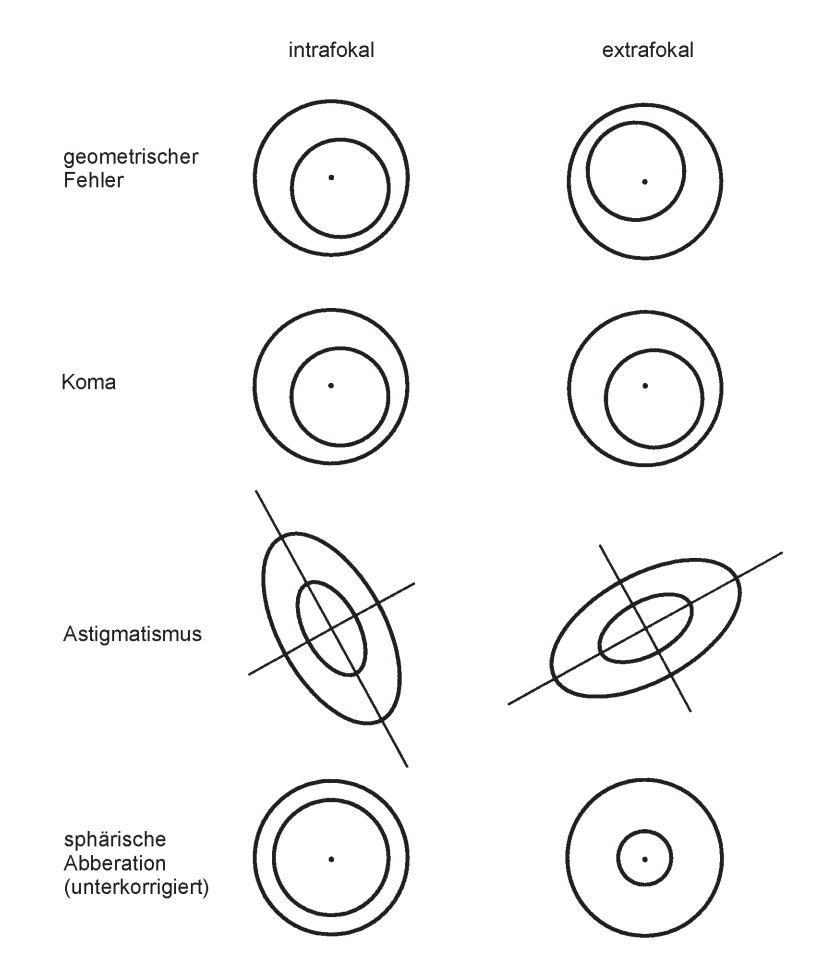

Abbildung 3.17: Wirkung optis
her Fehler in Pupillenaufnahmen

von oben na
h unten: Geometriefehler zeigen einen Versatz der Abs
hattung des Sekundärspiegels, der intrafokal und extrafokal eine entgegensetzte Ri
htung hat;

Koma bewirkt ebenfalls einen Versatz, der allerdings intrafokal und extrafokal dieselbe Ri
htung aufweist;

Astigmatismus verzerrt das Pupillenbild zu einer Ellipse, die auf intra- und extrafokalen Aufnahmen um 90 Grad gedreht ers
heint;

sphärische Aberration verändert das Verhältnis von Innendurchmesser zu Außendurchmesser der Pupille

Koma zeigt si
h ebenfalls als Dezentrierung der Abs
hattung dur
h den Sekundärspiegel. Mit nur einem Bild ist Koma ni
ht von einem geometris
hen Fehler zu unters
heiden. Bei vorhandener Koma indes behält die Dezentrierung auf beiden Seiten des Fokus ihre Ri
htung bei. Um sie si
her zu ermitteln, ist eine intra- und eine extrafokale Aufnahme nötig. Dur
h Mittelung der Dezentrierung lässt si
h der Geometriefehler herausre
hnen und die Koma ermitteln.

Astigmatismus verzerrt die idealerweise kreisrunde Pupille zu einer Ellipse. Aus der Exzentrizität lässt sich die Größe des Astigmatismus ermitteln.

Sphärische Aberration ändert das Verhältnis des inneren zum äußeren Durchmessers der Pupille in intra- und extrafokalen Aufnahmen. Hier führt ein Verglei
h der Verhältnisse von innerem zu äußerem Durchmesser auf einen Wert für den Bildfehler.

Abbildung 3.18 zeigt während des ersten Tests der Instrumentenplattform in Bo
hum gewonnene Pupillenaufnahmen von Polaris, intrafokal im linken, extrafokal im re
hten Teilbild. Vor den Aufnahmen wurde in Zenitstellung des Teleskops eine Metallplatte mit einem zentrisch angebrachten

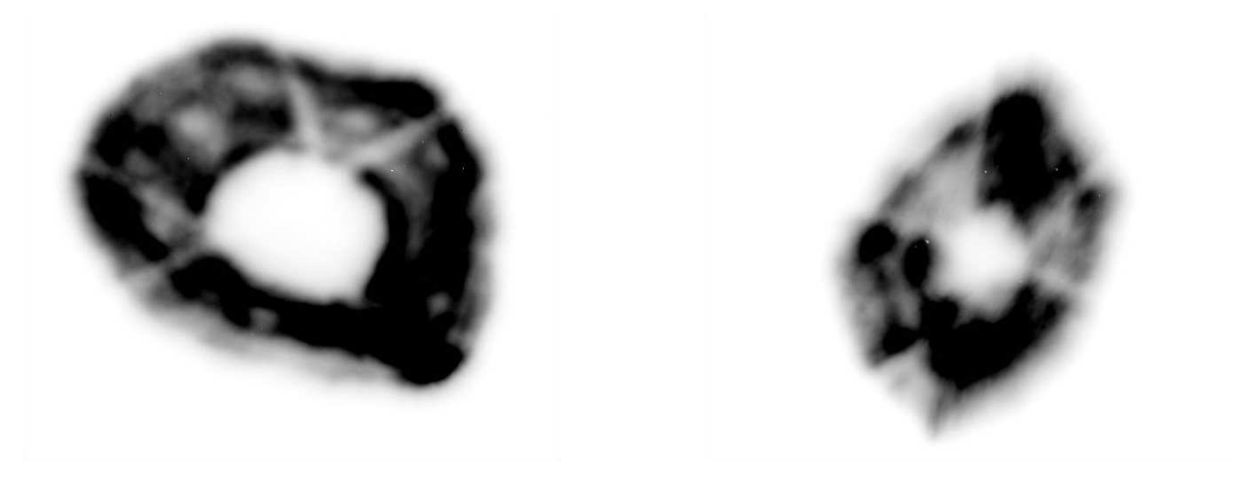

Abbildung 3.18: Pupillenaufnahmen von Polaris mit dem HPT: links intrafokal, re
hts extrafokal.

Laser in das Zentralloch des Hauptspiegels eingesetzt. Der Laser strahlt senkrecht nach oben und unten, er wurde in der Einbauhülse so justiert, dass der Taumelfehler bei Drehung kleiner als das Zerstreuungss
heib
hen ist. Der Sekundärspiegel wurde mit Hilfe der neu eingebauten Motoren so ausgerichtet, dass der Laser den Sekundärspiegel ungefähr zentrisch traf und der Strahl in sich selbst zurückreflektiert wurde. Ungefähr, weil der Sekundärspiegel in Bochum keine Mittenmarkierung hatte, eine Abs
hätzung also nur mit dem Auge vorgenommen werden konnte. Es ist also trotz aller Mühen mit einer Dezentrierung des Sekundärspiegels zu re
hnen, die si
h als Koma zeigen wird. Ans
hlieÿend wurde das Teleskop auf Polaris gefahren, die Sekundärspiegeleinstellung korrigiert und die Laserplatte zwe
ks Beoba
htung entfernt.

Dur
h Verglei
h der Pupillenaufnahmen mit Abbildung 3.17 erkennt man sofort, dass Astigmatismus der weitaus stärkste Fehler ist, den der ungestellte Hauptspiegel des HPT aufweist. Die ungleichmäßige Ausleuchtung der Aufnahmen ist auf die Überalterung der Verspiegelung zurückzuführen. Die eher kantig als elliptisch erscheinende Form in der extrafokalen Aufnahme ist teils auch darauf zurü
kzuführen, dass die Aufnahmen no
h mit dem alten, zu kleinen M3 gema
ht wurden, dessen Kante aperturbegrenzend wirkte. Die Aufnahmen wurden mit Hilfe des Programmpaketes DS9<sup>10</sup> ausgewertet.

Für die intrafokale Aufnahme in Abbildung 3.19 wurde der Hintergrund dur
h Ausmessen der Zählrate ("Counts") bestimmt, Ergebnis: 7000. Davon abgeleitet wurden Konturgrenzen definiert: beim 1, 5-fa
hen, 4-fa
hen und 6-fa
hen dieses Wertes. Hinzugefügt wurde eine Konturlinie bei 60.000, um den Sättigungsbereich der Kamera zu kennzeichnen.

Auällig ist die Ausbu
htung re
hts unten um das Helligkeitsmaximum herum. Die Aufnahme entstand in Bochum und in Richtung Polaris befanden sich die Universitätsgebäude mit auch na
hts erleu
hteten Fenstern sowie diversen Straÿenlaternen. Wahrs
heinli
h handelt es si
h bei dem Helligkeitsmaximum um die Reflexion einer Straßenlaterne, sie tritt in allen Pupillenaufnahmen von Polaris auf, unabhängig von Datum und Zeit. Bei der Bildanalyse ist dies entspre
hend zu berü
ksi
htigen.

Zunächst sind die Mittelpunkte der äußeren und inneren Begrenzung der Pupille zu bestimmen. Die Messpunkte sind in Abbildung 3.19 als Kreuz eingezeichnet. Bei der Bestimmung des minimalen v-Wertes der äußeren Begrenzung wurde die um 14 Pixel weiter unten liegende, wahrscheinlich

<sup>&</sup>lt;sup>10</sup>SAOImage DS9 ist ein Programm des Smithsonian Astrophysical Observatory (SAO) zum Betrachten und Auswerten von Fotos im in der Astronomie üblichen fits-Format.

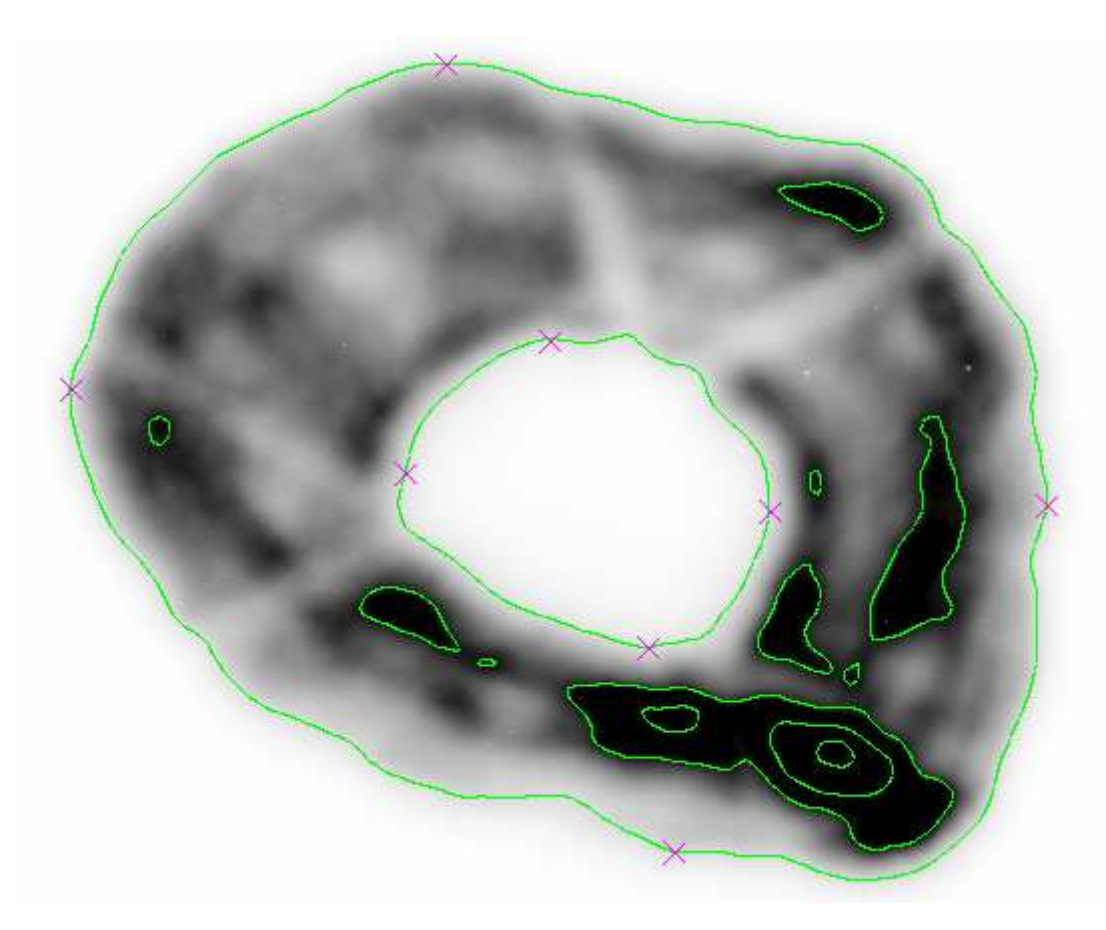

Abbildung 3.19: Intrafokale Pupillenaufnahme von Polaris, Hintergrund: 7000, Konturlinien bei 10.500, 28.000, 42.000, 60.000

durch eine Reflexion verursachte Ausbuchtung nicht berücksichtigt. Das HPT steht zwar mittlerweile in Chile, aus technischen Gründen war es jedoch noch nicht möglich, die Instrumentenplattform am Teleskop zu testen. Derzeit driften die zur Steuerung verwendeten Relativen
oder der Teleskopmontierung, so dass Sterne ni
ht stabil im Bildfeld gehalten werden können. Die visuelle Beguta
htung auf Papier projizierter Pupillenbilder weist keine Ausbu
htung auf, die Ausleu
htung ist au
h auf Grund der neuen Verspiegelung homogen. Es ers
heint also gere
htfertigt, die Ausbu
htung für die Auswertung der in Bo
hum gewonnenen Pupillenaufnahmen zu verna
hlässigen. Der minimale y-Wert wurde dort abgelesen, wo die äußere Konturlinie wieder leicht ansteigt. bevor sie auf Grund der Reflexion wieder weiter abfällt. Der obere Teil von Tabelle 3.6 enthält die Ergebnisse. Als Ablesefehler werden paus
hal ±2 Pixel angenommen, bei der Bere
hnung der Mittelpunkte wurden halbe Pixel aufgerundet.

Die extrafokale Aufnahme 3.20 ers
heint auf Grund ihrer Form kaum auswertbar. Sie soll au
h nur dazu dienen, zwis
hen Geometriefehler und Koma zu unters
heiden. Anders gefragt: liegt die Vers
hiebung der Abs
hattung auf derselben Seite wie in der intrafokalen Aufnahme oder kehren si
h die Vorzei
hen um? Es genügt, einen Hinweis ableiten zu können. Der Hintergrund liegt in dieser Aufnahme bei 6200 Counts. Die Konturlinien wurden wie oben aus dem Hintergrundsniveau bestimmt. Das Sättigungsniveau der Kamera wird in dieser Aufnahme ni
ht errei
ht. Lassen si
h die Werte für die Auÿenbegrenzung der Pupille no
h zwanglos bestimmen, so ist die Bestimmung der inneren Pupillenmaße problematisch, insbesondere in x-Richtung auf Grund der Abschattungen dur
h die M2-Beine. Gewählt wurden Messpunkte, bevor die Konturlinie auf Grund der Beins
hatten weiter abfällt. Die Ergebnisse stehen im unteren Teil von Tabelle 3.6.

Bildet man nun die Differenz zwischen äußerer und innerer Mittelpunktsposition, so erhält man

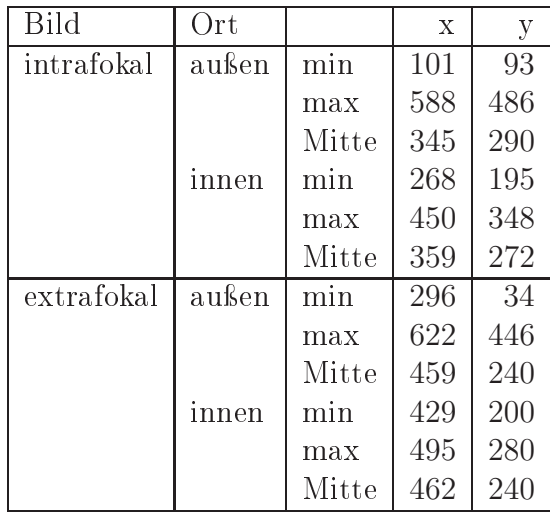

Tabelle 3.6: Mittenpositionen der Pupillen

Für das intra- und extrafokale Pupillenbild wurden jeweils Minimum und Maximum der Koordinaten des Pupillenrandes (außen) und der Abschattung durch den M2 (innen) bestimmt. Aus diesen Werten erre
hnet si
h die Lage des Mittelpunktes (Mitte), halbe Pixel werden aufgerundet. Alle Werte sind in Pixeln angegeben, für alle Messwerte wird ein Fehler von ±2 Pixeln angenommen.

folgende Ergebnisse:

intrafokal: 
$$
\Delta_{Mi} = (-14 \pm 4; 10 \pm 4)
$$
 extrafokal:  $\Delta_{Me} = (-3 \pm 4; 0 \pm 4)$  (3.8)

Ein Vorzei
henwe
hsel und damit ein Geometriefehler kann in der extrafokalen Aufnahme auf Grund der Fehlergrenzen ni
ht si
her ausges
hlossen werden. Dieses Ergebnis war unbefriedigend, die Pupillenaufnahmen sollten wiederholt und es sollte versucht werden, die Reflexion in der intrafokalen Aufnahme zu beseitigen. Die Ausri
htung des Sekundärspiegels wurde wie oben beschrieben wiederholt, um eventuelle Fehler auszuschließen. Die Ausrichtung des alten, zu kleinen Umlenkspiegels wurde ebenfalls kontrolliert. Die Aktuatoren des Hauptspiegels wurden in Mittenposition gestellt. Die Reflexion blieb dennoch konstant an derselben Stelle. Dies erhärtet den Verdacht, dass es sich sich um eine Einstreuung von außen handelt. Die Belichtungszeit der intrafokalen Aufnahme wurde so korrigiert, dass der Sättigungsberei
h der Kamera ni
ht mehr errei
ht wurde. Die neu gewonnene Aufnahme ist samt Konturlinien und Messpunkten in Abbildung 3.21 wiedergegeben. Der Hintergrund liegt bei 6200 Counts, die Konturlinien wurden wie vorher bestimmt, der Sättigungsbereich der Kamera wird nicht erreicht. Die Reflexion ist deutli
h si
htbar, ihre Wirkung aber wesentli
h geringer als in der vorherigen intrafokalen Aufnahme. Die Erstellung einer extrafokalen Aufnahme wurde dur
h aufkommende Bewölkung vereitelt. Die Aufnahmen konnten vor der Verschiffung des HPT nach Chile nicht mehr wiederholt werden. Die neue intrafokale Aufnahme ist jedo
h für eine Abs
hätzung der optis
hen Fehler ausrei
hend.

Zunächst werden wieder die Mittelpunkte des äußeren und inneren Pupillenrandes ausgemessen. Der resultierende Mittenversatz ist  $\Delta_M = (-15 \pm 4; 13 \pm 4)$  Pixel.

Diese und eine weitere Aufnahme werden in den folgenden Unterkapiteln im Sinne Seidels
her Bildfehlerkoeffizienten und maximal nötiger Stellwerte der Hauptspiegelaktuatoren ausgewertet. Eine kurze Zusammenfassung der Seidelschen Bildfehlertheorie und der Koeffizienten findet sich in Anhang A. Für eine ausführlichere Behandlung wird auf die Fachliteratur, insbesondere Wilson (2004), sowie die Diplomarbeit von Nils Kimmel (2003) verwiesen.

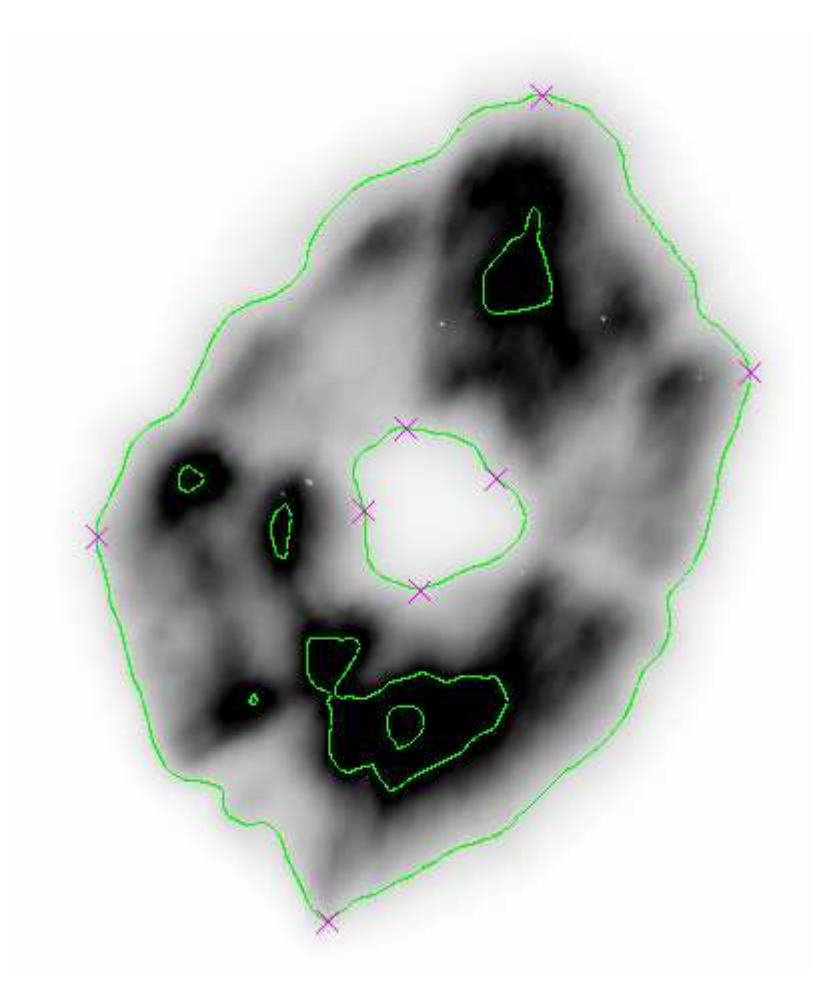

Abbildung 3.20: Extrafokale Pupillenaufnahme von Polaris, Hintergrund: 6200, Konturlinien bei 9300, 24.800 und 37.200. Der Sättigungsberei
h von 60.000 wird ni
ht errei
ht.

# 3.4.5.1 Astigmatismus

Weil Astigmatismus der beherrs
hende Fehler ist, sei er zuerst bestimmt. Gemessen werden der Durchmesser der äußeren Konturlinie entlang der großen und der kleinen Halbachse. Hilfsweise wird um den Mittelpunkt der äußeren Kontur ein Kreis mit dem Fehlerradius von 4 Pixeln gelegt. Die Lage der Halbachsen wird visuell bestimmt, der Durchmesser muss durch den Fehlerkreis gehen. Beide Halbachsen müssen senkrecht aufeinander stehen. weil sie die Lage der senkrecht aufeinander stehenden meridionalen und sagittalen Brennlinien markieren. Abbildung 3.22 zeigt die gewählten Dur
hmesser. Der Messfehler wird aus hier ni
ht im Bild dokumentierten, alternativen Lagen mit ±4 Pixeln abges
hätzt.

Das Ergebnis beträgt  $503 \pm 4$  Pixel für den Durchmesser entlang der großen und  $364 \pm 4$  Pixel entlang der kleinen Halbachse. Zusammen mit dem Pixeldurchmesser der verwendeten FLI<sup>11</sup> von  $(9\mu m)$  folgt:

$$
a = (4527 \pm 36) \,\mu\text{m};
$$
  $b = (3276 \pm 36) \,\mu\text{m}$ 

Der Dur
hmesser des astigmatis
hen Kreises im optimalen Fokus zwis
hen sagittaler und meridionaler Brennlinie bestimmt si
h daraus zu

$$
\phi_{ast} = \frac{a - b}{2} = 625, 5 \pm 36 \,\mu\text{m} \tag{3.9}
$$

<sup>11</sup>Finger Lakes Instrumentation

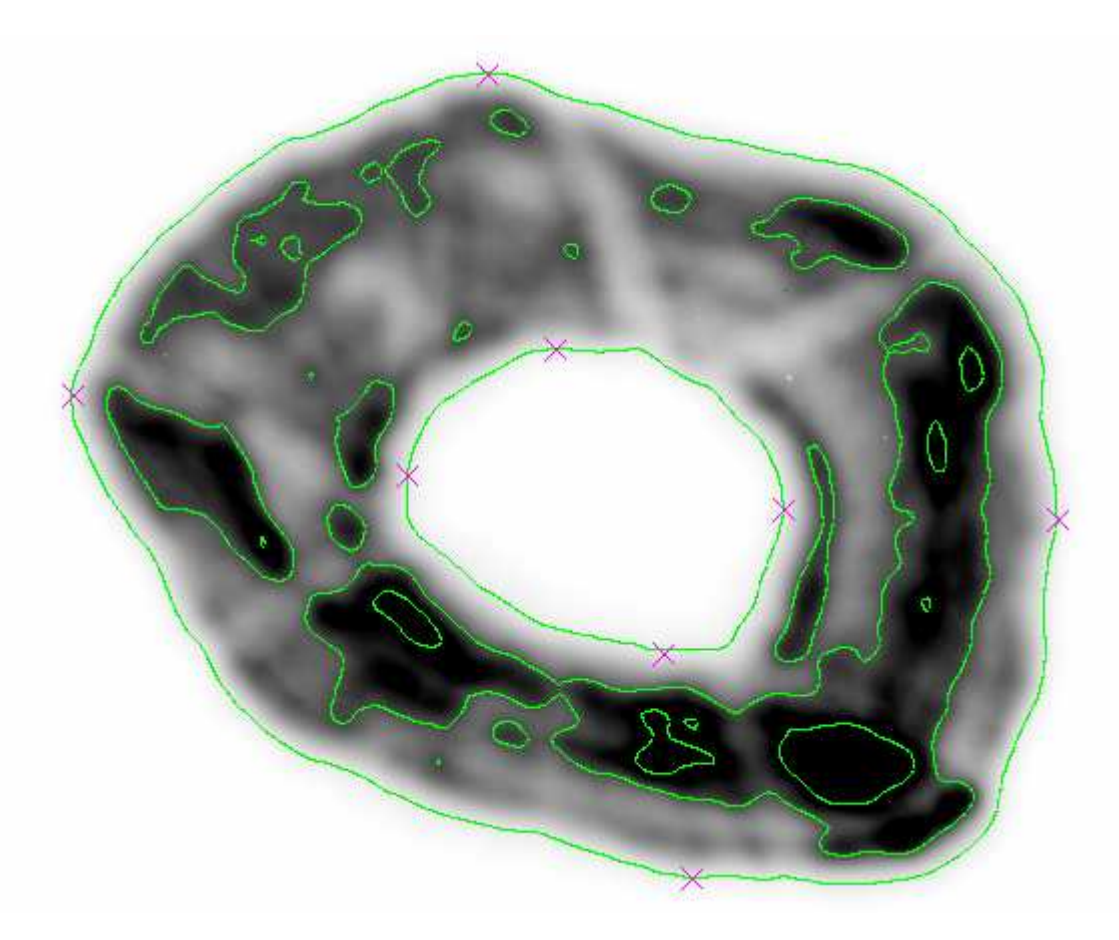

Abbildung 3.21: Auswertbare intrafokale Pupillenaufnahme von Polaris, Hintergrund: 6200, Konturlinien bei 9300, 24.800 und 37.200. Der Sättigungsberei
h von 60.000 wird ni
ht errei
ht.

Mit dem gemittelten Skalenfaktor aus Tabelle 3.2 von  $S = 17, 18$  arcsec/mm folgt

$$
(\phi_{ast})_{arcsec} = 10,75 \pm 0,62 \,\text{arcsec}
$$
\n
$$
(3.10)
$$

Mit der bildseitigen Brennweite  $f$ , dem bildseitigen Brechungsindex  $n$ , dem Eintrittsradius des Strahls am Hauptspiegel  $y_1$  und dem Seidelkoeffizienten für den Astigmatismus  $S_{III}$  gilt für den Dur
hmesser im optimalen Fokus ebenfalls:

$$
\delta\phi_{ast} = -\frac{f}{ny_1} S_{III}
$$

Mit  $y_1 = y_m = 740$  mm (Radius des Hauptspiegels), der mittleren Brennweite von  $f = 12.000$ mm und  $n = 1$  für Luft folgt für den Seidelkoeffizienten

$$
S_{III} = (38, 6 \pm 1, 6) \,\mu\text{m}
$$

Der maximale, absolute Wellenfrontfehler im Gaußschen Fokus berechnet sich dann mit  $y = y_m$ aus

$$
(W_{III})_{GF} = \frac{1}{2}(\frac{y}{y_m})^2 S_{III} = 19,3 \pm 0,8 \mu \text{m}
$$
\n(3.11)

Dieser Wellenfrontfehler muss dur
h die M1-Aktuatoren kompensiert werden. Für den maximalen Hub der Aktuatoren finden sich widersprüchliche Aussagen in Vertex (1993): in einem Fall 8, im anderen Fall  $20\mu$ m. Selbst im optimistischen Fall würde dies nur knapp ausreichen, den Fehler zu

| Ort   |       | X   |     |
|-------|-------|-----|-----|
| außen | min   | 191 | 85  |
|       | max   | 683 | 486 |
|       | Mitte | 437 | 286 |
| innen | min   | 358 | 197 |
|       | max   | 546 | 349 |
|       | Mitte | 452 | 273 |

Tabelle 3.7: Mittenpositionen der Pupillen in der neuen intrafokalen Aufnahme Alle Werte sind in Pixeln angegeben, für alle Messwerte wird ein Fehler von ±2 Pixeln angenommen. Halbe Pixel bei der Mittenbere
hnung werden aufgerundet.

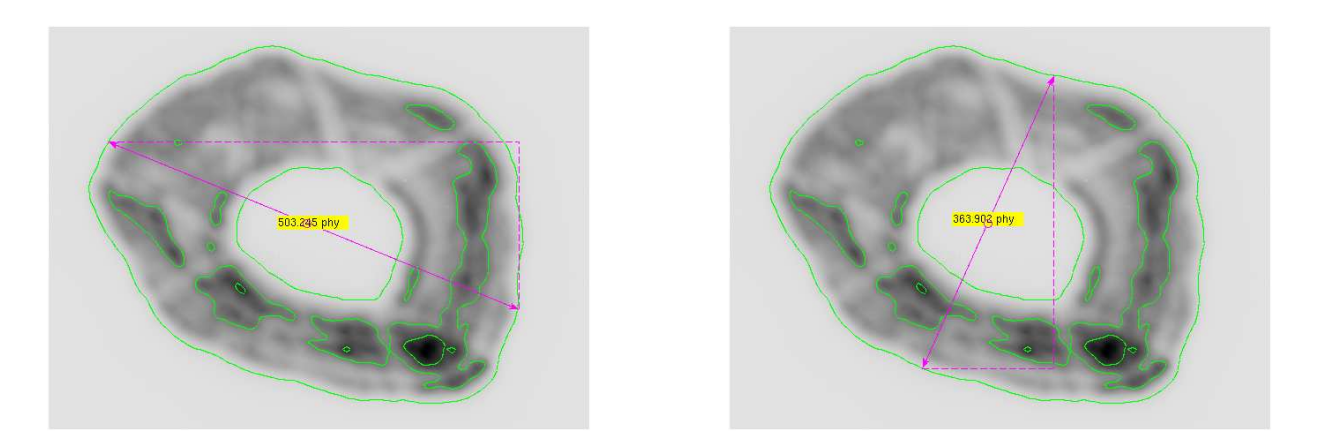

Abbildung 3.22: Äußerer Pupillendurchmesser entlang der Hauptachsen Links entlang der großen, rechts entlang der kleinen Halbachse. Der berechnete Mittelpunkt ist dur
h einen Kreis mit dem Fehlerradius von 4 Pixeln markiert. Beide Dur
hmesser müssen dur
h diesen Kreis gehen und senkre
ht aufeinander stehen.

kompensieren. Allerdings ist zu bea
hten, dass hier ni
ht nur der Astigmatismus des Hauptspiegels, sondern des Gesamtsystems inklusive aller Teile auf der Instrumentenplattform vermessen wurde. Astigmatismus entsteht durch schräg einfallende Lichtbündel. Trifft der vom Teleskop kommende Strahl s
hräg auf eine Linse auf der Instrumentenplattform, entsteht ebenfalls Astigmatismus. Um die Einüsse der Komponenten auf der Plattform herauszunehmen, wird eine Pupillenaufnahme herangezogen, die mit einer zu Testzwecken kurzzeitig vorhandenen SBIG<sup>12</sup> STL-6303E im Wissenschaftsfokus gemacht wurde  $(3072 \times 2048 \text{ Pixel}, 9 \mu \text{m} \text{ Pixelgröße})$ . Beobachtungsobjekt war wieder Polaris. Das Ergebnis zeigt Abbildung 3.23. Die Werte zur Mittenbestimmung sind:

Die Lage der Hauptachsen wird mit Hilfe eines im Mittelpunkt verankerten Kreises visuell ermittelt. Die ermittelten Durchmesser sind  $a = 1463 \pm 4$  und  $b = 1310 \pm 4$  Pixel.

$$
\phi_{ast} = \frac{a - b}{2} = 689 \pm 72 \,\mu\text{m} \tag{3.12}
$$

Das ist ein ähnlich hoher Wert wie zuvor, der große Astigmatismus kommt nicht durch die optis
hen Komponenten auf der Instrumentenplattform zustande. Aus dem Dur
hmesser des astigmatis
hen Kreises im mittleren Fokus lässt si
h der Abstand zwis
hen mittlerem Fokus und tangentialer Brennlinie bestimmen:

<sup>12</sup>Santa Barbara Instrumentation Group

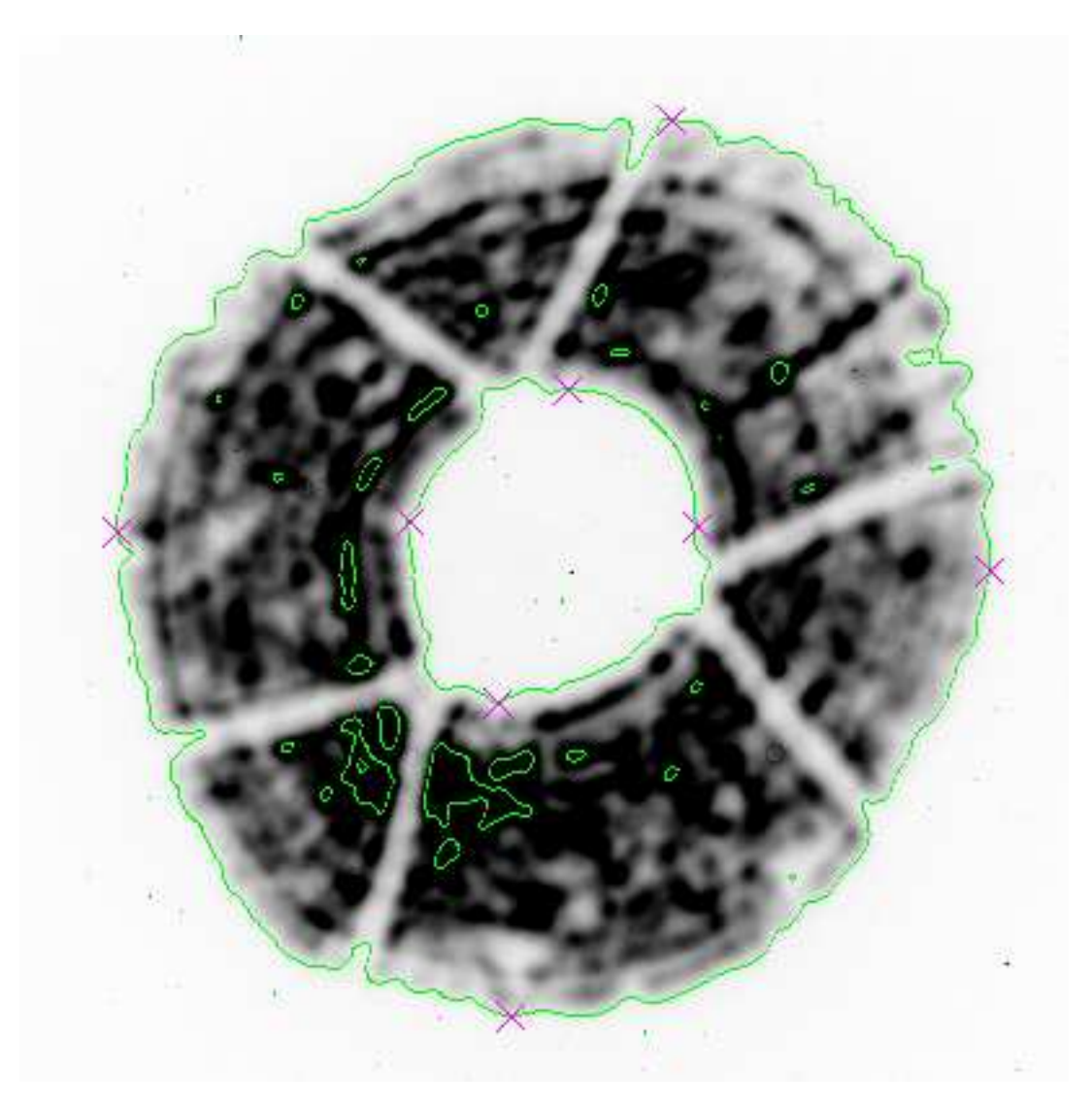

Abbildung 3.23: Pupillenaufnahme von Polaris im Wissens
haftsfokus. Hintergrund: 1300, Konturlinien bei 2000, 15.000 und 30.000. Der Sättigungsberei
h von 60.000 wird ni
ht errei
ht.

$$
D_{tm} = \frac{\phi_{ast} y}{f} \approx 5000 \,\mu\text{m} \tag{3.13}
$$

Der Abstand zwis
hen sagittaler und meridionaler Brennlinie ist das doppelte dieses Wertes. Das Resultat von rund 1 m Abstand zwis
hen den Brennlinien entspri
ht dur
haus dem visuellen Eindru
k am Teleskop in Chile, wenn man die Brennlinien auf ein Papier projiziert und es zwis
hen den Positionen bewegt.

Der Streuli
hts
hutz des Teleskops musste entfernt werden, um die zur Ausri
htung des Sekundärspiegels benötigte Laserplatte in das Zentrallo
h des Hauptspiegels einsetzen zu können. Es bestand die vage Hoffnung, dass einstreuendes Licht für den großen Astigmatismus verantwortlich ist. Zur Überprüfung wird ein Bild von Gamma Cepheus herangezogen — siehe Abbildung 3.24. Aus der Elliptizität des Bildes wird klar, dass der mittlere Fokus nicht ganz getroffen wurde. Mittelt man die Durchmesser entlang der Halbachsen (31 und 22 Pixel) und nimmt das Ergebnis als Dur
hmesser des astigmatis
hen S
heib
hens, so folgt für den Wellenfrontfehler:

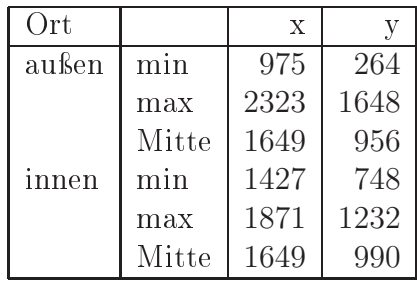

Tabelle 3.8: Mittenpositionen der Pupillen im Wissens
haftsfokus

Aufnahme mit einer SBIG STL. Alle Werte sind in Pixeln angegeben, für alle Messwerte wird ein Fehler von ±4 Pixeln angenommen. Halbe Pixel bei der Mittenbere
hnung werden aufgerundet.

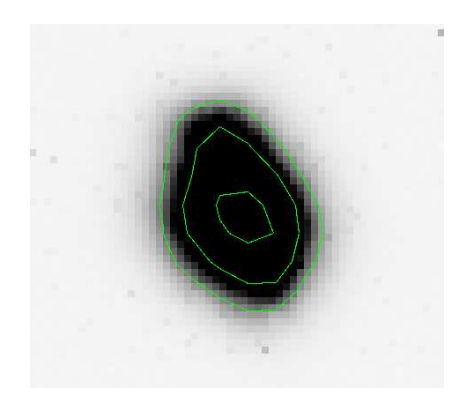

Abbildung 3.24: Gamma Cepheus im mittleren Fokus

Konturlinien bei 7700 (1, 5-fa
her Hintergrund), 15.000 und 30.000, maximale Zählrate bei 24.732, Beli
htungszeit 0, 5 s.

$$
(W_{III})_{GF} = \frac{1}{2} \frac{y_1}{f} \frac{a+b}{2} \cdot 9 \,\mu\text{m} = 7,4\mu\text{m}
$$
\n
$$
(3.14)
$$

Dieser Fehler wäre auch bei einem Aktuatorhub von maximal 8 $\mu$ m noch korrigierbar.

## 3.4.5.2 Koma

Das Prinzip zur Auswertung von Pupillenaufnahmen hinsichtlich Koma illustriert Abbildung 3.25. Die vier Messgrößen sind a, b, c und d. Sind sie bekannt, berechnet sich der Komavektor aus

$$
L_c = \sqrt{\left(\frac{a-b}{2}\right)^2 + \left(\frac{c-d}{2}\right)^2} \quad \Theta = \arctan\left(\frac{c-d}{a-b}\right) \tag{3.15}
$$

Ein hoher Astigmatismus verzerrt die idealerweise kreisförmigen Pupillen zu Ellipsen und beeinflusst die Koma-Bestimmung. Um diesen Einfluss zu minimieren, werden zwei Hilfskreise im Mittelpunkt der äußeren und inneren Pupille verankert, ihr Durchmesser ist gleich dem Mittelwert des Durchmessers entlang der kleinen und großen Halbachse. Die entsprechenden Werte für die äuÿere Pupille sind bekannt (1463 und 1310 Pixel), für die innere Pupille wurden 484 und 416 Pixel gemessen. Die gesu
hten Radien sind dann 687 und 225 Pixel. Die benötigten Messwerte sind die Differenzen zwischen diesen beiden Hilfskreisen.

Abbildung 3.26 enthält die Hilfskreise und Messwerte. Gemessen in Pixeln ergibt si
h:

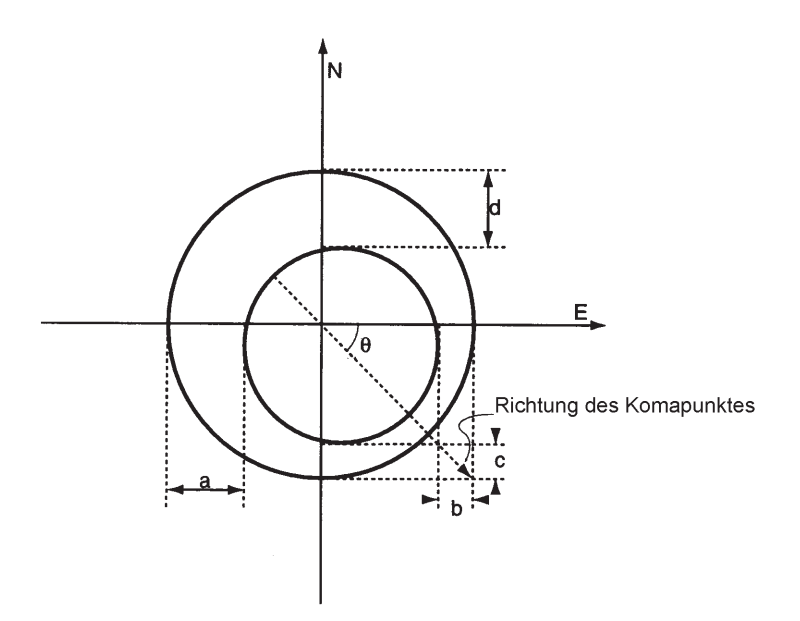

Abbildung 3.25: Messgröÿen zur Komabestimmung aus Pupillenaufnahmen

# $a = 464$   $b = 464$   $c = 492$   $d = 424$

Der Fehler dieser Messgrößen wird auf Grund der elliptischen Verzerrung durch den Astigmatismus mit 12 Pixeln abgeschätzt. Für den Komavektor folgt damit<sup>13</sup>:

$$
L_c = 34 \pm 12
$$
 Pixel =  $306 \pm 108 \,\mu$ m  $\Theta = -90 \pm 7$  Grad

Weil der innerste Teil des Komamusters durch den Sekundärspiegel abgeschattet wird, ist  $L_c$  noch um einen von der Abschattungsrate  $\epsilon$  abhängigen Faktor zu korrigieren. Insgesamt erhält man:

$$
C_t = L_c \frac{1}{1 - \epsilon} = 437 \pm 154 \,\mu\text{m} \tag{3.16}
$$

Der Seidelkoeffizient  $S_{II}$  folgt dann aus

$$
C_t = \frac{f}{ny_1} S_{II} \implies S_{II} = \frac{C_t y_1}{f} = 26.9 \pm 9.5 \,\mu\text{m}
$$

Für den Wellenfrontfehler gilt

$$
W_{II} = \frac{1}{2} \left(\frac{y}{y_m}\right)^3 S_{II} \cos \phi
$$

Er wird extremal bei  $y = y_m$  (am Rand der Apertur) und bei  $\phi = 0, \pi$ . Die maximale Aberration im Gauÿs
hen Fokus ist dann

$$
\overline{W}_{II} = S_{II} = 26.9 \pm 9.5 \,\mu\text{m} \tag{3.17}
$$

Es sei betont, dass diese Wellenfrontaberration ni
ht dur
h die Aktuatoren des Hauptspiegels ausgegli
hen werden muss! Generell gibt es folgende Mögli
hkeiten um Koma bei einem Cassegrain-System zu reduzieren:

<sup>&</sup>lt;sup>13</sup>Wegen  $a = b$  wird der Arcustangens singulär, die Fehler erlauben mathematisch jeden beliebigen Winkel. Der Fehler muss aus der Aufnahme und dem Fehler für die Mittenpositionen abges
hätzt werden. Vers
hiebt man die Mittenposition um 4 Pixel na
h re
hts oder links, ergibt si
h eine Änderung der Ri
htung von knapp 7 Grad.

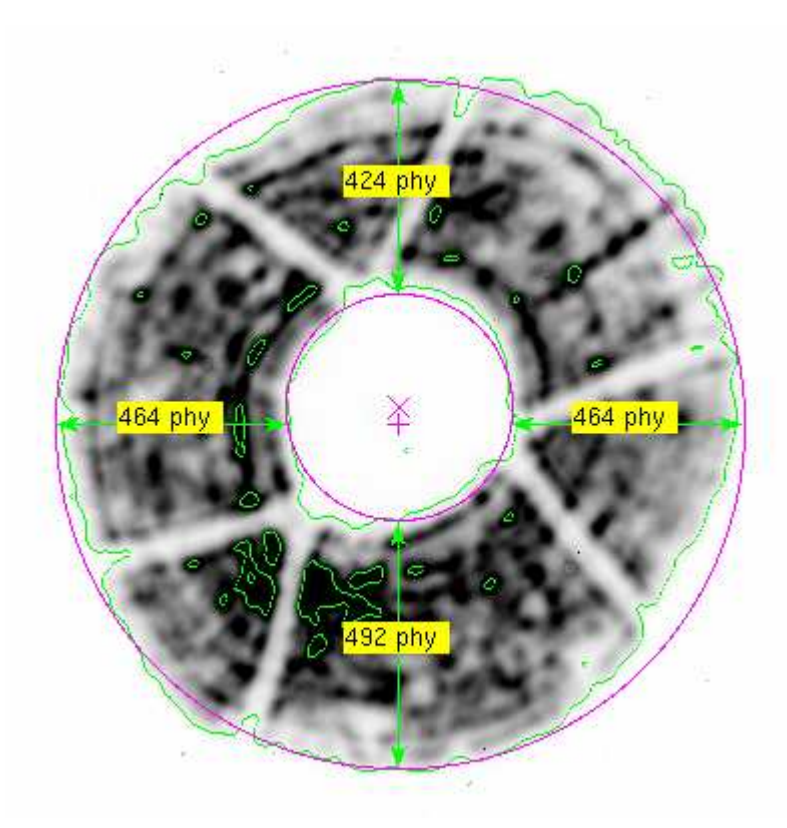

Abbildung 3.26: Komamesswerte und Hilfskreise in Pupillenaufnahme mit der Kamera STL-6303E

Mittenmarkierungen:  $+$  für die äu $\ell$ ere, x für die innere Pupille. Die Hilfskreise sind in den markierten Mittelpunkten verankert, ihr Dur
hmesser entspri
ht dem gemittelten Durchmesser entlang der kleinen und großen Halbachse der jeweiligen Pupille. Messgrößen: a links, b rechts, c unten, d oben. Geschätzter Fehler: jeweils 12 Pixel.

- Anheben des Hauptspiegels auf der Seite des Komapunktes
- Vers
hieben des Hauptspiegels entgegengesetzt zum Komapunkt
- Verschieben des Sekundärspiegels in Richtung zum Komapunkt
- Absenken des Sekundärspiegels auf der Seite des Komapunktes (Rotation des Sekundärspiegels um dessen Krümmungsmittelpunkt)

Die Optik des HPT ist als Rit
hey-Chrétien-Optik ausgelegt und als sol
he komafrei. Eine vorhandene Koma sollte idealerweise nur dur
h Vers
hieben und Rotieren des Sekundärspiegels ausglei
hbar sein.

# 3.4.5.3 Sphäris
he Aberration

Lassen si
h Astigmatismus und Koma im Prinzip aus einer Pupillenaufnahme gewinnen, so sind für die Bestimmung der sphäris
hen Aberration eine intra- und extrafokale Aufnahme notwendig, da die relative Größe der Abschattung durch den Sekundärspiegel auf beiden Seiten des Fokus gemessen werden muss. Beide Aufnahmen sollten zeitnah von demselben Stern gema
ht werden. Abbildung 3.27 illustriert die Geometrie. Sind IF und EF die intra- und extrafokalen Aufnahmen sowie GF die Ebene des Gaußschen Fokus, so ist  $\phi$  die Anderung der Abschattungsrate.

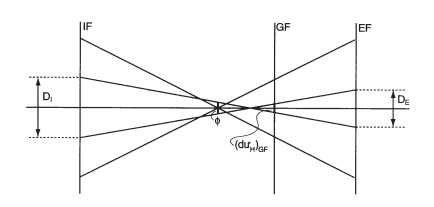

Abbildung 3.27: Ermittlung der sphäris
hen Aberration aus Pupillenaufnahmen  $\text{IF}\,$  - intrafokale Aufnahme; EF - extrafokale Aufnahme;  $D_i, D_e$  - Durchmesser der Abs
hattung dur
h den Sekundärspiegel in der jeweiligen Aufnahme

Zur Auswertung herangezogen werden die Pupillenaufnahmen in den Abbildungen 3.19 und 3.20. Gemessen werden die Durchmesser entlang der großen Halbachse, weil insbesondere in Abbildung 3.20 dieser Dur
hmesser auf Grund der Abs
hattungen dur
h die Beine no
h als der zuverlässigste Wert erscheint.

Gemessen werden die Durchmesser der äußeren und inneren Pupillen in der intra- und extrafokalen Aufnahme jeweils in Pixeln:

$$
\begin{aligned}\n\text{intrafokal, außen:} \quad d_i &= 503 \pm 4 \\
\text{extrafokal, außen:} \quad d_e &= 426 \pm 4 \\
\text{innen: } D_e &= 79 \pm 4\n\end{aligned}
$$

Rechnet man dies mit Hilfe der Pixelgröße von  $9\mu$ m in Mikrometer um, so lässt sich folgende Differenz berechnen

$$
\Delta D = D_i - D_e \left(\frac{d_i}{d_e}\right) = 84, 7 \pm 6, 4 \,\mu\text{m}
$$

und damit

$$
\phi = \frac{\Delta D}{2f} \text{ rad} = (3, 53 \pm 0, 27) \cdot 10^{-6} \text{ rad}
$$

Mit der Abschattungsrate  $\epsilon$  und dem Winkeldurchmesser der Abschattung im Gaußschen Fokus  $(du_H)_{GF}$  gilt für  $\phi$  aber auch die Beziehung

$$
\phi = (du_H)_{GF} \cdot \frac{1 - \epsilon^2}{\epsilon^2}
$$

Aus der Seidels
hen Bildfehlertheorie folgt:

$$
(du_H)_{GF} = \frac{1}{y_m} S_I \epsilon^3 \text{ rad}
$$

Für den Bildfehlerkoeffizienten  $S_I$  erhält man:

$$
S_I = \frac{y_m \phi}{\epsilon - \epsilon^3} = 9.57 \pm 0.72 \,\mu\text{m} \tag{3.18}
$$

Für den Winkeldur
hmesser eines Sternbildes im besten Fokus - minimaler Dur
hmesser der Abbildung - gilt:

$$
(du)_{BF} = \frac{S_I}{4y_m} \quad \text{rad}
$$

Er lässt sich direkt aus der Differenz  $\Delta D$  berechnen:

$$
(du)_{BF} = \frac{1}{8\epsilon (1 - \epsilon^2)} \frac{\Delta D}{f} \cdot 206265 \quad \text{arcsec} = 0,67 \pm 0.05 \text{ arcsec}
$$
 (3.19)

bzw. mit Hilfe des Skalenfaktors in Mikrometern:

$$
(du)_{BF} = 39 \pm 3 \,\mu\text{m} \tag{3.20}
$$

Für den entsprechenden Wellenfrontfehler im Gaußschen Fokus gilt

$$
(W_I)_{GF} = \frac{1}{8} \left(\frac{y}{y_m}\right)^4 S_I
$$

Er wird maximal für  $y = y_m$  (Rand der Apertur). Dort gilt dann

$$
(W_I)_{GF} = \frac{1}{8}S_I = 1,20 \pm 0,09 \,\mu\text{m} \tag{3.21}
$$

Dies ist ein im Verglei
h zu den bisherigen Fehlern kleiner Wert.

# 3.5 Hexapod-Montierung

Herkömmliche Teleskopmontierungen sind zweiachsig. Bei parallaktischer Montierung ist eine Achse auf den Himmelspol ausgerichtet, die Deklinationsachse steht senkrecht auf ihr. Ein Stern wird durch Bewegung des Teleskops um beide Achsen angefahren. Ist er einmal im Bildfeld, braucht nur noch mit homogener Geschwindigkeit um die auf den Himmelspol ausgerichtete Achse nachgeführt zu werden. Die azimutale Montierung glei
ht einer Kameramontierung, bei der eine A
hse horizontales Schwenken, die zweite Achse eine vertikale Bewegung der Kamera erlauben. Ist ein Stern einmal im Bildfeld, muss um beide Achsen nachgeführt werden. In die Nachführungsges
hwindigkeit geht eine Sinus- bzw. Kosinusfunktionen ein, sie ist also inhomogen. In der Realität haben azimutale Montierungen oft den Nachteil, dass in einem Bereich um den Zenit herum nicht beoba
htet werden kann, weil die konkrete Bauweise der Montierung dies verhindert. In Zenitnähe ändert sich der Azimut sehr schnell, viele Teleskope mit azimutaler Montierung bewegen sich zu langsam, um in Zenitnähe dieser Änderung folgen zu können. Zusätzli
h müssen bei parallaktis
her und azimutaler Montierung Maßnahmen gegen die Bildfeldrotation ergriffen werden.

Bei einer Hexapod-Montierung gibt es keine Achsen. Sowohl das Anfahren eines Objektes als auch das Na
hführen ges
hieht dur
h Änderung der Beinlängen. Die zum Na
hführen benötigten Ges
hwindigkeiten sind für jedes Bein unters
hiedli
h, die Ges
hwindigkeitsfunktionen sind komplex und hängen von der aktuellen Position des Teleskops ab (siehe Endsachbericht der Firma Vertex und darin Neisius (1991)). Im Folgenden wird der Zusammenhang zwis
hen Teleskopposition und Beinlängen bes
hrieben.

Dazu betrachten wir zunächst die grundlegenden Koordinatensysteme eines Hexapod wie in Abbildung 3.28 dargestellt: links in Ausgangsstellung und re
hts auf einen Stern positioniert. Das Koordinatensystem  $S_1 = (x_1, y_1, z_1)$  ist fest mit dem Mittelpunkt des unteren Kardans verbunden. Seine Orientierung ist beliebig, aber fest. Sie wurde beim HPT so gewählt, dass die x-A
hse dur
h die Mitte zwis
hen 2 unteren Kardanen verläuft. Die beiden Kardane gehören zu Bein 1 und Bein 6 (aus darstelleris
hen Gründen wurde das Koordinatensystem in Abbildung 3.28 anders ausgeri
htet). Die x-A
hse zeigt bei korrekter Aufstellung des Teleskops na
h Süden.

Das System  $S_2 = (x_2, y_2, z_2)$  hat seinen Ursprung im Mittelpunkt des oberen Kardans. In Ausgangsstellung ist es gegenüber dem System  $S_1$  um den Vektor  $(0,0,z_0)_1$  verschoben.  $S_2$  ist ein bewegliches System, das heißt, es bewegt sich mit der oberen Plattform und rotiert mit, wenn die obere Kardanebene zur Kompensation der Bildfelddrehung rotiert (Polarisationsbewegung).

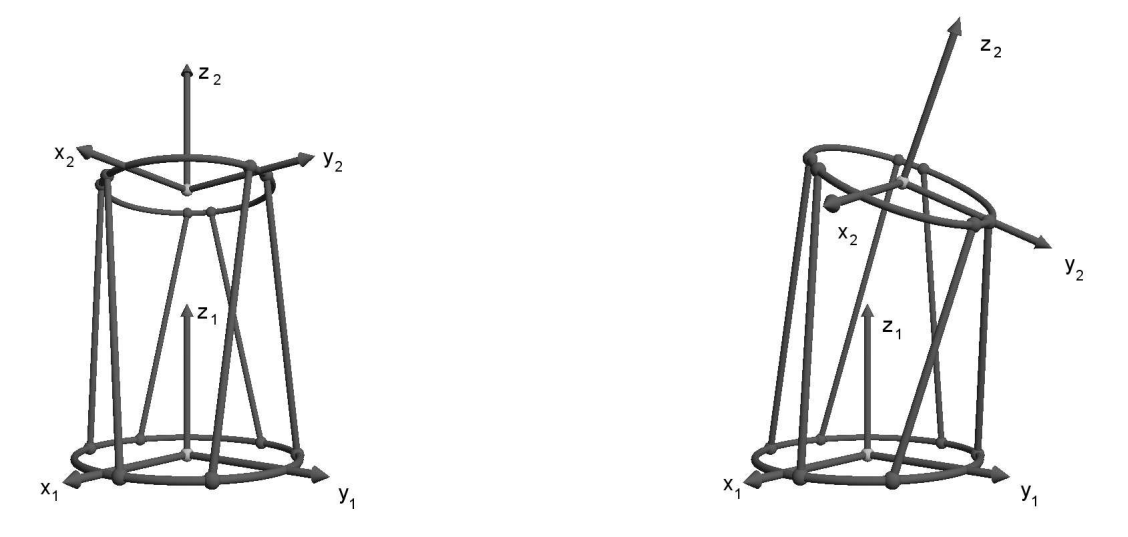

Abbildung 3.28: Koordinatensysteme des HPT; links: Ausgangsstellung, re
hts: auf Stern positioniert

Das Koordinatensystem  $S_1 = (x_1, y_1, z_1)$  ist fest mit dem Mittelpunkt des unteren Kardans verbunden, das System  $S_2 = (x_2, y_2, z_2)$  hat seinen Ursprung im Mittelpunkt des oberen Kardans und bewegt si
h mit.

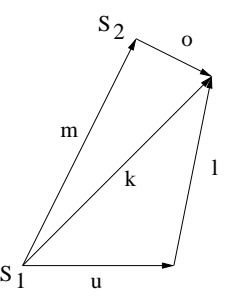

Abbildung 3.29: Vektoren in den HPT-Koordinatensystemen (Erläuterungen siehe Text)

Abbildung 3.29 definiert einige Vektoren und illustriert den Zusammenhang zwischen ihnen.  $S_1$  ist der Ursprung des mit den unteren Kardanen verbundenen Koordinatensystems,  $S_2$  der Ursprung des oberen Systems.  $\vec{u}$  ist der Vektor vom Ursprung des unteren Systems zu einem unteren Kardan,  $\vec{o}$  entsprechend der Vektor vom Ursprung des oberen Systems zu einem oberen Kardan,  $\vec{l}$  ist der Beinvektor und  $\vec{m}$  der Vektor zwischen den beiden Koordinatensystemen.  $k$  zeigt vom Ursprung des unteren Systems zu einem oberen Kardanpunkt. Für jedes der 6 Beine gilt:

$$
\vec{l} = -\vec{u} + \vec{k} \qquad \vec{k} = \vec{m} + \vec{o} \tag{3.22}
$$

Die Position der unteren Kardane ist fest, die Vektoren  $\vec{u}$  sind bekannt. Der Betrag der Vektoren l ist ebenfalls bekannt, da jedes Bein mit Encodern versehen ist, die die Länge messen. Insgesamt erhält man folgendes Glei
hungssystem:

$$
\vec{l}_i = -\vec{u}_i + \vec{k}_i \qquad i = 1...6 \qquad (3.23)
$$

$$
l_i^2 = \sqrt{\left(\vec{k}_i - \vec{u}_i\right)^2} \tag{3.24}
$$

Das sind 24 Gleichungen für die jeweils 36 unbekannten Komponenten der Vektoren  $\vec{k}_i$  und  $\vec{l}_i$ . Drü
kt man die Beinvektoren dur
h die übrigen Vektoren aus, so erhält man:

$$
\vec{l}_i = -\vec{u} + \vec{m} + \vec{o}_i \qquad i = 1...6
$$

Darin sind die 18 Komponenten der Beinvektoren und die 3 Komponenten des Mittelpunktsvektors  $\vec{m}$  unbekannt. Die Vektoren  $\vec{o}_i$  sind lediglich im oberen System  $S_2$  bekannt, dort sind sie konstant. S1 kann dur
h eine Drehung um 3 Eulerwinkel und die in der Glei
hung bereits enthaltene Verschiebung um  $\vec{m}$  in S2 transformiert werden. Dann kommen die 3 Drehwinkel als Unbekannte hinzu und man hat es mit insgesamt <sup>24</sup> Unbekannten zu tun. Sei E die Transformationsmatrix, so ist

$$
\vec{l}_i = -\vec{u}_i + \vec{m} + E \cdot \vec{o}_i \qquad i = 1...6 \qquad (3.25)
$$

Ist D() die euklidis
he Entfernung zweier Punkte, so ergeben si
h die Beinlängen als

$$
l_i = D(-\vec{u}_i, \vec{m} + E \cdot \vec{o}_i) \qquad i = 1...6 \qquad (3.26)
$$

Man unters
heidet nun 2 Varianten der Lösung dieser Glei
hungen:

- 1. inverse oder Rü
kwärtskinematik: man kennt die Position des Hexapod, Mittelpunktsvektor und Eulermatrix sind gegeben, die Beinlängen sind zu bere
hnen. Das Problem ist eindeutig lösbar
- 2. direkte oder Vorwärtskinematik: die Beinlängen sind gegeben, die Drehwinkel und Komponenten von  $\vec{m}$  aus zu berechnen. Das Problem ist mehrdeutig.

Zwar hat von Düsterlohe (2002) sich in seiner Promotion bereits mit der Rückwärtskinematik des Hexapods bes
häftigt, der dort gewählte Ansatz ist jedo
h etwas unübersi
htli
h. Hier soll ein verständli
herer Ansatz entwi
kelt werden.

# 3.5.1 Inverse Kinematik des Hexapod

Die Blickrichtung des Teleskops am Himmel ist durch den Azimut az und die Elevation el definiert. Als Besonderheit des HPT kommt die Mögli
hkeit hinzu, dur
h eine Drehung der Plattform die astronomis
he Bildfelddrehung ausglei
hen zu können. Dieser Drehwinkel wird in allen bisherigen Arbeiten über das HPT als "Polarisation"  $p$  bezeichnet, diese Nomenklatur wird übernommen. Die Ausri
htung des Teleskops und damit des oberen Koordinatensystems S2 ist damit bekannt.

Ans
hauli
h gespro
hen transformiert si
h das untere System S1 in das obere System S2, indem S1 zunächst drei Elementardrehungen ausgeführt werden, die sich zu einer Eulermatrix kombinieren lassen. Anschließend wird das so gewonnene System entlang eines Vektors verschoben. Die erste Drehung erfolgt im Azimut, also um die z-Achse. Anschließend wird um die Zenitdistanz  $zd =$ 90 − az Grad gekippt (um die neue y-Achse). Als letztes wird um den Winkel  $pa = p - az$ gedreht (um die neue z-Achse). Dieses System wird dann entlang des Vektors  $\vec{m}$  verschoben. Die Elementardrehungen lassen si
h sofort hins
hreiben:

$$
\underline{E} = \begin{pmatrix} \cos (pa) & \sin (pa) & 0 \\ -\sin (pa) & \cos (pa) & 0 \\ 0 & 0 & 1 \end{pmatrix} \cdot \begin{pmatrix} \cos (zd) & 0 & -\sin (zd) \\ 0 & 1 & 0 \\ \sin (zd) & 0 & \cos (zd) \end{pmatrix} \cdot \begin{pmatrix} \cos (az) & \sin (az) & 0 \\ -\sin (az) & \cos (az) & 0 \\ 0 & 0 & 1 \end{pmatrix}
$$

Ausmultipliziert entspricht dies einer Eulermatrix in  $z - y' - z''$ -Konvention (Reihenfolge der A
hsen, um die gedreht wird):

$$
\underline{E} = \begin{pmatrix} E_{11} & E_{12} & -\cos\left(pa\right)\sin\left(zd\right) \\ E_{21} & E_{22} & \sin\left(pa\right)\sin\left(zd\right) \\ \sin\left(zd\right)\cos\left(az\right) & \sin\left(zd\right)\sin\left(az\right) & \cos\left(zd\right) \end{pmatrix} \tag{3.27}
$$

mit

$$
E_{11} = \cos (pa) \cos (zd) \cos (az) - \sin (pa) \sin (az)
$$
 (3.28)

$$
E_{12} = \cos\left(p a\right) \cos\left(z d\right) \sin\left(a z\right) + \sin\left(p a\right) \cos\left(a z\right) \tag{3.29}
$$

$$
E_{21} = -\sin (pa) \cos (zd) \cos (az) - \cos (pa) \sin (az)
$$
 (3.30)

$$
E_{22} = -\sin(pa)\cos(zd)\sin(a z) + \cos(pa)\cos(a z)
$$
 (3.31)

Damit ist die Matrix in Glei
hung 3.25 bzw. 3.26 bekannt.

Das HPT bewegt sich im Beobachtungsbetrieb nicht in allen 6 Freiheitsgraden, sondern die Bewegung ist durch die sogenannte "Kuppelfunktion" eingeschränkt. Diese Funktion wurde so gewählt, dass die Motoren der Beine nicht miteinander kollidieren können und dass sich die mechanische Belastung der Beine möglichst gleichmäßig verteilt. Diese Kuppelfunktion legt den Mittelpunktsvektor  $\vec{m}$  fest;

$$
\vec{m} = \begin{pmatrix} \cos(az) \, el \, (800 - 70 \, el^2) \\ \sin(az) \, el \, (800 - 70 \, el^2) \\ 2000 - 210 \, el^2 \end{pmatrix} \tag{3.32}
$$

Die Daten der noch benötigten Vektoren  $\vec{u}$  und  $\vec{o}$  befinden sich im Anhang. Damit ist die rechte Seite von Glei
hung 3.26 bekannt und die Beinlängen folgen eindeutig.

# 3.5.2 Pointingmodell

Bisher wurde angenommen, dass die x-A
hse der Südri
htung entspri
ht und dass die Ebene der Grundkardane exakt horizontal ausgerichtet ist. Ebenfalls wurde angenommen, dass die Vektoren zu den unteren Kardanpunkten exakt bekannt sind. Diese Voraussetzungen kann man aber ni
ht unbedingt als gegeben annehmen. Es seien drei Arten von Fehlern unters
hieden:

- 1. Aufstellungsfehler: Verdrehung gegenüber der Südri
htung und Verkippung der Grundkardanebene aus der Horizontalen
- 2. dynamis
he Abwei
hungen: Abwei
hungen von der idealen Position auf Grund gravitativer Einüsse insbesondere auf den Sekundärspiegel
- 3. Produktionsfehler: Abwei
hungen der Kardanpunkte von ihrer idealen Position

In diesem Abs
hnitt werden die Fehler erster Art und ihre Auswirkungen auf die Positionierung ermittelt und in ein Pointingmodell eingebaut. Es gibt eine Vielzahl von Programmen, die aus Messdaten ein Pointingmodell erstellen. Sie sind allerdings für eine herkömmli
he Montierung und ni
ht für eine Hexapod-Montierung ausgelegt. Besonderheiten wie die gravitativ bedingte Bewegung des Sekundärspiegels berü
ksi
htigen sie ebenfalls ni
ht, da die Sekundärspiegelmontierung bei fast allen optis
hen Teleskopen so ausgelegt ist, dass Abwei
hungen des Sekundärspiegels von seiner idealen Position verhindert werden. In der Radioastronomie hat man es zwar mit gravitativen Verformungen (hauptsächlich des Primärspiegels) zu tun, der wird aber meist nach dem Prinzip der homologen Verformung gebaut: Der Spiegel verformt si
h so, dass si
h nur der Fokus in z-Ri
htung vers
hiebt. Die vorhandenen Programme zur Erstellung eines Pointingmodells können also ni
ht verwendet werden.

Eine Verdrehung gegenüber der Südri
htung zeigt si
h im Azimut als konstante Abwei
hung der realen gegenüber der idealen Position am Himmel. Eine Verkippung der Grundkardanebene führt zu einer sinusförmigen Abweichung im Azimut, die sich mit der grundsätzlichen Verdrehung überlagert. Sei  $\alpha_0$  die Verdrehung gegenüber der Südrichtung, i der Inklinationswinkel (Kippwinkel) und β der Winkel zur Knotenlinie der idealen und verkippten Kardanebene, so hat die Abwei
hung die Form

$$
\Delta Az = \alpha_0 + A(i) \cos Az
$$

Für die Abwei
hungen in der Elevation spielt die Verdrehung gegenüber der Südri
htung keine Rolle. Eine Verkippung der Grundkardanebene zeigt si
h ebenfalls als Winkelfunktion, jedo
h versetzt, der Inklinationswinkel folgt direkt aus dem Maximum der Elevationsfehler:

$$
\Delta El = i \cos Az + \phi_0
$$

Wird eine Stern am Himmel angefahren, so wird seine Position nicht genau getroffen. Das Teleskop wird dann so lange verfahren, bis der Stern im Bildzentrum liegt, die Korrekturwerte für Azimut und Elevation werden zusammen mit Datum, Uhrzeit, Rektaszension, Deklination und Namen der Quelle protokolliert. Trägt man dann die Korrekturwerte gegenüber dem Azimut auf, so sollten sie die genannten Abhängigkeiten zeigen.

# 3.5.2.1 Pointingtests in Bo
hum

Ziel dieser Tests ist es, noch vor der Verschiffung und dem Wiederaufbau des Teleskops in Chile mögli
hst umfassend die Eigens
haften im Hinbli
k auf me
hanis
he Teile, mögli
he Verbiegungen der Haltekonstruktion und Sekundärspiegelhalterung kennen zu lernen, um eventuell erforderli
he Gegenmaÿnahmen mögli
hst früh ergreifen zu können.

Das Verfahren zur Ermittlung der Positionierungsfehler wurde zunächst mit Platzhaltern für die Motoren des Sekundärspiegels durchgeführt. Nach Lieferung der Motoren und Ausrichtung des Sekundärspiegels in Zenitstellung mittels Laserplatte wurden die Messungen wiederholt. Dazu wurde eine Hilfsplattform mit einem Zentrallo
h von 10 <sup>m</sup> Dur
hmesser angefertigt. Am Teleskop entspri
ht dies einem Feld von 28 Bogenminuten. Dies rei
ht aus um selbst defokussierte Sterns
heib
hen wie sie mit Platzhaltern für die Sekundärspiegelmotoren zu sehen waren, auf Papier zu projizieren und auf etwa 3 Bogenminuten genau in der Mitte zu projizieren.

Bereits S
hlosser hatte 2002 dur
h Vorabmessungen in Bo
hum einen azimutalen Versatz gegenüber der Südri
htung von 20, 7 Grad na
h Osten gemessen. Erste eigene Messungen am Teleskop bestätigten diesen Wert und er wurde übernommen.

Die in mehreren Experimentserien gewonnenen Daten wurden mittels Fourieranalyse auf harmonische Moden untersucht. Dabei ist zu berücksichtigen, dass die Datenpunkte keine gleichen Abstände in Azimut und Elevation haben, geeignete Verfahren sind zum Beispiel in William H. Press zu finden. Die Daten reichten aus, um höhere Ordnungen bis sin  $3Az$  zu finden, es stellte si
h jedo
h heraus, dass die Platzhalter für die Motoren einen S
hiefstand des Sekundärspiegels verursa
hten, was den Wert der Daten vermindert. Auf eine Wiedergabe sei deshalb verzi
htet.

Na
h Lieferung der Motoren konnte besser fokussiert werden und na
h Einmessung per Projektionsverfahren wurde die SHA-Kamera an der Hilfsplattform befestigt. Sie hat am Teleskop ein Bildfeld von 2.9 x 4.4 Bogenminuten. Beim Anfahren eines Sterns lag dieser in der Regel innerhalb dieses Bildfeldes.

Abbildung 3.30 und 3.31 zeigen die erzielten Ergebnisse, na
hdem der Sekundärspiegel mit Hilfe der Motoren und der Laserplatte genauer positioniert werden konnte. Eine exakte Positionierung war auf Grund einer fehlenden Mittenmarkierung am Sekundärspiegel ni
ht errei
hbar. Sie wurde erst im Rahmen der Neuverspiegelung in Chile angebra
ht.

Abbildung 3.30 zeigt den Positionierungsfehler in Azimut und Elevation in Abhängigkeit vom Azimut. Die Ablesegenauigkeit beträgt etwa 2 Bogenminuten und ist für die Abwei
hung in Elevation als Fehlerbalken eingezei
hnet. Der entspre
hende Fehler im Azimut ist von der Elevation

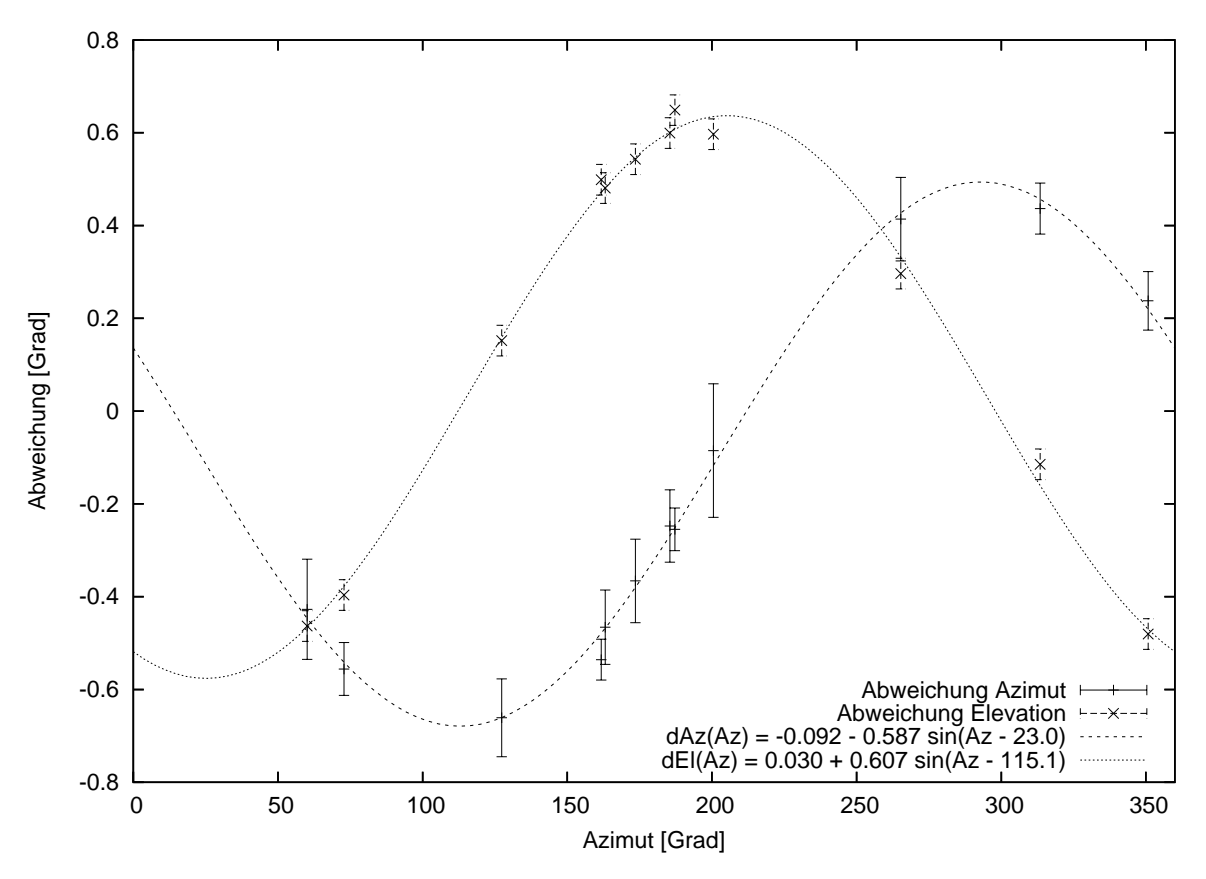

Abbildung 3.30: Azimutabhängige Positionierungsfehler am HPT in Bo
hum Positionierungsfehler in Abhängigkeit vom Azimut, Fehlerbalken Elevation = 2 Bogenminuten; die Fehlerbalken im Azimut sind elevationsabhängig, Erläuterung siehe Text

abhängig. Man kann sich dies leicht veranschaulichen, wenn man sich um den geographischen Nordpol der Erde einen Hilfskreis von 1 m Dur
hmesser denkt, der die Ablesegenauigkeit symbolisiert. Weil die geographische Länge dort eine Polstelle hat, laufen alle Längenkreise durch diesen Hilfskreis, die Länge ist unbestimmt. Vers
hiebt man diesen Hilfskreis an den Äquator, so ist der Längenfehler erheblich kleiner. Ist  $\phi$  die Ablesegenauigkeit, R der Erdradius, r der Abstand vom Pol zum Hilfskreis und d der Dur
hmesser dieses Hilfskreises und ∆Az der vom Pol aus gemessene Azimutwinkel unter dem d ers
heint, so gilt:

$$
R \tan \phi = d = r * \tan \Delta Az
$$

Ist Zd der Winkel zwis
hen Pol und Mittelpunkt des Hilfskreises (gemessen vom Erdmittelpunkt), so ist weiterhin

$$
r = R \tan(Zd)
$$

Insgesamt folgt:

$$
\tan\left(\Delta Az\right) = \frac{\tan\left(\phi\right)}{\tan\left(Zd\right)}\tag{3.33}
$$

Dieser Zusammenhang gilt analog am Himmel mit Zd als Zenitdistanz und ∆Az als resultierender Fehler im Azimut. Der größte Fehler im Azimut beträgt 8,6 Bogensekunden, ist also rund 4 mal so groÿ wie die Ablesegenauigkeit. Die Fehler in Azimut und Elevation gelten ebenfalls in der Horizontalen, indes sind sie so klein, dass sie bei der benötigten Skalierung ni
ht darstellbar sind.

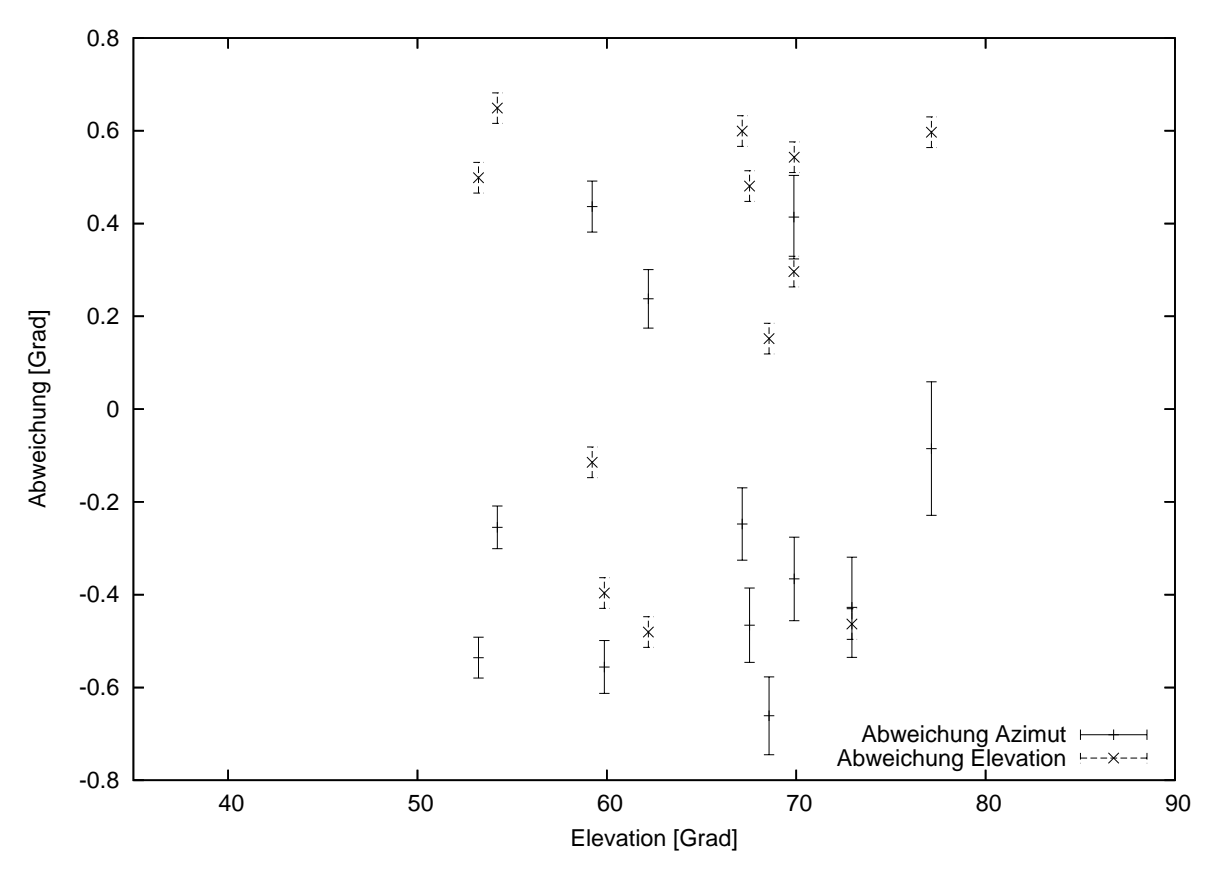

Abbildung 3.31: Elevationsabhängige Positionierungsfehler am HPT in Bo
hum Positionierungsfehler in Abhängigkeit von der Elevation, Fehlerbalken = 2 Bogenminuten, der Berei
h von 35 bis 90 Grad entspri
ht den systembedingten Grenzen des HPT, tiefere Elevationen sind ni
ht errei
hbar. Es ist kein Zusammenhang erkennbar.

Die beiden Ausgleichsfunktionen in Abbildung 3.30 wurden nach der Methode der kleinsten Fehlerquadrate<sup>14</sup> angepasst. Die Anpassung wurde auf die niedrigste Ordnung (sin Az) beschränkt, zur sicheren Anpassung höherer Ordnungen (sin 2Az, sin 3Az) wären mehr Datenpunkte nötig. Die Untersu
hung der vorhandenen Daten deutet jedo
h darauf hin, dass höhere Ordnungen keine wesentli
he Rolle spielen, weil ihre Amplituden um einen Faktor 30 geringer sind. Da zudem der Sekundärspiegel wegen fehlender Mittenmarkierung ni
ht exakt positioniert werden konnte und die Messungen in Chile sowieso zu wiederholen waren, wurde in Bochum angesichts der knapper werdenden Zeit darauf verzichtet. Die Ausgleichsfunktionen lauten (das verwendete gnuplot-Programm implementiert einen Levenberg-Marquardt Algorithmus zur Anpassung)

$$
dAz(Az) = -0.092 - 0.587 \sin (Az - 23.0); \text{ rms} = 0.027
$$
  

$$
dEl(Al) = +0.030 + 0.607 \sin (Az - 115.1); \text{ rms} = 0.029
$$

Die maximalen Abwei
hung sind in beiden Fällen etwa 0, 6 Grad bzw. 36 Bogenminuten. Um diesen Betrag war die Grundkardanebene des HPT gegenüber der Horizontalen verkippt. Bei einem Radius von 800 mm entspricht dies einer Höhendifferenz von 8,4 mm. Die Richtung der Verkippung folgt aus dem Maximum der Elevationsabwei
hung: bei 205 Grad Azimut ist die Grundkardanebene zu ho
h, bei 25 Grad zu niedrig.

Abbildung 3.31 zeigt zum Verglei
h die Positionierungsfehler in Azimut und Elevation in Abhängigkeit von der Elevation. Dargestellt ist der mit dem HPT errei
hbare Elevationsberei
h von 35

 $14$ Englisch: least square fit

bis 90 Grad. Im Berei
h von 35 bis 53 und von 78 bis 90 Grad wurden mit montierten Motoren keine Messungen mehr vorgenommen (Messungen in diesem Berei
h wurden mit den Platzhaltern dur
hgeführt, sie ändern ni
hts an der statistis
hen Verteilung der Positionierungsfehler). Eine Abhängigkeit der Positioniergenauigkeit von der Elevation ist ni
ht feststellbar. Dies lässt darauf schließen, dass die Positioniergenauigkeit nicht von der gravitativen Belastung der Hauptmontierung oder der Spiegelzelle abhängt.

# 3.5.2.2 Pointingtests in Chile

Für die ersten Pointingtests in Chile wurden folgende Ziele gesetzt:

- 1. Zentrierung des Sekundärspiegels in Zenitposition mittels Laserplatte
- 2. Aufnahme der Daten für ein erstes Pointingmodell ohne Positionskorrektur des Sekundärspiegels

Zunächst wurde die geographische Position per GPS bestimmt. Die Ortskoordinaten wurden zu 24◦ 35′ 54′′ , 67 Süd und 70◦ 12′ 4 ′′ .45 West gemessen, die Höhe mit 2700 m. Diese Werte wurden in die Steuerung integriert. Dur
h Messung des Sonnenstandes wurde die Nordri
htung per Sonnenstand bestimmt. Die Messung ergab eine Verdrehung des Gebäudes von 16 Grad gegenüber der Nord-Südri
htung. Diese Werte wurden in die Steuerung übernommen. Der Sekundärspiegel wurde mit Hilfe der Laserplatte und der jetzt vorhandenen Mittenmarkierung in Zenitstellung des Teleskops ausgeri
htet.

Bereits die ersten Tests wiesen auf ein in Bo
hum ni
ht aufgetretenes, te
hnis
hes Problem hin: die von der Elektronik vermeintli
h ermittelten Beinlängen und damit die Postion am Himmel blieben ni
ht stabil, sondern veränderten si
h unkontrolliert. Die Beine der Hauptmontierung verfügen jeweils über einen Absolut- und einen Relativen
oder zur Messung der Beinlänge. Die Absoluten
oder liefern zwar absolute Werte, lassen si
h aber für eine aktive Kontrolle des Teleskops im Beoba
htungsbetrieb ni
ht s
hnell genug auslesen. Die Ausleseges
hwindigkeit der Absoluten
oder liegt bei 2 Sekunden, die Hauptregelschleife der HPT-Steuerung wird alle 5 ms durchlaufen. Die Relativen coder sind mit dieser Geschwindigkeit auslesbar, liefern aber eben nur Differenzen. Die Relativen
oder werden beim Eins
halten des Teleskops mit Hilfe der Absoluten
oder kalibriert. Es stellte si
h heraus, dass die Werte der Relativen
oder im Laufe der Zeit abdriften. Die Ursa he liegt wahrs
heinli
h in Störsignalen, die in die vom Teleskop zum Steuers
hrank führenden Kabel eingestreut werden. Trotz intensiver Suche konnte die Quelle der Signale nicht identifiziert werden. Trotz aller Schirmungsmaßnahmen konnte auch die Einstreuung nicht beseitigt werden. Die Einstreuung sorgt dafür, dass im Laufe von 2 bis 3 Minuten eines der Beine eine Längenabweichung von mehr als 2 mm aufweist, was zu einem Nothalt führt. Im Extremfall — der obere Kardanpunkt des Beins steht genau über dem unteren Kardanpunkt — führt dies bereits zu einer Positionsabwei
hung von 11, 5 Bogenminuten.

Da der Fehler nicht zu beseitigen war, wurde versucht, seine Auswirkung einzugrenzen, indem im Steuerprogramm die Möglichkeit geschaffen wurde, die Relativencoder zurückzusetzen und neu zu kalibrieren. Die Daten für das Pointingmodell wurden dann wie folgt gewonnen:

- 1. omputergesteuertes Anfahren des Zielsterns
- 2. manuelle Korrektur der Position auf die Mitte des Bildfeldes der Hilfsplattform
- 3. Rü
ksetzung der Relativen
oder
### 3.5. HEXAPOD-MONTIERUNG

- 4. erneute manuelle Korrektur auf die Bildfeldmitte
- 5. Messung

Wenn nötig, wurden Rücksetzung der Relativencoder und erneute manuelle Korrektur mehrfach dur
hgeführt, um die Zeit zwis
hen Rü
ksetzung und Messung zu minimieren. Insbesondere in Zenitnähe stößt dieses Vorgehen für azimutale Korrekturen jedoch an seine Grenzen. Rings um den Zenit hat au
h ein Verfahren des Teleskops um 1 Grad oder mehr kaum Auswirkungen auf die Position im Bildfeld, weil si
h das Teleskop entspre
hend wenig bewegt.

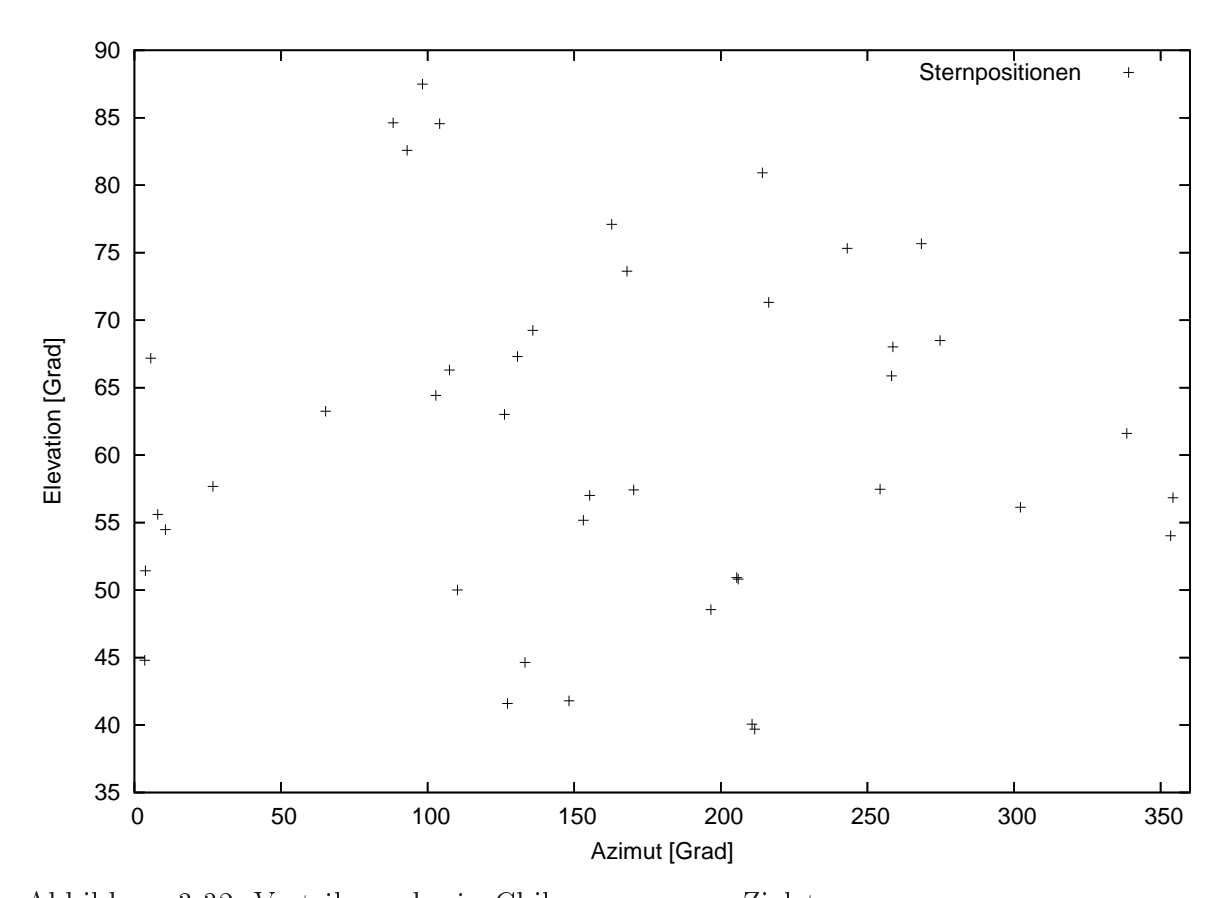

Abbildung 3.32: Verteilung der in Chile gemessenen Zielsterne Aufgetragen sind die Positionen der für das Pointingmodell vermessenen Sterne im Horizontsystem. Die Elevation entspricht dem vom HPT erreichbaren Bereich von 35 bis 90 Grad. Angestrebt wird eine möglichst gleichmäßige Verteilung im später hauptsächlich genutzten Berei
h zwis
hen 50 und 90 Grad Elevation. Bei Elevationen über 80 Grad spielen Positionierungsfehler im Azimut nur eine eingeschränkte Rolle, weil selbst große Differenzen im Azimut nur kleine Verschiebungen im Bildfeld bewirken.

Die in Chile gemessenen Quellen und Daten sind in den Tabellen C.3 und C.4 zusammengestellt. Abbildung 3.32 zeigt die Verteilung der Quellen. Die Azimutwerte aus den Tabellen liegen im Intervall [−180; 180] des Steuerprogramms, sie wurden auf die übli
he Darstellung [0; 360] Grad umgerechnet. Wünschenswert ist eine gleichmäßige Verteilung in Azimut und Elevation, insbesondere im später hauptsä
hli
h genutzten Elevationsberei
h zwis
hen 50 und 90 Grad. Bei Elevationen nahe 90 Grad spielen Fehler im Azimut allerdings nur eine kleine Rolle, weil selbst ein großer Fehler nur eine kleine Vers
hiebung des Bildfeldes bewirkt. Auf eine Überde
kung des gesamten Azimutbereichs bei hohen Elevationen kann im Moment verzichtet werden. Sie ist zudem mit der zur Zeit in Azimut und Elevation laufenden HPT-Steuerung nur s
hwer zu errei
hen. Abhilfe

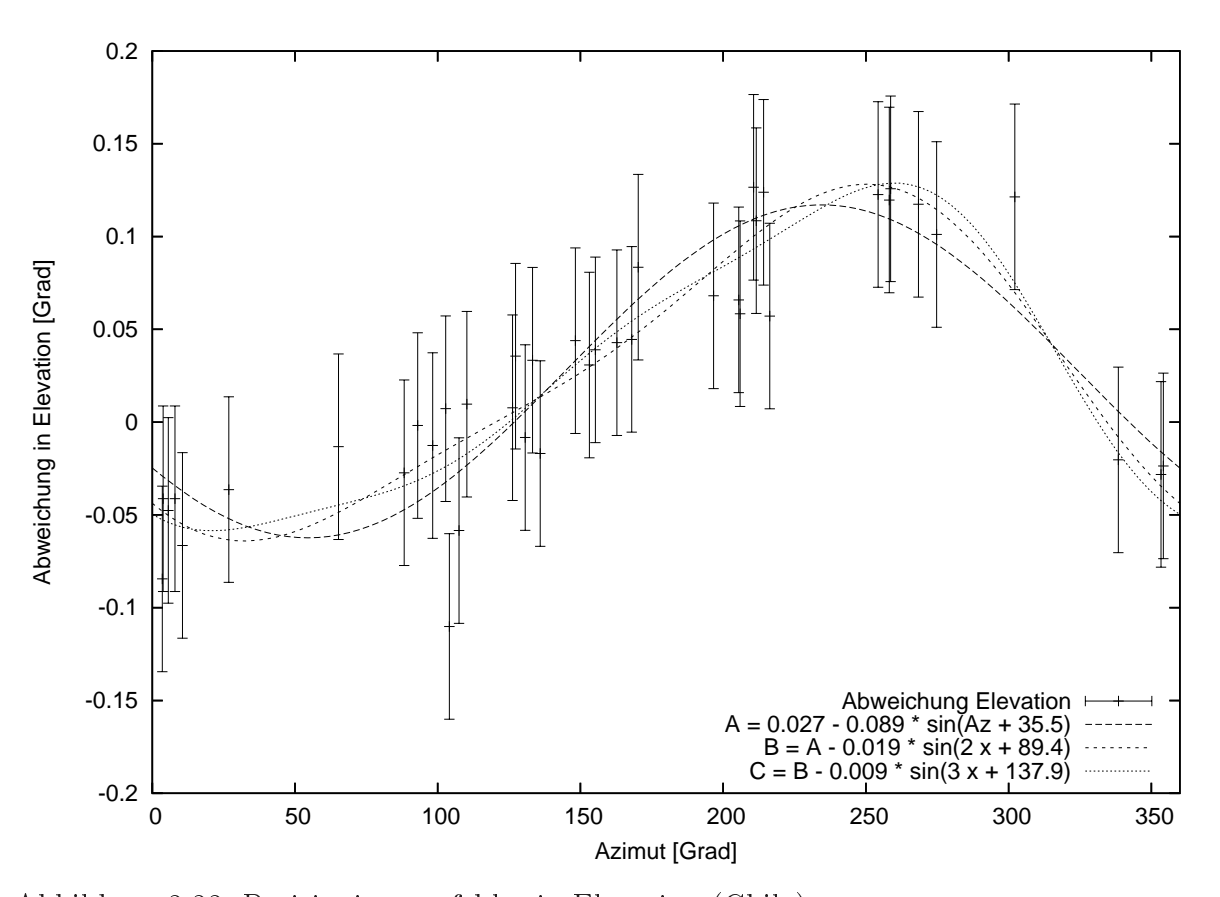

Abbildung 3.33: Positionierungsfehler in Elevation (Chile) Aufgetragen ist die gemessene Elevationsabwei
hung der realen von der theoretis
hen Position in Abhängigkeit vom Azimut. Die Fehlerbalken betragen auf Grund der Encoderdrift 3 Bogenminuten. Die Kurve <sup>A</sup> liefert eine Anpassung erster Ordnung, in <sup>B</sup> wurde ein Term der Form  $a\sin(2Az+b)$ , in C ein Term der Form  $a\sin(3Az+b)$  zusätzlich angepasst.

schafft die Umstellung der Steuerung auf Rektaszension und Deklination. Dieses System hat im Zenit keine Polstelle und eignet sich besser zur manuellen Messung der Positionierungsfehler. Für ein endgültiges Pointingmodell sollte au
h der zenitnahe Berei
h ausgemessen werden.

Auf Grund der En
oderdrift wurde die Ablese- bzw. Positioniergenauigkeit anhand des Bildfeldes der Hilfsspinne mit 3 Bogenminuten abges
hätzt. Abbildung 3.33 zeigt die Messpunkte samt Fehlerbalken sowie an die Daten angepasste Kurven mit Sinustermen bis zur 3. Ordnung. Die Funktion der Kurve dritter Ordnung lautet

$$
\Delta El = 0.027 - 0.089 \sin (Az + 35.5) - 0.019 \sin (2Az + 89.4) - 0.009 \sin (3Az + 137.9)
$$
 (3.34)

mit  $\text{rms} = 0,029$ .

In Abbildung 3.33 fällt zuerst die sinusförmige Verteilung mit einem Maximum bei 250 Grad auf, so wie wir sie au
h bei den Bo
humer Voruntersu
hungen festgestellt hatten. Im Unters
hied zu diesen jedo
h ers
heinen die Fehlerbalken auf den ersten Bli
k riesig. Zum einen wurde ihr Radius wegen der En
oderdrift von 2 auf 3 Bogenminuten ho
hgesetzt, zum anderen aber sind die absoluten Werte wesentli
h kleiner als in Bo
hum. Lag das Maximum in Bo
hum bei 0, 6 Grad, so liegt der entspre
hende Wert jetzt bei 0, 094 Grad bzw. 5, 6 Bogenminuten. Das ist knapp 1/6 des Bochumer Wertes. Die Skalierung der y-Achse wurde dementsprechend angepasst, die Fehlerbalken

ers
heinen deshalb relativ groÿ. Die Abwei
hung der Grundkardanebene von der Horizontalen liegt bei rund 1, 3 mm. Anders gesagt: das Teleskop steht in Chile erhebli
h besser als in Bo
hum.

Angesichts der geringen absoluten Abweichungen und der vergleichsweise großen Fehlerbalken stellt sich die Frage, wie weit man die Anpassung treiben kann und ob ein "Sägezahn" — stückweise Anpassung dur
h Geraden ni
ht ebenso mögli
h wäre wie eine Anpassung dur
h Sinusfunktionen. Die in Chile gemessenen Daten würden au
h zu einem Sägezahn passen, aber die in Bo
hum gemessenen Daten nicht. Die mit dem Ab- und Aufbau befassten Institutsmitarbeiter — Rolf Chini, Klaus Weißbauer, Roland Lemke und andere — trafen auf keinerlei Schwierigkeiten mechanischer Art. Es ist unwahrscheinlich, dass sich beim Zusammenbau ein Fehler eingeschlichen hat, der tatsä
hli
h dafür sorgen würde, dass das Teleskop Sprünge in der Bewegung ausführen würde. Eine erste Anpassung dur
h harmonis
he Funktionen ers
heint also gere
htfertigt, au
h wenn sie die produktionsbedingten Fehler (Abweichung der Grundkardane von ihrer idealen Position) nicht berü
ksi
htigt.

Bleibt die Frage, bis zu welcher Ordnung man sie treiben sollte. Angesichts der 120-Grad-Symmetrie des HPT erscheint eine Anpassung bis zur 3. Ordnung plausibel ( $\sin(3Az + \phi_3)$ ). Schaut man sich die Kurven an, so vers
hieben die höheren Ordnungen im wesentli
hen die Extremalwerte von  $(35, 5; 215, 5)$  Grad zu  $(20, 8; 260, 0)$  Grad, die absoluten Differenzen zwischen den Kurven sind relativ gering. Sie liegen bei 0, 02 Grad bzw. 1, 2 Bogenminuten. Dies ist kleiner als das Bildfeld der verwendeten Kameras.

Bei (104; −0, 11) liegt ein Datenpunkt, dessen Fehlerbalken von keiner der Kurven dur
hlaufen wird. Es handelt si
h um den Stern β9 im Sternbild Corvus, beoba
htet am 22.02.2007 um 12:57:08 (Sternzeit). Es wurde geprüft, ob es si
h um eine Quellenverwe
hslung handeln kann, ob also nicht β9, sondern ein ähnlich heller Stern in der Nähe beobachtet wurde. β9 hat eine Helligkeit von 2, 65 mag, alle in der Nähe liegenden Sterne haben deutli
h geringere Helligkeiten: 5, 6 mag und weniger. Eine Verwe
hslung ers
heint ausges
hlossen. Angesi
hts der lokalen Zeit von 4:30 Uhr morgens kann ein Bedienfehler nicht ausgeschlossen werden: etwa dass vergessen wurde, die En
oder zurü
kzusetzen.

Die Auswertung der Abweichungen im Azimut gestaltet sich etwas komplexer. Schaut man sich die Abwei
hungen in den Tabellen C.3 und C.4 an, so fällt auf, dass fast alle Werte eine Abwei
hung von mehr als 2 Grad aufweisen. Die weiter oben angespro
henen 16 Grad Versatz gegenüber der Nord-Süd-Richtung betrafen das Gebäude des HPT. Innerhalb des Gebäudes ist das Teleskop noch einmal um mehr als 2 Grad verdreht aufgestellt worden. Dieser zusätzli
he Versatz bestimmt si
h aus der additiven Konstante bei der Anpassung 1. Ordnung.

Zu diskutieren ist, wel
he Datenpunkte zur Anpassung herangezogen werden können. Wie dargestellt, wa
hsen die Fehler im Azimut bei hohen Elevationen stark an. Die gemessenen Quellen weisen Elevationen von bis zu 87 Grad auf, der projizierte Ablesefehler von 3 Bogenminuten beträgt dann s
hon mehr als 1 Grad im Azimut.Es ers
heint ni
ht sinnvoll, diese Werte bei der Auswertung zu berücksichtigen. Gibt man einen tolerierbaren Fehler im Azimut vor, so lässt sich anhand von Gleichung 3.33 berechnen, bis zu welcher Zenitdistanz ( $Zd = 90 - El$ ) Datenpunkte herangezogen werden können. Akzeptiert man Fehler bis zum 5-fa
hen der Ablesegenauigkeit, also bis zu 1/4 Grad, liegt die maximale Elevation bei 78, 7 Grad. Um eine klarere Grenze zu haben, wird dies auf 80 Grad aufgerundet. Von den 41 gemessenen Quellen fallen dann <sup>5</sup> heraus, das ers
heint vers
hmerzbar.

Abbildung 3.34 zeigt die Ergebnisse für den Azimut. Aufgetragen ist wieder die Abwei
hung im Azimut gegenüber dem Azimut selbst. Die Anpassung der Kurven erfolgte wie oben, diesmal jedo
h wurde das Quadrat der inversen Fehlerbalkenbreite als Gewi
ht der Datenpunkte verwendet.

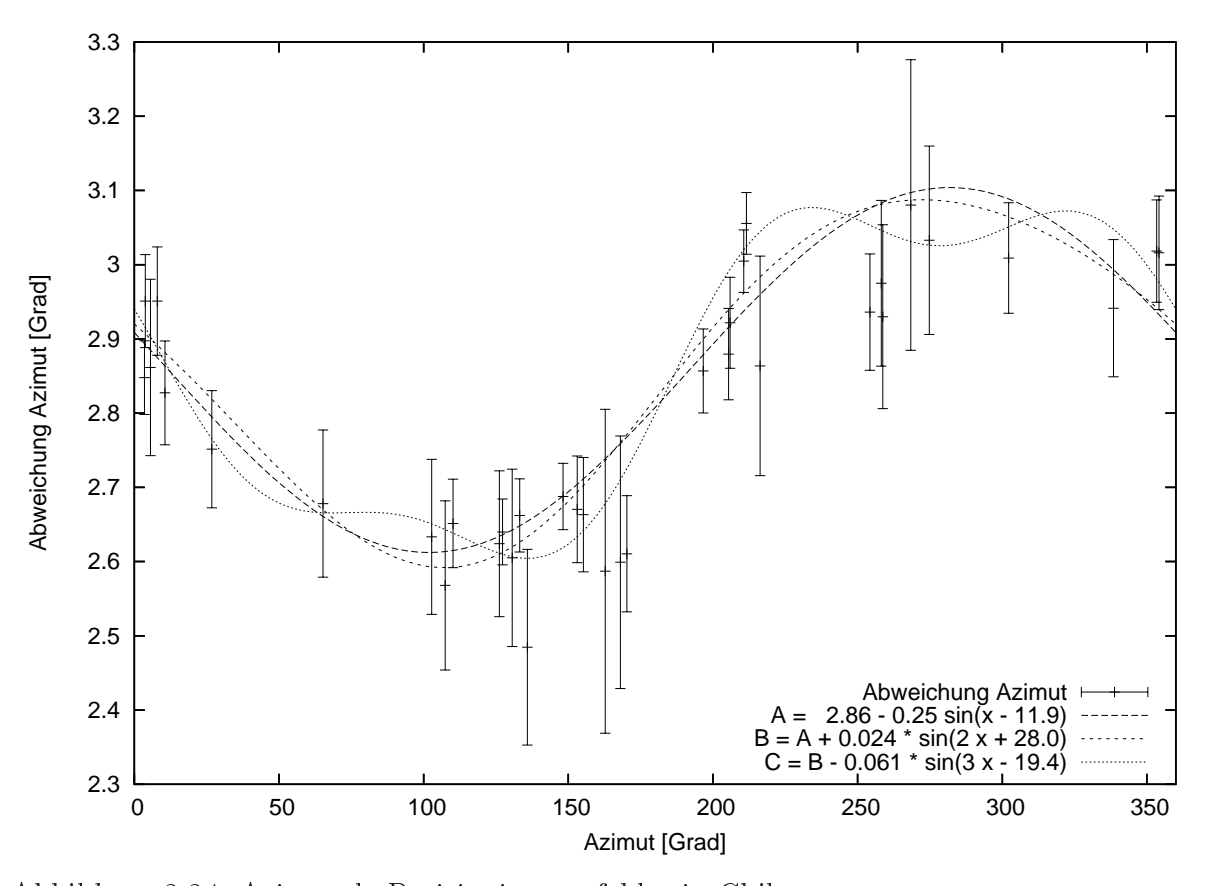

Abbildung 3.34: Azimutale Positionierungsfehler in Chile Aufgetragen ist die gemessene Azimutabwei
hung der realen von der theoretis
hen Position in Abhängigkeit vom Azimut. Die Fehlerbalken betragen auf Grund der En
oderdrift 3 Bogenminuten. Die Kurve A liefert eine Anpassung mit nur einer Mode, in B wurde ein Term der Form  $a\sin(2Az+b)$ , in C ein Term der Form  $a\sin(3Az+b)$  zusätzlich angepasst.

Punkte mit kleinen Fehlerbalken gehen stärker in die Ausgleichsfunktion ein als Punkte mit großen Fehlerbalken. Die Ausglei
hsfunktion 3. Ordnung lautet:

$$
\Delta Az = 2.86 - 0.246 * \sin (x - 11.9) + 0.024 * \sin (2x + 28, 0) - 0,061 \sin (3x - 19, 4) \tag{3.35}
$$

mit  $\text{rms} = 0.80$ .

Die Ausgleichsfunktionen laufen bei mehreren Datenpunkten nicht innerhalb der Fehlerbalken. Der Übergang zu höheren Ordnungen bringt diesbezüglich keine Verbesserung: besser getroffenen Datenpunkten stehen solche gegenüber, die nicht mehr getroffen werden. Die höheren Ordnungen gehen erhebli
h stärker ein als bei der Elevation. Au
h die Amplitude ist mit 0, 24 Grad bzw. 14 Bogenminuten größer als die 5,6 Bogenminuten in Elevation, sie liegt aber immer noch um einen Faktor 2, 5 niedriger als bei den Bo
humer Daten, was die bessere Aufstellung des Teleskops bestätigt.

Es gibt mehrere Erklärungsmögli
hkeiten für diese Inkonsistenz der azimutalen Daten. Der Ablesefehler könnte zu niedrig angesetzt sein. Er wurde anhand des visuellen Eindru
ks am Teleskop mit Hilfe des Bildfeldes der Hilfsplattform abgeschätzt. Die Abschätzung kann zu gering ausgefallen sein. Setzt man die Ablesegenauigkeit auf 4 Bogensekunden, werden die Fehlerbalken entsprechend größer und von den Ausgleichskurven getroffen. So naheliegend diese Erklärung ist,

### 3.5. HEXAPOD-MONTIERUNG

sie ändert ni
hts an der Verteilung der Messpunkte und der Form der Ausglei
hsfunktionen. Zudem ist der visuell abges
hätzte Fehler bis auf den oben diskutierten Fall konsistent mit den Elevationsdaten.

Wie schon in Bochum ist eine Abhängigkeit der Positionierungsfehler von der Elevation nicht feststellbar (siehe Abbildung 3.35).

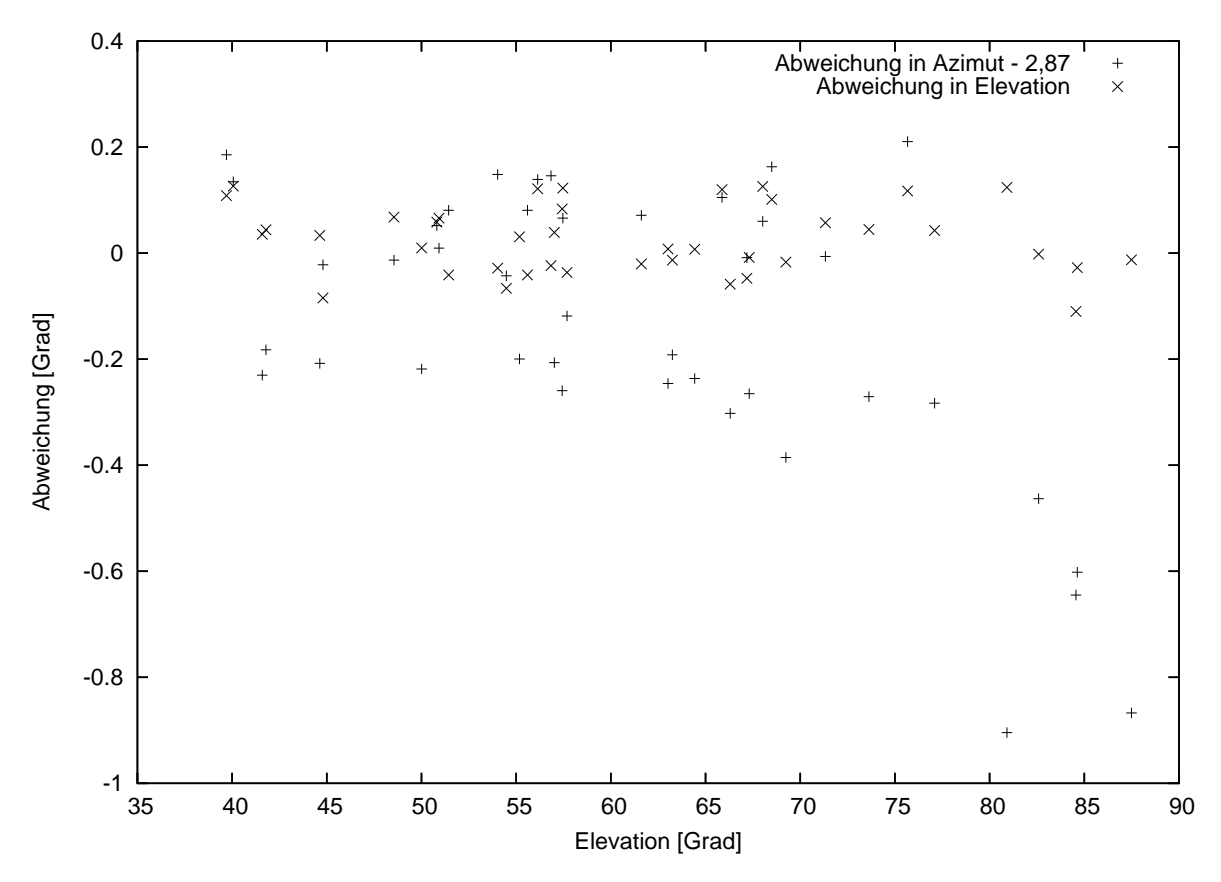

Abbildung 3.35: Positionsabwei
hungen in Abhängigkeit von der Elevation Aufgetragen ist die gemessene Abweichung der realen von der theoretischen Position für Azimut und Elevation in Abhängigkeit von der Elevation. Vom azimutalen Fehler wurde der konstante Versatz subtrahiert. Eine Abhängigkeit der Fehler von der Elevation ist ni
ht erkennbar.

Auällig ist, dass die Bo
humer Amplituden für die Abwei
hungen in Azimut und Elevation annähernd glei
h waren, die Amplituden der in Chile gemessenen Daten si
h aber um einen Faktor 2,5 unterscheiden. Auffällig ist ebenfalls, dass der Einfluss höherer Ordnungen überproportional zugenommen hat. Lag das Amplitudenverhältnis bei den Bochumer Daten noch bei 1/30, so liegt es jetzt bei rund 1/4 (Azimut) bzw. 1/5 (Elevation).

Eine Erklärung für diese überproportionale Zunahme der Bedeutung höherer Ordnung könnte darin liegen, dass die Beine der Sekundärspiegelmontierung ausgetaus
ht werden mussten. Ein auÿergewöhnli
h starker Sturm im September 2006 drü
kte die Teleskopkuppel gegen den Sekundärspiegel und zerbra
h 3 der 6 Beine der Montierung. In der Folge wurden alle 6 Beine erneuert. Wenn die neuen Beine "weicher" als die alten sind, erklärt dies die überproportionale Zunahme höherer Ordnungen, weil dann die s
hwerkraftbedingte Bewegung des Sekundärspiegels stärker ausfällt als mit den Originalbeinen. Eine andere Erklärung könnte darin liegen, dass dur
h die insgesamt bessere Aufstellung des Teleskops Abwei
hungen der Grundkardane von ihrer idealen Position eine größere Rolle spielen und diese Abweichungen werden sich nicht in einfachen harmonis
hen Funktionen zeigen.

Es wurde zwar versucht, den Einfluss der Encoderdift zu minimieren, der Erfolg aber fiel unters
hiedli
h aus. In man
hen Fällen war na
h der Rü
ksetzung keine weitere Korrektur erforderli
h, in anderen Fällen nahm die Korrektur bis zu einer Minute in Anspruch. Da die Drift ungleichmäßig erfolgt - manchmal hat ein Encoder Plateauphasen, in denen er nicht abweicht, außerhalb dieser Phasen ist die Abweichgeschwindigkeit nicht konstant - und sich mit der Nachführungsbewegung des Teleskops überlappt, ist es kaum mögli
h, Drift und Na
hführungsbewegung zu trennen. Selbst wenn dies gelänge, wäre es allenfalls von theoretis
hem Nutzen, da es allenfalls erlauben würde, a posteriori die Positionsdaten zu erklären aber keine Vorhersagen erlauben würde, wie si
h die Drift das nächste Mal auswirken wird. Zwar ließe sich die Drift der Relativencoder prinzipiell durch Vergleich alle 2 Sekunden mit den Absolutencodern zur Laufzeit herausrechnen und minimieren, dies kann jedo
h ni
ht das Ziel sein.

Ein weiterer Einflussfaktor liegt in Produktions- oder Aufstellungsfehlern zweiter Ordnung. Bisher wurde angenommen, dass alle Grundkardane auf einer Ebene liegen, die gegenüber der Südri
htung verdreht und gegenüber der Horizontalen verkippt ist. Wei
hen die Grundkardane von dieser Ebene ab oder liegen innerhalb der Ebene nicht an ihren theoretischen Positionen, so hat dies Einfluss auf die Positioniergenauigkeit. Die Unters
hiede zwis
hen den azimutalen und Elevationsabwei
hungen deuten in diese Richtung. Verifizieren lässt sich dies aber erst, wenn die Drift beseitigt und eine genauere Positionierung mögli
h ist.

#### 3.5.2.3 Analytis
hes Pointingmodell

Die Inverse Kinematik des Hexapod ermöglicht es prinzipiell auf analytischem Wege zu einem genauen Pointingmodell zu kommen. Ein vereinfachter Ansatz liefert zunächst die Aufstellungsfehler, ein verfeinerter Ansatz die genauen Positionen der Grundkardane. Die theoretis
he Position einer Quelle am Himmel dient dabei als Referenz für Azimut und Elevation. Na
h dem Anfahren der theoretis
hen Position am Himmel und na
h manueller Korrektur erhält man die reale Position im Sinne des anzufahrenden azimutalen Winkels und der Entfernung vom Zenit. Bezeichnet man die Referenzwerte mit dem Index r und die angefahrenen Winkel mit dem Index (für das englische "commanded"), so ergeben sich 2 Datensätze (der Beinindex  $i$  wird der Übersichtlichkeit halber weggelassen):

$$
\vec{l_c} = -\vec{u} + \vec{m_c} + E_c \cdot \vec{o} \tag{3.36}
$$

$$
\vec{l}_r = -\vec{u} + \vec{m_r} + E_r \cdot \vec{o} \tag{3.37}
$$

Die Vektoren $\vec{u}$  und  $\vec{o}$  sind bekannt und konstant. Die Werte für  $\vec{l_c}, ~\vec{m_c}$  und das Produkt  $E_c \cdot \vec{o}$ werden vom Steuerprogramm protokolliert.  $\vec{m_r}$  erhält man aus der Definition der Kuppelfunktion in Gleichung 3.32, die Matrix  $E_c$  folgt aus den Gleichungen 3.27 und 3.31. Die Vektoren  $\vec{l_r}$  können dann bere
hnet werden.

Nimmt man an, dass das Teleskop verdreht und verkippt aufgestellt wurde, und nimmt man weiter an, dass si
h das Teleskop dabei steif verhält, so sind untere und obere Kardane jeweils um dieselben Winkel verdreht und verkippt. Beschreibt man dies durch eine Eulermatrix  $E_x$ mit den unbekannten Winkeln  $az_x, zd_x, pa_x$ , so ist diese Rotationsmatrix der Drehung um die Referenzwinkel vorgelagert. Es gilt dann:

$$
\vec{l_c} = -(E_x \cdot \vec{u}) + \vec{m_c} + E_r \cdot E_x \cdot \vec{o}
$$
\n(3.38)

Die resultierenden Glei
hungen sind lang und sollen ni
ht explizit hinges
hrieben werden. Sie sind numerisch wegen der hochgradigen Nichtlinearität durch die trigonometrischen Funktionen auch nicht gerade einfach zu lösen. Eine stabilere Methode verspricht der Ansatz, die Matrix  $E_x$  auf spezielle Weise aufzufassen: als Matrix von Spaltenvektoren  $\vec{[p]}, \vec{[q]}$  und  $\vec{[r]}$ :

$$
E_x = \left(\begin{array}{ccc} p_x & q_x & r_x \\ p_y & q_y & r_y \\ p_z & q_z & r_z \end{array}\right)
$$

Die Zahl der Unbekannten erhöht sich zwar auf 9, jedoch wird Gleichung 3.38 linear in den Unbekannten. Weil die Matrix  $E_x$  statisch ist — sie ist für alle 6 Beine und alle Quellen am Himmel gleich — kann die erhöhte Zahl an Unbekannten ausgeglichen werden, indem man die Gleichungen für 3 Beine oder mehrere Quellen gleichzeitig löst. Weil  $E_x$  eine Eulermatrix ist, gelten folgende Glei
hungen:

$$
\vec{p} \cdot \vec{p} = 1, \qquad \vec{q} \cdot \vec{q} = 1, \qquad \vec{p} \cdot \vec{q} = 0 \qquad \vec{p} \times \vec{p} = \vec{r} \tag{3.39}
$$

Diese Glei
hungen sind lei
ht auswertbar und lassen si
h einsetzen, um die Qualität der gefundenen Lösung zu beurteilen, bzw den Fehler abzuschätzen. Alternativ liefert  $\vec{p} \cdot \vec{[q]} = 0$  eine zusätzliche lineare Glei
hung, wenn jeweils eine der Komponenten bere
hnet wurde. Auf Kosten der Linearität lassen si
h die Skalarprodukte einsetzen, um die Erfüllung dieser Bedingungen zu erzwingen. Die Korrekturwinkel  $az_x, zd_x, pa_x$  ermittelt man anschließend durch Koeffizientenvergleich mit einer Eulermatrix.

Sind die Winkelabweichungen klein, so weicht  $E_x$  nur wenig von einer Einheitsmatrix ab und das Verfahren wird empfindlich gegenüber Messfehlern bzw. gegenüber der angesprochenen Encoderdrift. Insbesondere das Rückrechnen auf Winkel durch Koeffizientenvergleich reagiert in diesem Fall extrem empfindlich. Es ist dann besser, die Gleichungssysteme linear zu lösen, über mehrere Lösungen zu mitteln und  $E_x$  als reine Transformationsmatrix aufzufassen. Die Daten aus Chile lassen ein si
heres Rü
kre
hnen auf Drehwinkel ni
ht zu.

Ein vollständigeres, aber aufwändiger zu lösendes Modell ermittelt den Versatz der Kardane direkt. Dazu werden Vektoren  $\vec{du}_i, \vec{dm}_j, \vec{do}_i$  definiert, wobei  $i$  den Index für das Bein bezeichnet und  $j$ vers
hiedene Quellen indiziert. Man erhält dann:

$$
\vec{l}_{c}[ij] = -(\vec{u}_i + \vec{du}_i) + (\vec{m}_{rj} + \vec{dm}_j) + E_{rj} \cdot (\vec{o}_i + \vec{do}_i)
$$
\n(3.40)

Die Differenzvektoren für die Kardanpositionen hängen nur vom jeweiligen Bein, die Differenz für den Mittenvektor hängt nur von der jeweiligen Position am Himmel ab. Die Kardandifferenzen liefern insgesamt  $2 \cdot 3 \cdot 6 = 36$  Unbekannte, die Mittendifferenz liefert je Quelle 3 weitere Unbekannte. In Komponentenform liefert jede Messung am Himmel 18 Glei
hungen. Misst man 3 Quellen aus, so stehen 54 Glei
hungen zu Verfügung, dem gegenüber stehen 45 Unbekannte. Die Glei
hungen sind lang, aber in allen Unbekannten linear. Sie sollten si
h also theoretis
h lösen lassen.

Ganz so einfach ist es indes nicht, weil z.B. jeder Versuch, die  $dm_j$  zu eliminieren, indem man die Glei
hungen zweier Beine für dieselbe Quelle subtrahiert, sofort zu Glei
hungen führt, in denen die Koeffizienten für die  $d_{o_i}$  bis auf einen Faktor −1 gleich sind. Die entsprechenden Koeffizienten etwa für Bein 1 und Bein 2 verschwinden notwendigerweise in allen weiteren Gleichungen gleichzeitig und das System wird unbestimmt. Kompensieren lässt si
h das nur dur
h die Beoba
htung weiterer Quellen. Das Glei
hungssystem wird dann zwar überbestimmt, lässt si
h aber im Sinne einer Anpassung na
h dem Prinzip der minimalen Fehlerquadrate lösen.

#### 3.6 **Steuerung**

Der Bau eines komplexen Systems wie eines modernen Teleskops ges
hieht im Wesentli
hen in mehreren S
hritten:

- Konzeption
- Herstellung der Komponenten
- Zusammenbau und Test des physikalis
hen Zusammenspiels der Komponenten
- Steuerung des Gesamtsystems
- Kommissionierung bzw. Inbetriebnahme

Jeder dieser S
hritte ist mit komplexen Detailproblemen behaftet. Die Konzeption etwa umfasst me
hanis
he wie optis
he Komponenten, die im Entwurf miteinander abgegli
hen werden müssen, wenn sie später harmonis
h miteinander agieren sollen. Die Herstellung der einzelnen Teile ist meist sehr aufwändig, das klassis
he Beispiel im Bau optis
her Teleskope ist die Herstellung der Spiegel. Oft steckt aber in anderen Komponenten nicht weniger Arbeit, weil neue Werkstoffe und Produktionste
hniken verwendet werden. Beim HPT ist hier der Verbund aus Stahlknoten und kohlefaserverstärkten Kunststoffstreben zu nennen, die extrem genau an das thermische Verhalten des Hauptspiegels angepasst werden müssen, um über die fest mit dem Spiegel verbundenen Aktuatoren keine Scherspannungen zu induzieren, die zum Abreißen der Aktuatoren oder zum Bruch des Spiegels führen könnten. Ebenfalls neu ist die in den Beinen der Hauptmontierung ste
kende Antriebste
hnik, die eine sehr hohe Positioniergenauigkeit haben muss.

Der Zusammenbau eines Teleskops ist im Normalfall eine sehr zeitaufwändige Sa
he. Im Falle des HPT ist das Gesamtteleskop aber so geschickt in einzelne Komponenten zerlegt worden, dass sich das gesamte Teleskop in 1 bis 2 Tagen ab- oder aufbauen lässt. Es gibt weltweit kein anderes Teleskop dieser Größenordnung, mit dem dies möglich wäre.

Andere Aspekte, wie zum Beispiel Fehler im optis
h-me
hanis
hen Zusammenspiel der Komponenten fallen nur auf, wenn man dieses Zusammenspiel testet. Sol
he Tests sind zeitaufwändig und teuer. Verzichtet man auf sie, riskiert man aber, ein mehrfaches der Kosten für "Reparaturmaßnahmen" investieren zu müssen.

Die Steuerung des Gesamtsystems ist ni
ht weniger komplex als der Entwurf oder die Herstellung, ihre Komplexität wird jedo
h gern unters
hätzt, insbesondere wenn es dabei um Software geht. Die Steuerung des HPT umfasst die folgenden, wesentli
hen Komponenten:

- Beine des primären Hexapods (Hauptmontierung)
- Aktuatoren des Hauptspiegels
- Beine der Sekundärspiegelmontierung
- x-y-Schlitten zur Bewegung der Instrumentenplattform und Blendenklappen
- Kameras für die Na
hführungskorrektur und die Sha
k-Hartmann-Analyse
- Wissens
haftskamera
- Zeitkontrolle
- GPS-System
- Wetterstation

Hinzu kommen no
h reine Softwaremodule, die zwar kein Gerät steuern, aber für das Funktionieren des Teleskops als Gesamtsystem unerlässlich sind. Zu nennen sind insbesondere die Nachführung und die Sha
k-Hartmann-Analyse. All diese Komponenten müssen für den Beoba
htungsbetrieb des Teleskops koordiniert zusammenwirken. Die Anforderungen an die Software sind ho
h. Sie muss modular sein, leicht lesbar und verständlich, weite Teile müssen parallel ausführbar sein, manche Teile müssen in Echtzeit<sup>15</sup> laufen und sie muss vor allem eines: zuverlässig funktionieren.

Bei Übernahme des Projektes ließen sich die Beine der Hauptmontierung bewegen und das Teleskop mittels einer in Labview realisierten Oberfläche steuern. Die eigentliche Steuerung ist nicht in Labview, sondern als C-Programm realisiert, das kompiliert und auf eine in einem Windows-PC steckende Karte (dSpace 1103) geladen wird, die die Hauptsteuerschleife in Echtzeit einmal alle 5 ms abarbeitet. Die Benutzeroberä
he kommuniziert mit diesem Steuerprogramm. Um die Qualität der vorhandenen Software zu illustrieren, sei es erlaubt eine einzelne Zeile aus dem rund 5000 Zeilen umfassenden C-Programm in originaler Formatierung zu zitieren — die Zeilenumbrüche sind im originalen Quelltext ni
ht enthalten:

```
T_43[0℄[0℄ =
```

```
((
os(rektaszension-polarisation)*sin(deklination)*
os(rektaszension)+sin(rektaszension-polarisation)*sin(rektaszension))*sin(geo_breite_rad)*
os(sternzeit_lokal_rad)+(
os(rektaszension-polarisation)*sin(deklination)*sin(rektaszension)-sin(rektaszension-polarisation)*

os(rektaszension))*sin(geo_breite_rad)*sin(sternzeit_lokal_rad)+
os(rektaszension-polarisation)*
os(deklination)*
os(geo_breite_rad))*os (as \blacksquare as a drehwinkeled by the contract of the contract of the contract of the contract of the contract of the contract of the contract of the contract of the contract of the contract of the contract of the contra

os(rektaszension)+sin(rektaszension-polarisation)*sin(rektaszension))*sin(sternzeit_lokal_rad)+(
os(rektaszension-polarisation)*sin(deklination)*sin(rektaszension)-sin(rektaszension-polarisation)*cos(rektaszension))*cos(sternzeit_lokal_rad))*sin(drehwinkel_z_23);
```
Eine nicht gerade übersichtliche und verständliche Form der Darstellung. Wenn sich in solchen Zeilen Fehler verstecken, die dafür sorgen, dass das Teleskop die Südrichtung falsch annimmt und bei der Verfolgung von Sternen na
h Osten anstatt na
h Westen läuft, ist der Fehler nur mühsam zu finden und zu beseitigen. Es dauerte insgesamt mehrere Monate, die vorhandene Software zur Steuerung der Hauptmontierung zu korrigieren. Die Ents
heidung, die Benutzeroberä
he in Labview zu realisieren, erwies sich als "unglücklich", weil die Abläufe bei der Steuerung eines Teleskops so komplex sind, dass die entsprechenden Labview-Programme zwangläufig unübersichtlich werden. Eine Fortentwicklung der Steuerungssoftware auf dem bis dahin eingeschlagenen Weg ers
hien ni
ht angeraten. Bei der Überlegung, in wel
he Ri
htung die weitere Entwi
klung gehen sollte, wurden folgende Anforderungen zusammengetragen:

- echtzeitfähiges Betriebssystem, auch wenn nur die wenigsten Teile in Echtzeit laufen müssen
- Verteilung der Prozesse auf mehrere Re
hner

<sup>&</sup>lt;sup>15</sup>Ein Echtzeitsystem beendet eine Aufgabe garantiert innerhalb eines vorher festgelegten Zeitraums. MS-Windows ist kein echtzeitfähiges Betriebssystem, weil es keine Möglichkeit gibt, das Betriebssystem anzuweisen, eine bestimmte Aufgabe innerhalb einer vorgegebenen Zeit garantiert abzuschließen.

- Prozesskommunikation über Rechnergrenzen und ggf. über Architekturgrenzen hinweg
- Benutzung einer objektorientierten Spra
he für die Softwareentwi
klung
- Trennung von Benutzeroberfläche, Datenverarbeitung und Datenhaltung (Dreischichtarchitektur)
- Integration der vorhandenen, korrigierten Programme
- Kooperation mit anderen Instituten und Universitäten
- Minimierung der Lizenzkosten

Ents
hieden wurde, herkömmli
he PC's zu verwenden und sie unter Linux laufen zu lassen. Zwar sind herkömmliche Linux-Varianten nicht echtzeitfähig, es gibt jedoch ein echtzeitfähiges "Realvon ALMA<sup>16</sup> entwickelten  $ACS<sup>17</sup>$  realisiert werden. ACS ist ein CORBA-basiertes<sup>18</sup> Programmpaket, das derzeit von der ESO und mehr als einem Dutzend weiterer Institute und Universitäten eingesetzt wird. Es ermöglicht die Entwicklung in  $C_{++}$ , Java oder Python, auch gemischt, also etwa zeitkritis
he Datenverarbeitung in C++, Benutzeroberä
hen in Java. Im Rahmen des HPT-Projektes kommt C++ zum Einsatz, in wenigen Ausnahmen au
h Python. Für die Entwi
klung der Benutzeroberä
he wird die Qt-Bibliothek der Firma Trollte
h verwendet.

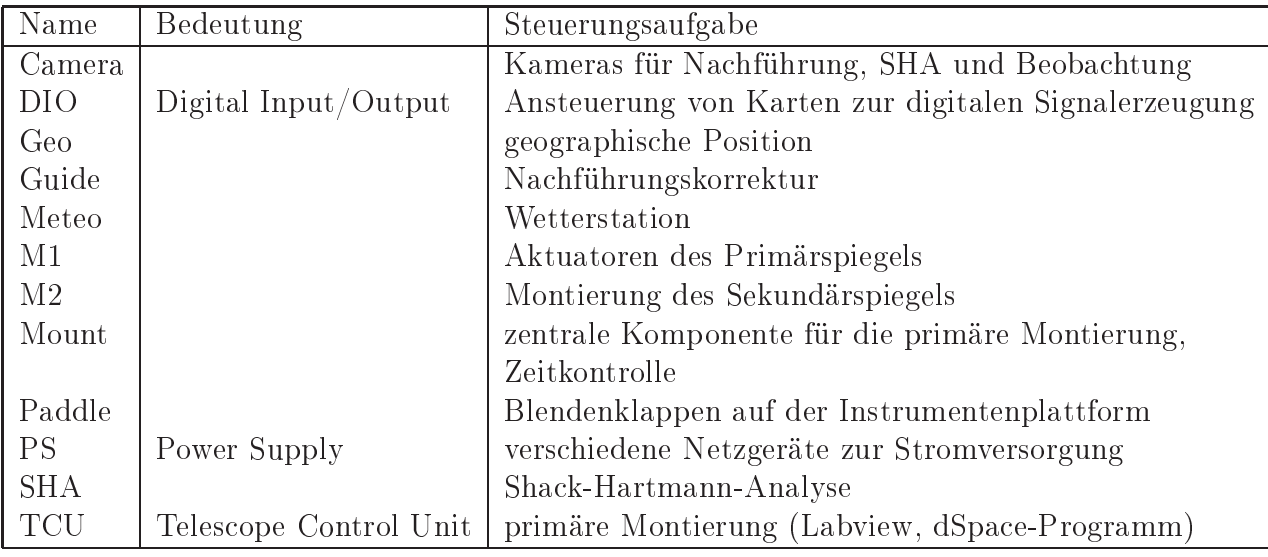

Tabelle 3.9: Zentrale Module der HPT-Software

Tabelle 3.9 gibt eine Übersi
ht über die zentralen Module der Steuerungssoftware des HPT, Abbildung 3.36 zeigt den Informationsfluss zwischen den Modulen. Das Modul Mount bezieht die geographis
he Position vom Modul Geo. Wetterdaten werden von Meteo geliefert. Meteo und Geo müssen laufen, ehe der Mount gestartet werden kann. Der Mount läuft in E
htzeit und ist für die Zeitkontrolle verantwortli
h. Zudem versorgt er die TCU über einen CAN-Bus mit Positionsdaten (Azimut, Elevation). Er liefert die aktuelle Position an die für die Na
hführungskorrektur

<sup>16</sup>Ata
ama Large Millimeter Array

<sup>&</sup>lt;sup>17</sup>ALMA Common Software

<sup>&</sup>lt;sup>18</sup>Die Common Object Request Broker Architecture, kurz CORBA, ist eine anwendungsunabhängige Technologie, die plattformübergreifende und spra
hunabhängige Dienste und Protokolle deniert, die das Erstellen verteilter Anwendungen in heterogenen Systemen ermögli
ht.

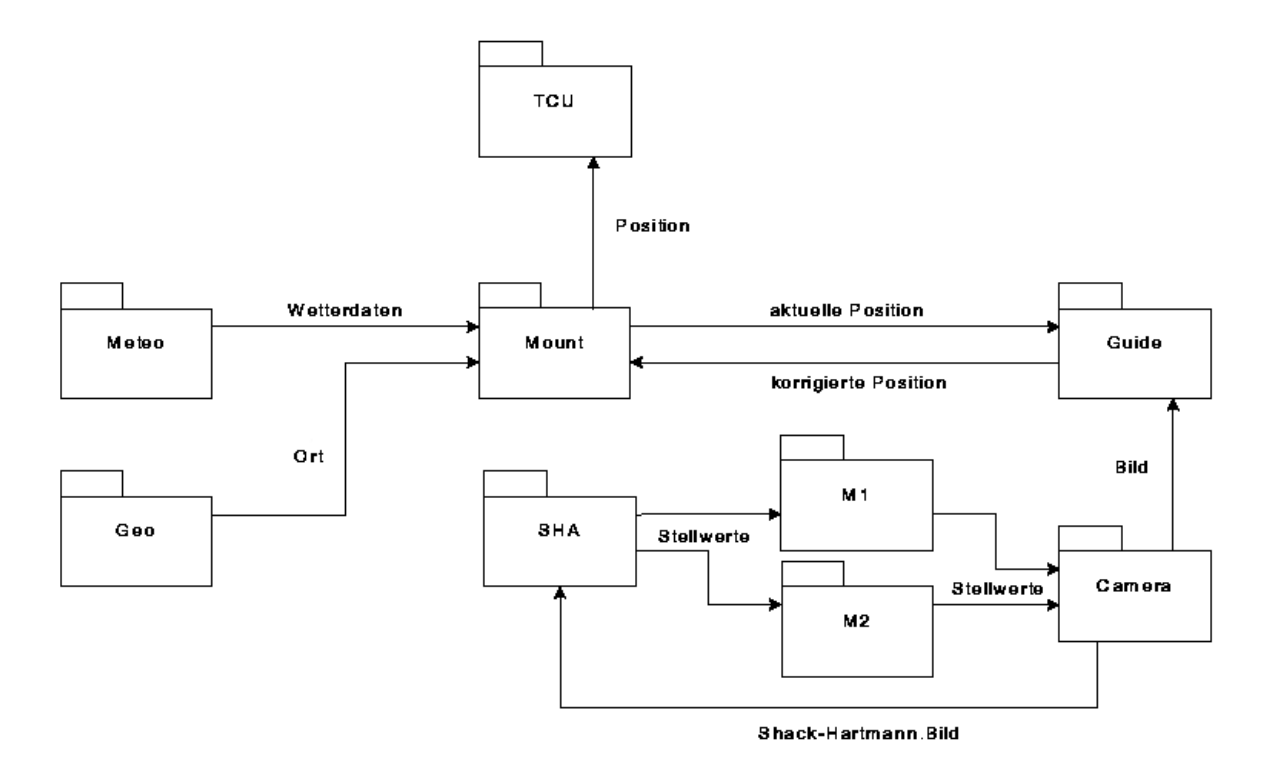

Abbildung 3.36: Informationsfluss zwischen den zentralen Modulen

zuständige Komponente "Guide". Diese wiederum bezieht via Camera laufend Bilder von der Nachführungskamera — Camera ist die zentrale Komponente zur Verwaltung aller angeschlossenen Kameras, sie verfügt über Steuerungsmodule für jede einzelne Kamera. Die Kamerakomponente fragt die aktuellen Positionen beim Mount und die aktuellen Stellwerte der Hauptspiegelaktuatoren und der Montierung des Sekundärspiegels ab. Diese Informationen werden zusammen mit dem Bild abgespei
hert. Bilder selbst werden im in der Astronomie übli
hen FITS-Format gespei
hert bzw. weitergereicht. Sollte eine Nachführungskorrektur erforderlich sein, liefert "Guide" Korrekturwerte an den Mount zurü
k, der sie in die aktuellen Positionen für die TCU einre
hnet.

Dieser Ablauf enthält eine Besonderheit der Steuerung eines hexapod-montierten Teleskops: es gibt keine Na
hführung im eigentli
hen Sinn. Bei einem parallaktis
h montierten Teleskop etwa besteht die Na
hführung aus einem vom Motor der Stundena
hse vorgenommenen Drehen des Teleskops mit konstanter Ges
hwindigkeit. Die Steuerungssoftware greift nur dann ein, wenn der Stern "wegläuft". Bei azimutal montierten Teleskopen ist dies prinzipiell genauso, allerdings wegen der nicht konstanten Geschwindigkeit etwas komplizierter. Die Steuerung läßt sich in beiden Fällen vom Teleskop trennen, es folgt  $-$  in gewissen Grenzen  $-$  dem Stern autark. Beim HPT s
heitert diese Art der Na
hführung. Statt dessen wird es von der Steuerung permanent mit neuen Positionsdaten versorgt, die es dann anfährt. Bei einer Trennung des Teleskops von der Steuerung bleibt das HPT sofort stehen.

Die für die Shack-Hartmann-Analyse zuständige Komponente "SHA" bekommt von der Kamerakomponente aktuelle Bilder der Sha
k-Hartmann-Kamera, die sie dann analysiert und aus den festgestellten Fehlern Korrekturwerte für die Hauptspiegelaktuatoren und die Sekundärspiegelmontierung erre
hnet. Falls keine wissens
haftli
he Aufnahme läuft, werden die Korrekturwerte an die Module "M1" und "M2" weitergereicht, die die entsprechenden Einstellungen vornehmen.

Bis auf die genannte Ausnahme — Meteo und Geo müssen vor Mount gestartet werden — funktionieren die Komponenten auch unabhängig voneinander. Das heißt, die Kameras laufen auch,

wenn M1 und M2 noch nicht gestartet sind, die Bilder enthalten dann allerdings die entsprechenden Stellwerte ni
ht. Für einen Testbetrieb ist dies praktis
h, für den Wissens
haftsbetrieb muss jedo
h si
hergestellt werden, dass alle benötigten Komponenten gestartet wurden und einwandfrei funktionieren.

Alle genannten Komponenten wurden vom HPT-Team Roland Lemke, Thomas Jürges, Martin Paegert - neu entwickelt. Jedes Modul besteht aus 2 bis 3 Schichten:

- Benutzeroberfläche
- Verarbeitungs- und Steuerkomponente
- Datenbankanschluss (optional, nicht für jede Komponente notwendig)

Die Verarbeitungs- und Steuerkomponente sowie die von ihr abhängige Datenbankschicht läuft nur einmal. Es können aber mehrere Benutzeroberflächen gestartet werden: Zum Beispiel eine vor Ort in Chile und eine zweite in Bo
hum. Es ist si
herzustellen, dass nur eine der Benutzeroberä
hen die Verarbeitungskomponente aktiv kontrolliert. Während eine Oberä
he aktiv steuert, darf die andere nur beoba
hten. Steuerungs- und Beoba
hterrolle müssen austaus
hbar sein. Dies geht nur, wenn die Verarbeitungskomponente "weiß", wer sie aktiv kontrolliert und weitere Anfragen ablehnt, wenn es bereits eine steuernde Benutzeroberfläche gibt. Gleichzeitig soll es der steuernden Benutzeroberä
he aber mögli
h sein, die Kontrolle abzugeben. Dies wurde realisiert.

Zentral für jedes CORBA-basierte System sind "IDL"-Dateien<sup>19</sup>. Ein IDL-Compiler übersetzt diese Beschreibungen in Strukturen einer konkreten Programmiersprache - zum Beispiel C++. In einem zweiten, rein "mechanischen", aber fehleranfälligen und mühsamen Schritt sind diese Übersetzungen in ein Rahmenwerk wie ACS einzufügen und zu testen. Im Rahmen dieser Dissertation wurde ein Programm entwi
kelt, dass diesen S
hritt automatisiert (a
sGenerator). Es wird von der ESO und anderen Instituten eingesetzt.

Immer mehr Ergebnisse in der Astronomie wie in der Physik hängen von Programmen und ganzen Ketten von Programmen ab, deren einzelne Glieder präzise ineinandergreifen müssen, wenn solide neue Erkenntnisse gewonnen werden sollen. Die Komplexität der Anwendungen und Datenauswertungen ist mittlerweile so ho
h, dass mehr als die Hälfte der Arbeitszeit darauf verwendet wird, Programme zu s
hreiben. Na
h diesen einleitenden Worten, sei der Fokus nun auf die von mir entwi
kelten und angepassten Steuerungsmodule des HPT gelegt. Beiträge zu Modulen, die hauptsächlich von Roland Lemke oder Thomas Jürges entwickelt wurden, werden hier hier nicht dargestellt.

## 3.6.1 Steuerung des Sekundärspiegels (M2)

Na
h dem Test und Einbau der M2-Motoren war ein Programm zu entwi
keln, das die Steuerung der Sekundärspiegelmontierung in die Gesamtsteuerung integriert und das es erlaubt, den Sekundärspiegel gezielt zu verfahren. Prinzipiell gelten für die Sekundärspiegelmontierung dieselben Glei
hungen wie für die Hauptmontierung. Als Grundebene fungiert jetzt die Ebene, in der die unteren Kardane<sup>20</sup> der Sekundärspiegelmontierung liegen. Das Koordinatensystem habe

<sup>&</sup>lt;sup>19</sup>Interface Definition Language, eine Sprache zur Beschreibung der zur Verfügung gestellten Schnittstellen eines Moduls

<sup>&</sup>lt;sup>20</sup>Ich verwende den Begriff "Kardane" weiter, auch wenn die Sekundärspiegelmontierung nicht über Kardane, sondern Kugelgelenkstrukturen (unten) und über eine me
hanis
he Wippe (oben) verfügt, die bei den geringen, benötigten Stellwinkeln jedo
h wie Kardane funktionieren.

seinen Ursprung wieder im Mittelpunkt des Kreises, auf dem die unteren Kardane liegen. Dieses System ist fest mit der Hauptspiegelplattform verbunden, das bewegliche System  $S_2$  und das Grundsystem der Sekundärspiegelsteuerung unterscheiden sich im  $S_2$ -System nur durch einen festen Versatz in z-Richtung. Eine Rückrechnung auf S<sub>2</sub> wird in der Praxis aber nicht benötigt. Es gibt 3 grundlegende Bewegungen des Sekundärspiegels:

- 1. Fokussierung
- 2. Bewegung des Mittelpunktes um einen Betrag in eine vorgegebene Ri
htung
- 3. Rotation um den Krümmungsmittelpunkt des Sekundärspiegels

Diese Bewegungen werden analysiert und die entsprechenden Steuerbewegungen beschrieben. Ausgangspunkt ist wieder Glei
hung 3.25 für die Beinvektoren:

$$
\vec{l}_i = -\vec{u}_i + \vec{m} + \underline{E} \cdot \vec{o}_i \qquad i = 1...6
$$

Im Gegensatz zur Hauptmontierung sind die Bewegungen der Sekundärspiegelmontierung klein, die Eulermatrix E ist fast identisch mit einer Einheitsmartix. Dies kann genutzt werden, um nicht die Winkel, sondern ausgehend von einer Anfangslage, die Vektoren  $\vec{o_i}$  direkt im Koordinatensystem der unteren Kardane mitzuführen. Die Gleichung vereinfacht sich dann zu:

$$
\vec{l}_i = -\vec{u}_i + \vec{m} + \vec{o}_i \qquad i = 1...6 \qquad (3.41)
$$

Die Fokussierung ist trivial: der Sekundärspiegel wird nur in z-Richtung bewegt,  $\vec{m}$  in der z-Komponente verlängert oder verkürzt. Alle Beinlängen werden um glei
he Beträge geändert.

Eine Translation des Mittelpunktsvektors  $\vec{m}$  um einen Betrag r in eine Richtung az ändert die Komponenten um

$$
\vec{dm} = (r\cos az, r\sin az, 0) \tag{3.42}
$$

Da die Bewegung in einer Ebene erfolgt, ändern si
h die oberen Kardanvektoren ni
ht. Die Translation des Mittelpunktes geht direkt in die Beinvektoren ein, die neuen Beinlängen können direkt bere
hnet und angefahren werden. Der Krümmungsmittelpunkt des Sekundärspiegels vers
hiebt si
h starr mit dem Mittelpunkt des Sekundärspiegels. Die Position des Krümmungsmittelpunktes spielt für die Rotation um diesen Mittelpunkt eine Rolle.

Die Rotation um den Krümmungsmittelpunkt des Sekundärspiegels ist etwas komplexer. Der Krümmungsradius  $r_{cM2}$  ist bekannt und findet sich in Tabelle 3.1. Im System der unteren Kardane sei  $\vec{v_{rc}}$  der Vektor zum Krümmungsmittelpunkt. Der Krümmungsmittelpunkt sei der Ursprung eines weiteren Koordinatensystem  $S_{rc}$ , das dieselbe Ausrichtung hat wie das System der unteren Kardane. In diesem System haben die Beinvektoren dann die Koordinaten

$$
\vec{l'} = \vec{v_{rc}} - \vec{l} \tag{3.43}
$$

Analog gilt für den Mittelpunktsvektor

$$
\vec{m'} = \vec{v_{rc}} - \vec{m} \tag{3.44}
$$

In diesem System lässt si
h jede Rotation um den Mittelpunkt dur
h eine Eulermatrix mit den Winkeln raz, rzd und −raz ausdrücken. Dabei ist raz der gewünschte azimutale Winkel, in dessen Ri
htung, und rzd der Winkel, um den ges
hwenkt werden soll. Dieselbe Transformation ist für  $\vec{m'}$  durchzuführen. Zusammen mit der Rücktransformation in das System der unteren Kardane erhält man für die neuen Vektoren:

$$
\vec{l_n} = \vec{v_{rc}} - E(raz, rzd, -raz) \cdot \vec{l'} \qquad \vec{m_n} = \vec{v_{rc}} - E(raz, rzd, -raz) \cdot \vec{m'} \qquad (3.45)
$$

Alternativ böte si
h an, die Vektoren im System des Krümmungsmittelpunktes in Kugelkoordinaten zu transformieren, raz und rzd direkt zu addieren und wieder zurück in kartesische Koordinaten zu wandeln. Dies wäre jedoch ungeschickt, da der Sekundärspiegel idealerweise so steht, dass die Zenitdistanz gleich  $\pi$  ist, er also genau in Polstellung steht.

Anders als bei der primären Montierung werden die Beinlängen der Sekundärspiegelmontierung nicht direkt gemessen. Die an den Motoren befindlichen Absolutencoder liefern nur die Stellung der Motorspindeln und Information darüber, wie weit die Motorspindel ausgefahren ist. Es muss noch die Beinlänge selbst hinzuaddiert werden — mit Beinlänge ist hier die konstante Länge der CFK-Strebe der Sekundärspiegelhalterung gemeint.

Bei der Steuerung des Sekundärspiegels kommt es in der Praxis weniger auf die absoluten Werte der Beinlängen oder -vektoren als auf die Differenz zur korrekten Idealposition an, und die definiert si
h über die Optik des Gesamtsystems. In der Idealposition des Teleskops fallen die optis
hen A
hsen des Haupt- und Sekundärspiegels zusammen und das Teleskop ist fokussiert. In diesem Fall liegt auch der Krümmungsmittelpunkt des Sekundärspiegels auf der gemeinsamen optischen Achse, die Vektoren  $v_{rc}^2$  und  $\vec{m}$  haben nur eine z-Komponente. Die Shack-Hartmann-Analyse liefert zwar absolute Fehler im Sinne der klassischen Bildfehler, daraus berechnen sich dann aber Differenzen von dieser Idealposition, also relative Stellgrößen wie "2 Mikrometer zu weit in Richtung 90 Grad Azimut".

Auf Grund der fehlenden Konstruktionszeichnungen der Sekundärspiegelhalterung lässt sich die genaue Geometrie derzeit nur abs
hätzen, aber ni
ht mit der erforderli
hen Genauigkeit bere
hnen. Ist aber erstmal eine Idealposition gefunden, so kann diese verwendet werden, um die geometrischen Daten zu berechnen. Dies wird ein iterativer Prozess sein, da der große Astigmatismus die manuelle Ermittlung der Fokusposition ers
hwert. Die Geometrie der Sekundärspiegelmontierung ndet si
h im Anhang in Abbildung C.2, die Tabelle mit den unteren und oberen Kardanvektoren in Tabelle C.2.

Die zenitnahe Idealposition des Sekundärspiegels ist zunächst unbekannt. Mit Hilfe der in das Zentralloch des Hauptspiegels eingesetzten Laserplatte und des entwickelten Programms lässt sich das Teleskop so steuern, dass die Mittenmarkierung vom Laserstrahl getroffen wird und die Reflektion den Laser zentrisch umgibt. In dieser Stellung sind die Encoderwerte sowie Beinvektoren und der Bequemli
hkeit halber der Mittenvektor als Referenzwerte abzuspei
hern.

Die so festgehaltene Position wird als größten Fehler noch einen Defokus aufweisen. Der lässt sich in einem ersten S
hritt manuell beseitigen, indem man das Teleskop auf einen zenitnahen Stern positioniert und den Fokus na
h visueller Beguta
htung einstellt. Die En
oderwerte, Beinlängen und der Mittelpunktsvektor sind in einer anderen Datei zu speichern. Anschließend ist das Teleskop wieder in Zenitposition zu fahren und die Stellung mittels Laserplatte zu kontrollieren. Sollten si
h deutli
he Abwei
hungen ergeben, ist der Sekundärspiegel unter Beibehaltung der z-Komponente für den Mittenvektor nachzukorrigieren und der Parametersatz in einer dritten Datei zu speichern.

Idealerweise sollte sich der erste und zweite Parametersatz nur durch gleiche Differenzen in allen Beinlängen unterscheiden. Abweichungen in den Differenzen sowie die Unterschiede zwischen dem zweiten und dritten Parametersatz (also na
h der Korrektur gröberer Abwei
hungen mit Hilfe der Laserplatte) liefern einen ersten Hinweis auf die gravitative Empfindlichkeit der Ende 2006 neu produzierten Beine der Sekundärspiegelhalterung.

## 3.6.2 Sha
k-Hartmann-Analyse

Die Sha
k-Hartmann-Analyse basiert auf dem Verglei
h einer Referenzaufnahme, die unter idealen Bedingungen hergestellt wird, mit einer realen Aufnahme, die optis
he Fehler enthält. Die Linsen des Shack-Hartmann-Gitters liefern unter Idealbedingungen ein regelmäßiges Punktgitter, das heißt: alle Punkte haben den gleichen Abstand voneinander. Fällt eine gestörte Wellenfront auf das Gitter, so vers
hieben si
h die Punkte gegeneinander. Diese Vers
hiebungen gegenüber dem Referenzgitter werden ausgemessen. Aus ihnen werden die Wellenfrontfehler bere
hnet und aus denen wiederum Korrekturwerte für die Hauptspiegelaktuatoren. Damit das Verfahren funktioniert, dürfen die Wellenfrontfehler nicht zu groß und die Wellenfront muss in allen Punkten stetig differenzierbar sein. Abbildung 3.37 illustriert diese Voraussetzungen.

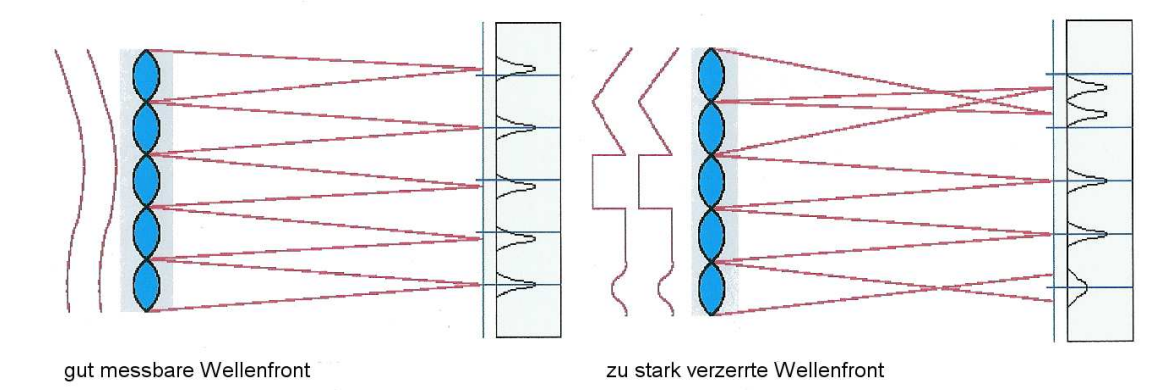

Abbildung 3.37: Grenzen der Sha
k-Hartmann-Analyse

Links: schwach gestörte, stetig differenzierbare Wellenfront, die sich gut auswerten lässt. Rechts: zu stark gestörte und nicht stetig differenzierbare Wellenfront, die sich nicht auswerten lässt.

Der Versatz  $\Delta x, \Delta y$  der Punkte von ihrer Idealposition liefert ein Maß für die Abweichung der realen von der idealen Wellenfront. Die vor dem Sha
k-Hartmann-Sensor liegende Optik ist bei der Übersetzung von Versatz in Wellenfrontfehler zu berücksichtigen. Ist  $f_{col}$  die Brennweite der Kollimatorlinse,  $f_l$  die Brennweite einer einzelnen Sensorlinse und  $N_{tel}$  die Öffnungszahl des Teleskops, so ist der Zusammenhang von Versatz und Wellenfrontfehler gegeben dur
h:

$$
\frac{\partial W}{\partial x} = \frac{1}{2N_{tel}} \frac{f_{col}}{f_l} \Delta x \qquad \frac{\partial W}{\partial y} = \frac{1}{2N_{tel}} \frac{f_{col}}{f_l} \Delta y \qquad (3.46)
$$

Abbildung 3.38 illustriert die Zusammenhänge.

Eine Shack-Hartmann-Analyse besteht außer der Herstellung der Referenz- und Sternaufnahme aus mehreren S
hritten:

- 1. Bestimmung der Position der Linsenabbildungen in der Referenz- und Sternaufnahme
- 2. Zuordnung der Abbildungen zueinander
- 3. Ausmessen der Abwei
hungen
- 4. Integration der Abwei
hungen auf dem Detektor zu Wellenfrontdeformationen
- 5. Anpassung der Deformation an annulare Zernike-Polynome<sup>21</sup> nach dem Prinzip der kleinsten Fehlerquadrate

<sup>21</sup>siehe Anhang A

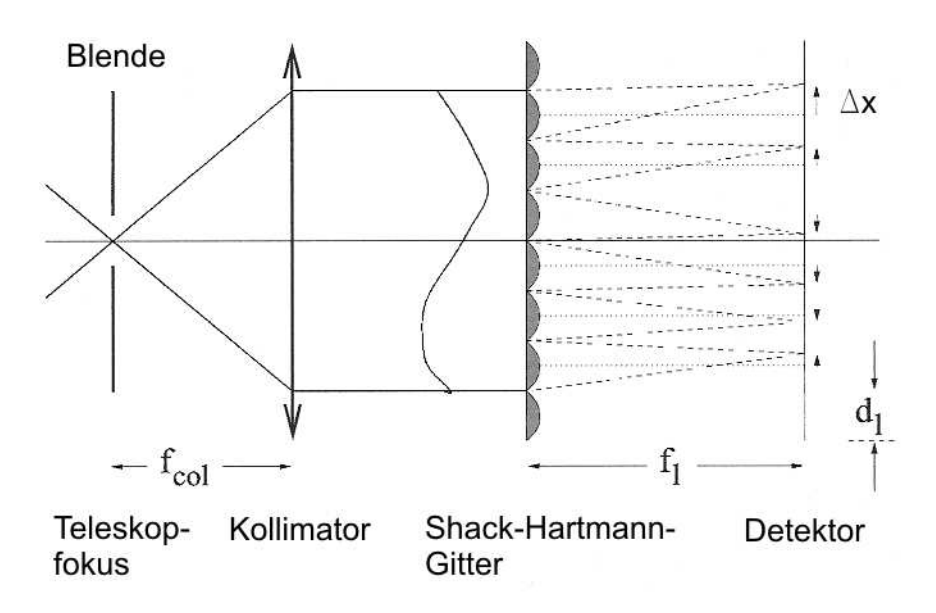

Abbildung 3.38: Zusammenhang zwis
hen Punktversatz und Wellenfrontfehler

- 6. Subtraktion a priori vorhandener Fehler wie etwaiger Feldkoma<sup>22</sup>
- 7. Transformation der verbleibenden Fehler in Stellgröÿen für die Aktuatoren des Hauptspiegels und die Beinlängen der Sekundärspiegelmontierung

Die Schritte 4 und 5 lassen sich zusammenfassen, wenn die Koeffizienten über die Gradientengleihungen gelöst werden. Eine genauere Erläuterung erfolgt weiter unten.

Zur Verfügung stand ein in Fortran ges
hriebenes Programm, das im Rahmen einer Diplomarbeit in C-Code umgesetzt wurde und das in die CORBA-basierte Umgebung von ACS einzubinden war. Die ersten 5 S
hritte sollten damit abgede
kt sein. Der Versu
h, im Rahmen des Tests der Instrumentenplattform gewonnene Aufnahmen von dem vorhandenen Programm auswerten zu lassen, führte jedoch bei manchen Aufnahmen zum Programmabsturz und zu instabilem, nicht reproduzierbarem Fehlverhalten. Damit war klar, dass außer der Portierung in C++ und der Einbindung in ACS eine umfangreiche Fehlersuche nötig war. Außer den üblichen, schwer zu ndenden Indexfehlern fand si
h ein Fehler mit physikalis
her Relevanz.

Die Bestimmung der Position der Abbildung einer Gitterlinse basierte auf der Annahme, dass der hellste Punkt auf der CCD-Kamera das Zentrum einer Abbildung ist, um die herum dann na
h weiteren Abbildungen gesu
ht wurde. Das Verfahren s
heitert, wenn der hellste Punkt ni
ht mit einer Abbildung, sondern mit einem Einfall kosmis
her Höhenstrahlung oder einer bis dato unbekannten, fehlerhaften Zelle der CCD-Kamera assoziiert ist. Es s
heitert ebenfalls bei langen Beli
htungszeiten, weil dann thermis
hes Raus
hen im Kameradetektor im Einzelfall fast zwangsläufig in irgendeiner Zelle dazu führen wird, dass ihr Signal größer ist als das der eigentlichen Quelle - spri
h dem Stern oder au
h der Referenzli
htquelle.

Der theoretis
he Abstand der einzelnen Abbildungen der Gitterlinsen ist bekannt 15 Pixel. Dies wurde ausgenutzt, um Suchzellen zu definieren, nachdem das hellste Pixel gefunden war. Ist das hellste Pixel ni
ht mit einer Abbildung assoziiert, s
heitert das Verfahren komplett.

<sup>&</sup>lt;sup>22</sup>Das HPT ist eigentlich komafrei, der zur Analyse genutzte Stern kann jedoch so weit außerhalb des wissens
haftli
hen Bildes liegen, dass Feldfehler auftreten. Diese sind von den gemessenen Fehlern abzuziehen. Wird wie vorgeschlagen — zunächst auf dem Wissenschaftsobjekt initialisiert, dann der Referenzstern angefahren und sofort eine SHA-Aufnahme gemacht, so sind die Fehler dieser Aufnahme die abzuziehenden Feldfehler.

## 3.6. STEUERUNG

Wohl um Rechenzeit zu sparen wurden alle Pixel innerhalb einer Suchzelle der Helligkeit nach sortiert und die hellsten Pixel für eine Anpassung an ein Gauß-Profil herangezogen. Auch dieses Verfahren scheitert, wenn ein verrauschtes Pixel innerhalb der Zelle heller als die schwachen Pixel der realen Abbildung sind.

Diese Fehler können vermieden werden, wenn die Umgebung der in Frage kommenden Pixel untersu
ht wird. Da die gesamte weitere Auswertung davon abhängt, die Abbildungen der Linsen sicher aufzufinden, sei das Verfahren kurz beschrieben. Ein 5 Pixel breiter Rand des Chips wird überhaupt nicht zur Auswertung herangezogen, um etwaige Produktionsfehler oder Randeffekte zu vermeiden. Innerhalb der verbleibenden Flä
he wird der Hintergrund aus dem Quadrat (10, 10),(30, 30) bestimmt. In diesem Berei
h liegt auf Grund der Geometrie des Sha
k-Hartmann-Sensors keine Linsenabbildung. Anschließend wird die CCD nach dem ersten Pixel durchsucht, das folgende Anforderungen erfüllt:

- Die Zählrate  $z[i, j]$  muss höher als das 5-fache des Hintergrundes sein
- keines der Nachbarpixel darf einen höheren Wert als  $z[i, j]$  haben
- jedes der Nachbarpixel hat mindestens den Wert  $(1/3)z[i, j]$
- jedes Nachbarpixel hat einen Wert, der höher ist als das Doppelte des Hintergrundes

Wird eine dieser Bedingungen verletzt, wird mit der Su
he fortgefahren. Die Bedingungen sind so gewählt, dass ein ausrei
hendes Signal-Raus
h-Verhältnis gegeben ist und dass die Form annähernd einer Gaußkurve entspricht. Bei einem idealen Abbild im Beugungslimit hätten die unmittelbaren Nachbarn einen Wert von  $0.61z[i, j]$ , die Nachbarn in der Diagonale von  $0, 36z[i, j]$ . Fällt das Signal steiler ab, so kann es si
h ni
ht um eine Linsenabbildung handeln.

Erfüllt ein Pixel diese Bedingungen, stehen wahlweise der übernommene Pseudo-Gaußfit, ein 2dimensionaler Gaußfit per Levenberg-Marquardt-Verfahren oder eine Schwerpunktsbestimmung für die Bere
hnung des Abbildungszentrums zur Verfügung. In jedem Verfahren wird die Standardabwei
hung in x- und y-Ri
htung sowie die lineare Exzentrizität bere
hnet. Abbildungen mit zu hoher Standardabwei
hung oder Exzentrizität werden verworfen.

Es ist ni
ht wi
htig, mit wel
hem Verfahren das Zentrum der Abbildung bestimmt wird, solange bei Referenz- und Sternaufnahme dasselbe Verfahren verwendet wird. Selbst die Differenzen zwischen Gaußfit und Schwerpunktsbestimmung sind marginal. Abgeraten wird vom übernommenen Pseudo-Gaußfit, der, obwohl er Rechnerzeit sparen sollte, auf Grund des Umspeicherns der Werte und deren Sortierung etwa 2 bis 3 mal länger braucht als ein Gaußfit mittels Levenberg-Marquardt. Wie erwartet, ist der mit Abstand schnellste Algorithmus die einfache Schwerpunktsbestimmung.

Ist die erste Abbildung einer Gitterlinse gefunden, lässt si
h die Su
he na
h weiteren Abbildungen erhebli
h bes
hleunigen. Der ungefähre Abstand der Abbildungen beträgt 15 Pixel, um diesen Betrag wird weitergesprungen und in einer quadratischen Suchzelle von 12 Pixeln Kantenlänge die nä
hste Abbildung gesu
ht.

Das Verfahren wurde auch mit stark verrauschten, lange belichteten Aufnahmen getestet. Alle qualitativ verwertbaren Linsenbilder wurden gefunden, verzerrte oder nur teilweise belichtete Abbildungen wurden si
her ausges
hlossen.

Ein weiterer, wesentlicher Schritt besteht im Auffinden zueinander gehörender Linsenbilder in der Referenz- und Sternaufnahme. Dies gelingt jedo
h zwanglos mit einem Indizierungstri
k: ausgehend vom ersten gefundenen Bild in der Referenzaufnahme legt man ein 15 x 15 Pixel großes

Raster über die Daten und merkt si
h die Rasterpositionen jeder Abbildung als gerundete, ganze Zahl. Zueinander gehörende Abbilder in der Referenz- und Sternaufnahme müssen identis
he Rasterpositionen haben. Dieses Verfahren versagt dann, wenn einander eigentli
h zugeordnete Abbildungen um mehr als eine halbe Rasterbreite (also 7 bis 8 Pixel) voneinander abwei
hen. Dafür gibt es 2 mögli
he Gründe:

- 1. optis
he Fehler des Teleskops
- 2. zu groÿe Abwei
hung der Position der Referenz- von der Beoba
htungsblende.

Im ersten Fall sind die optischen Voraussetzungen für eine erfolgreiche Shack-Hartmann-Analyse ni
ht mehr gegeben (siehe Abbildung 3.37). Im zweiten Fall wei
hen der Strahlengang von der Referenzblende und dem vom Teleskop kommendem Li
ht viel zu weit voneinander ab und die Instrumentenplattform ist na
hzujustieren.

Man kann nun entweder Glei
hung 3.46 direkt integrieren, die anfallenden Integrationskonstanten per Methode der kleinsten Fehlerquadrate anpassen und die Zernike-Koeffizienten berechnen, oder man arbeitet mit den Gradienten und bestimmt die Koeffizienten über sie. Es ist unerheblich, ob dabei in kartesis
hen oder in Polarkoordinaten gere
hnet wird. Wi
htig ist aber, die Eingangsdaten auf den Aperturradius zu normieren, da die Zernike-Polynome nur auf einem Einheitskreis bzw. auf einem Einheitskreis mit zentraler Abs
hattung (annulare Zernike-Polynome) orthogonal sind.

Wie im Anhang A dargestellt lassen sich die Abweichungen der Wellenfront von ihrer Idealform als Summe von Zernike-Polynomen darstellen:

$$
W = \sum_{k} a_k Z_k(x, y)
$$

Differentiation und Gleichsetzung mit Gleichung 3.46 liefert

$$
c\,\Delta x = \sum_{i} a_{i} \frac{\partial Z_{i}}{\partial x} \qquad c\,\Delta y = \sum_{i} a_{i} \frac{\partial Z_{i}}{\partial y} \qquad \text{mit } c = \frac{1}{2N_{tel}} \frac{f_{col}}{f_{l}} \tag{3.47}
$$

Mit  $cx(x, y) = c\Delta x(x, y)$ ,  $cy(x, y) = c\Delta y(x, y)$ ,  $gx(x, y) = \frac{\partial Z_i}{\partial x}$  und  $gx(x, y) = \frac{\partial Z_i}{\partial y}$  lassen sich die Glei
hungen wie folgt s
hreiben:

$$
\begin{bmatrix}\ndx(x_1, y_1) \\
dy(x_1, y_1) \\
dx(x_1, y_2) \\
dy(x_1, y_2) \\
\vdots \\
dx(x_m, y_m)\n\end{bmatrix} = \begin{bmatrix}\ngx_1(x_1, y_1) & gx_2(x_1, y_1) & \cdots & gx_n(x_1, y_1) \\
gy_1(x_1, y_1) & gy_2(x_1, y_1) & \cdots & gy_n(x_1, y_1) \\
gx_1(x_1, y_2) & gx_2(x_1, y_2) & \cdots & gx_n(x_1, y_2) \\
gy_1(x_1, y_2) & gy_2(x_1, y_2) & \cdots & gy_n(x_1, y_2) \\
\vdots & \vdots & \vdots & \vdots & \vdots \\
gx_1(x_m, y_m) & gx_2(x_m, y_m) & \cdots & gx_n(x_m, y_m)\n\end{bmatrix} \cdot \begin{bmatrix}\na_1 \\
a_2 \\
\vdots \\
a_n\n\end{bmatrix}
$$
\n(3.48)

m ist dabei die Gesamtzahl der assoziierbaren Bilder aus der Referenz- und Sternaufnahme, n die Anzahl der anzupassenden Zernike-Polynome. 3.48 ist ein lineares Glei
hungssystem für die unbekannten Zernike-Koeffizienten  $a_i$ . In kürzerer Matrixschreibweise lautet es

$$
\vec{d} = G \cdot \vec{a} \tag{3.49}
$$

Das System lässt sich mit Hilfe der Pseudoinversen G<sup>+</sup> lösen, die Lösung liefert die beste Anpassung der Koeffizienten im Sinne der kleinsten Fehlerquadrate:

$$
\vec{a} = G^+ \cdot \vec{d} \tag{3.50}
$$

Die Pseudoinverse einer reellen Matrix G ist wie folgt definiert:

$$
G^{+} = (G^{T} G)^{-1} G^{T}
$$
\n(3.51)

und erfüllt die Gleichung  $A^+ A = E$ .

In der Praxis ermittelt man die Pseudoinverse am besten über eine Singulärwertzerlegung von G:  $G = USV<sup>T</sup>$ . Mit diesen Matrizen berechnet sich die Pseudoinverse dann aus

$$
G^{+} = V \left( S^{T} S \right)^{-1} S^{T} U^{T}
$$
\n(3.52)

Algorithmen zur Singulärwertzerlegung sind in der eins
hlägigen Literatur, etwa in William H. Press, hinrei
hend bes
hrieben und genau aus dieser Quelle stammte au
h der Code für die Singulärwertzerlegung, was si
h als eine weitere Fehlerquelle herausstellte. Der Grund ist zwar ni
ht von physikalis
her, aber von praktis
her Relevanz, deshalb sei er kurz dargestellt. Eine Singulärwertzerlegung erfordert umfangreiche Rechnungen mit Gleitkommavariablen, die in Fallunterscheidungen benutzt werden. Die in den "Numerical Recipes" angegebenen Programme enthalten in allen mir bekannten Fällen einen Test bere
hneter Gleitkommazahlen auf Glei
hheit mit 0 oder einem anderen Wert. Diese Identität wird insbesondere na
h zahlrei
hen Bere
hnungen, in denen die Vergleichsvariablen ermittelt werden, auf Grund des "numerischen Rauschens" nicht notwendigerweise erfüllt sein. Das kann und wird zu falschen Ergebnissen führen, deren Ursache kaum noch feststellbar ist.

Sind a und b Gleitkommazahlen, so sollte statt auf  $(a == b)$  auf  $(((a - b)/b < \epsilon))$  getestet werden, wobei  $\epsilon$  ein dem Problem angepasster Schwellwert ist, mindestens aber die Genauigkeit ist, mit der eine Differenz von 1 aufgrund der internen Repräsentation von Datentypen ermittelt werden kann. In C++ steht dieser Wert für Gleitkommatyp mittels

#in
lude <limits>; numeri
\_limits<typ> tlim;  $t$ , produce the triangle in the triangle  $\mathcal{L}$ 

zur Verfügung.

Sind die Zernike-Koeffizienten berechnet, so ist die Korrekturfunktion bekannt und muss in Stellwerte für die Hauptspiegelaktuatoren umgesetzt werden. Im Programm erfolgt dies, indem über eine für alle Aktuatoren identische Einflussfunktion der Form

$$
e = \exp^{-\frac{x^2 + y^2}{2\sigma}}
$$

integriert wird. Das Integral wird dann na
h dem Prinzip der kleinsten Fehlerquadrate an die berechneten Wellenfrontfehler angepasst. Der Parameter  $\sigma$  wird aus einer Konfigurationsdatei gelesen und ist derzeit glei
h 0, 1.

Es ist zwar vernünftig, einen exponentiellen Abfall des Einflusses eines Aktuators anzunehmen, jedo
h haben die Funktionstests der Aktuatoren mit Hilfe von Pupillenaufnahmen gezeigt, dass es eine erhebliche Rolle spielt, ob ein Aktuator auf einem inneren, mittleren oder äußeren Ring sitzt (siehe Abbildung C.1). Zumindest der Parameter  $\sigma$  für die Standardabweichung wird für jeden Ring anders aussehen.

Ein Problem wird darin bestehen, diese Einflussfunktionen am Teleskop zu bestimmen, weil keine Referenzaufnahme des optimal gestellten Spiegels vorliegt. Mit anderen Worten: es muss mit dem ungestellten Spiegel gearbeitet werden. Setzt man alle Aktuatoren auf mittlere Höhe 0,5 $h_{max}$ .

so kann die dann gema
hte SHA-Aufnahme des ungestellten Spiegels als Referenzaufnahme herangezogen werden. Anschließend ist ein Aktuator auf 0, 0, 25, 0, 75, 1, 0, 0, 5, 0 und wieder auf  $0, 5h_{max}$  zu setzen und jeweils eine Aufnahme zu machen. Die Aufnahmen müssen möglichst zeitnah gema
ht werden, damit si
h die Position des eingestellten Sterns am Himmel ni
ht so stark verändert, dass gravitative Verformungen zu Anfang und Ende der Beoba
htungsreihe die Punktpositionen auf den SHA-Aufnahmen verändern. Dies soll anhand der dritten Aufnahme bei halber Maximalhöhe kontrolliert werden.

Piezoaktuatoren können eine Hysterese aufweisen. Stellt man einen Aktuator auf 0, 0, 5, 1 und wieder auf  $0, 5h_{max}$ , so wird der Aktuator in den beiden Stellungen bei halber Maximalhöhe tatsä
hli
h eine etwas andere Höhe haben. Ob diese Hysterese beim HPT eine Rolle spielt und wie groÿ sie ist, muss ebenfalls mit Hilfe von SHA-Aufnahmen abges
hätzt werden. In der oben vorges
hlagenen Messreihe geben die erste und zweite Aufnahme bei halber Maximalhöhe Auskunft über eine eventuell vorhandene Hysterese der Aktuatoren, weil dieselbe Position einmal von unten und einmal von oben angefahren wird.

Misst man die Vers
hiebung der einzelnen Punkte des SHA-Gitters bei unters
hiedli
hen Aktuatorpositionen, so lässt sich daraus eine Einflussfunktion konstruieren. Sei  $\Delta h_i = (0.5h_{max} - h)$  die Abweichung von der Mittenposition eines Aktuators an der Stelle ( $x_i, y_i$ ) und seien  $\Delta x_j$  sowie  $\Delta y_j$ die gemessenen Abweichungen eines SHA-Punktes an der Stelle  $(x_j, y_j)$ , so ist allgemein

$$
\Delta x_i = f_j(x_i - x_j, y_i - y_j, \Delta h_j) \qquad \Delta y_i = g_j(x_i - x_j, y_i - y_j, \Delta h_j) \tag{3.53}
$$

Die Aufgabe besteht dann darin, aus den Messwerten und dem Abstand von Punkten und Aktuator die Funktionen zu bestimmen.

Eine wesentliche Frage ist, ob diese Funktionen linear in h sind, ob also gilt  $f(2\Delta h) = 2f(\Delta h)$ 2∆h $f^\ast$ , wobei  $f^\ast$  nur noch von den Abständen abhängt. Ist dies der Fall, erleichtert das die Arbeit ungemein, weil dann die Funktionswerte je Punkt und Aktuator konstant sind und nur einmal ermittelt werden müssen.

Bisher wurde nur ein Aktuator betrachtet. In die Programme fließt die Annahme ein, dass sich die Einüsse aller Aktuatoren auf eine Punktposition linear superponieren:

$$
\Delta x_i = \sum_{j=1}^{36} f_j (x_i - x_j, y_i - y_j, \Delta h_j) \qquad \Delta y_i = \sum_{j=1}^{36} g_j (x_i - x_j, y_i - y_j, \Delta h_j) \qquad (3.54)
$$

Diese Annahme ist vernünftig, sollte am Teleskop aber mit Hilfe des gezielten Verstellens zweier benachbarter Aktuatoren und deren gemeinsamen Einflusses auf die zwischen ihnen liegenden Punktpositionen verifiziert werden.

Ist die Annahme der linearen Superposition zutreffend, und sind die Einflussfunktionen annähernd linear in  $\Delta h_j,$  so lassen sich die Gleichungen wie folgt zusammenfassen:

$$
\begin{bmatrix}\n\Delta x_1(x_1, y_1) \\
\Delta y_1(x_1, y_1) \\
\Delta x_2(x_2, y_2) \\
\Delta y_2)(x_2, y_2) \\
\vdots \\
\Delta x_m(x_m, y_m)\n\end{bmatrix} = \begin{bmatrix}\nf_1(x_1, y_1) & f_2(x_1, y_1) & \cdots & f_{36}(x_1, y_1) \\
g_1(x_1, y_1) & g_2(x_1, y_1) & \cdots & g_{36}(x_1, y_1) \\
f_1(x_2, y_2) & f_2(x_2, y_2) & \cdots & f_{36}(x_2, y_2) \\
g_1(x_2, y_2) & g_2(x_2, y_2) & \cdots & g_{36}(x_2, y_2) \\
\vdots & \vdots & \vdots & \vdots \\
f_1(x_m, y_m) & f_2(x_m, y_m) & \cdots & f_{36}(x_m, y_m)\n\end{bmatrix} \cdot \begin{bmatrix}\n\Delta h_1 \\
\Delta h_2 \\
\vdots \\
\Delta h_{36}\n\end{bmatrix}
$$
\n(3.55)

oder in Matrixs
hreibweise:

 $\sqrt{ }$  $\overline{1}$  $\overline{1}$  $\overline{1}$  $\overline{1}$  $\overline{1}$  $\overline{1}$  $\overline{1}$  $\overline{1}$  $\overline{1}$  $\overline{1}$  $\overline{1}$  $\overline{1}$ 

$$
\vec{d} = F \cdot \vec{h} \tag{3.56}
$$

Bestimmt man den Differenzvektor aus der Referenzaufnahme und einer Sternaufnahme, so eröffnet Gleichung 3.56 eine alternative Steuerungsmöglichkeit. Da sich das System direkt über die Pseudoinverse  $F^+$  lösen lässt, ergibt sich eine Möglichkeit, die Stellpositionen unmittelbar aus dem Versatz der Punkte des Sha
k-Hartmann-Gitters zu ermitteln.

Die bisherige Steuerung zur Wellenfrontkorrektur betrachtet das Problem sozusagen durch die optis
he Brille. Sie behandelt es als ein optis
hes System, dessen Abbildungsfehler im Rahmen der optischen Theorie analysiert werden, was zu Fehlerkoeffizienten (Seidel oder Zernike) führt, die dann wieder in mechanische Stellgrößen für die Aktuatoren umgewandelt werden müssen.

Bei einer me
hanis
hen Si
ht handelt es si
h um ein System, das über eine ideale und eine reale Position von Abbildungspunkten des Sha
k-Hartmann-Gitters verfügt und es geht nur darum, mit Hilfe von Aktuatoren die realen Punkte an ihre idealen Positionen zu verschieben. Ist der Einfluss der Aktuatoren auf die Position der Abbildungspunkte bekannt, lässt si
h das Problem sozusagen rein me
hanis
h ohne den Weg über die optis
he Theorie lösen.

Im Falle des HPT kann man sich den Weg über die optische Theorie nicht gänzlich sparen, da dann Koma verursa
hende Fehlstellungen des Sekundärspiegels über den Hauptspiegel ausgegli hen werden würden. Für die Beoba
htung selbst spielt das keine Rolle, das HPT würde dann als komafreier S
hiefspiegler betrieben. Allerdings wä
hst die fehlstellungsbedingte Koma re
ht s
hnell an und wird dann die Kompensationsmögli
hkeit dur
h die Hauptspiegelaktuatoren übers
hreiten. Für s
hnelle Korrekturen ist die Kompensation der Koma per Hauptspiegel aber dur
haus eine Alternative, da si
h die Hauptspiegelaktuatoren erhebli
h s
hneller verstellen lassen als der Sekundärspiegel mit seinen genauen, aber mit langsamer Ges
hwindigkeit fahrenden Motoren.

Die Komafehler lässt man von der Software am besten in Seidelkoeffizienten umrechnen. Der Zusammenhang wird hergestellt, indem die Hamiltonfunktion zum einen per Seidelkoeffizienten, zum anderen per Zernike-Polynom dargestellt wird. Durch Koeffizientenvergleich der entsprechenden Terme ergibt sich der Zusammenhang  $(a_{31}$  ist der berechnete Zernike-Koeffizient)

$$
S_{II} = 6\sqrt{\frac{8}{\pi}} \cdot a_{3l} \tag{3.57}
$$

Die Koma hat einen Winkelanteil und einen lateralen Anteil. Laut Wilson (2001) gilt für eine laterale Verschiebung um  $\delta$  und eine Verkippung um  $\delta u$ :

$$
dS_{II}(\delta) = \frac{1}{32} \cdot \frac{(m_2 + 1)^2}{N^3} \cdot [(m_2 - 1) - (m_2 + 1)b_{sM2}] \cdot \delta \tag{3.58}
$$

$$
dS_{II}(\delta u) = \frac{1}{16} \cdot \frac{L(m_2^2 - 1)}{N^3} \cdot \delta \tag{3.59}
$$

Mit den Daten aus den Tabellen in Kapitel 3.1 folgt:

$$
dS_{II}(\delta) = -3,986 \cdot 10^{-3} \cdot \delta \qquad S_{II}(\delta u) = 3.586 \text{ mm} \cdot \delta u \qquad (3.60)
$$

Der Komawinkel ist für Zernike-Polynome und Seidelkoeffizienten identisch und kann direkt aus der Sha
k-Hartmann-Analyse übernommen werden. Je na
h Position der SHA-Kamera ist ein konstanter Betrag auf den Winkel zu addieren. Diese Konstante ist na
h jeder Demontage der Kamera neu zu bestimmen.

Ist die Idealposition für den zenitnahen Berei
h einmal gefunden bzw. wurde einmal auf das Wissenschaftsobjekt initialisiert, so sollte Koma anschließend nur durch eine Rotation um den Krümmungsmittelpunkt des Sekundärspiegels ausgegli
hen werden, um Vers
hiebungen von Objekten im Wissens
haftsfokus zu vermeiden. Mit Hilfe des Krümmungsradius des Sekundärspiegels lässt sich die Verschiebung gemäß  $\delta = r_2 \cdot \delta u$  in einen Rotationswinkel umrechnen. Addiert man beide Komaterme, so folgt mit  $r_2 = 3009, 84mm$  insgesamt:

$$
S_{II} = -8,411 \text{ mm} \cdot \delta u \tag{3.61}
$$

# Kapitel 4

## Zusammenfassung

Im Rahmen der vorliegenden Arbeit wurde das Hexapod-Teleskop aus dem Stadium isolierter Komponenten herausgeführt und zu einem soweit funktionsfähigen System vorangetrieben, dass na
h Installations- und Integrationstests ein astronomis
her Betrieb in unmittelbare Nähe gerü
kt ist. In diesem Kapitel sollen die Ergebnisse zusammengefasst und ein Ausbli
k auf die weiteren Entwi
klungen gegeben werden.

## 4.1 Ergebnisse

Der zunächst fragliche Schliff des Hauptspiegels des HPT konnte eindeutig geklärt werden: es handelt sich um einen hyperbolisch geschliffenen Spiegel, die zuvor indirekt erschlossene Parabelform passt ni
ht zur Fokusposition des Teleskops.

Die Funktion der Hauptspiegelaktuatoren wurde getestet. Defekte in der Verstärkerendstufe zweier Aktuatoren konnten repariert werden. Die Aktuatortests erbrachten den wichtigen Hinweis, dass die Wirkung eines einzelnen Aktuators weit über die Hälfte der Distanz zu seinem nächsten Nachbarn hinausreicht. Bei der Korrektur des Hauptspiegels ist dies entsprechend zu berücksichtigen. Die Einflussfunktionen der einzelnen Aktuatoren lassen sich mit Hilfe von Shack-Hartmann-Aufnahmen und deren Analyse bestimmen.

Die Motoren für die Positionierung des Sekundärspiegels wurden getestet und kalibriert. Ein Steuerungsmodell für den Sekundärspiegel wurde entwi
kelt und realisiert.

Die für die Nachführungskorrektur und die Shack-Hartmann-Analyse wesentliche Instrumentenplattform wurde getestet und kalibriert. Die Linsen des Sha
k-Hartmann-Gitters arbeiten am Beugungslimit. Die Abbildung auf der Nachführungskamera ist nicht beugungsbegrenzt — wie dargestellt, spielt dies für die Na
hführungskorrektur aber keine Rolle. Die Position der Abbildungen der Referenzli
htquelle und des zu analysierenden Strahlenbündels weisen dur
h einen Versatz der Referenz- und Beobachtungsblende eine unkritische Positionsdifferenz von 1 Pixel  $(20 \,\mu\text{m})$  auf der SHA-Kamera auf. Diese Differenz wird vom gewählten numerischen Verfahren zur Shack-Hartmann-Analyse berücksichtigt und korrigiert.

Die optis
hen Fehler des unkorrigierten Teleskops wurden anhand von Pupillenaufnahmen bestimmt. Sie liefern einen Wert für den maximal notwendigen Aktuatorhub zur Korrektur dieser Fehler. Für die optis
hen Fehler 3. Ordnung wurden die in Tabelle 4.1 wiedergegebenen Werte gemessen. Koma und sphärische Aberration sind unkritisch. Die sphärische Aberration kann durch die Aktuatoren ausgegli
hen werden, sie kommt zum Teil aber au
h dur
h eine Fehlstellung des Sekundärspiegels zustande. Die Koma kann bis auf einen Rest, der dem ungestellten Hauptspiegel zuzuordnen ist, dur
h Bewegen des Sekundärspiegels beseitigt werden. Anlass zur Sorge bereitet allerdings der große Astigmatismus, der bei einem maximalen Aktuatorhub von 20  $\mu$ m nur knapp ausgegli
hen werden kann.

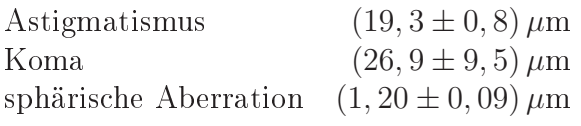

Tabelle 4.1: Astigmatismus, Koma und sphäris
he Aberration des HPT Die Koma kommt hauptsächlich durch leichte Fehlstellung des M2 zustanden, der wegen fehlender Mittenmarkierung nicht exakt mittig positioniert werden konnte. Die sphärische Aberation kommt teils dur
h die Fehlstellung des M2, teils dur
h den Hauptspiegel zustanden. Der Astigmatismus muss mit Hilfe der Hauptspiegelaktuatoren korrigiert werden. Ein maximaler Aktuatorhub von  $20 \mu m$  reicht knapp aus.

Sowohl in Bochum, als auch in Chile konnte ein Positionierungsmodell mit einfachen harmonischen Funktionen aufgestellt werden. Bedingt dur
h Aufstellungsfehler beträgt die anfängli
he Positioniergenauigkeit 1 bis 2 Grad. Die als Wissens
haftskamera verwendete ST9 hat einen Bildfeldradius von 3 Bogenminuten. Um die Positionierung schrittweise zu verbessern, ist es zunächst notwendig, mit einfa
hen Methoden ein Modell zu erstellen, das es erlaubt, die Position eines Zielsterns auf 3 Bogenminuten genau zu treffen. Danach lässt sich mit Hilfe der Kamera das Positionierungsmodell weiter verbessern. Das während der Tests in Bo
hum erstellte Modell errei
ht eine Genauigkeit von 3 Bogenminuten, entspri
ht also der für den Kameraeinsatz erforderli
hen Genauigkeit. Auf Grund der En
oderdrift ist die Genauigkeit des Modells für Chile no
h unbekannt, dürfte aber ni
ht wesentli
h darüber liegen. Für ein verbessertes Modell sind weitere Messungen ohne En
oderdrift erforderli
h. Ziel weiterführender Messungen ist dann eine Verbesserung des Positionierungsmodells auf deutlich unterhalb 1 Bogenminute, idealerweise im einstelligen Bogensekundenberei
h.

#### 4.2 Ausblick

Im Rahmen dieser Arbeit wurden erstmals Sternaufnahmen mit dem HPT gema
ht und ausgewertet. Vor einer Aufnahme des regulären Beobachtungsbetriebes sind jedoch noch weitere Messungen dur
hzuführen. Das Positionierungsmodell ist na
h Beseitigung der En
oderdrift zu verfeinern, die optis
hen Fehler sind anhand von Pupillenaufnahmen erneut zu vermessen, insbesondere der Astigmatismus des ungestellten Hauptspiegels sollte genau bestimmt werden. Parallel dazu sollten die optis
hen Fehler mit Hilfe der Sha
k-Hartmann-Analyse bere
hnet und die Ergebnisse mittels aus Pupillenaufnahmen gewonnenen Werten vergli
hen werden.

Die Einflussfunktionen der Hauptspiegelaktuatoren müssen vermessen und in die Programme zur Sha
k-Hartmann-Analyse eingebaut werden. Sind sie bekannt, sollte versu
ht werden, ob die in dieser Arbeit vorges
hlagene direkte Korrektur des Hauptspiegels ni
ht s
hneller zum Ziel führt.

Eine optimale Na
hführungskorrektur erfordert die Trennung von Positionierungsfehlern am Himmel (Azimut und Elevation oder au
h Rektaszension und Deklination) und Na
hführungsfehlern in der zur Kompensation der Bildfelddrehung eingesetzten Polarisationsbewegung des HPT. Mit Hilfe der Na
hführungskamera lassen si
h Positionierungsfehler und Fehler bei der Kompensation der Bildfelddrehung nur dann voneinander trennen, wenn zwei Quellen gleichzeitig ausgewertet werden. Ist nur eine geeignete Quelle im Bildfeld der Kamera, ist eine Trennung ni
ht mehr möglich. Beseitigen lässt sich dieses Manko durch eine einfache Weitfeldkamera, die an der Seite des

HPT montiert wird und deren Blickrichtung einen großen Winkel zur optischen Achse des HPT hat (40 bis 60 Grad).

Die Lösung, auf der Instrumentenplattform Klappen zu verwenden, um zwis
hen Referenz- und Beobachtungsblende umzuschalten, hat sich als nicht optimal erwiesen. Der Mechanismus erfordert große Schaltströme und zudem ein aktives Halten der Klappen durch einen Elektromagneten. Versu
he mit Permanentmagneten erwiesen si
h als unbefriedigend. Entweder wurden die Blendenklappen nicht zuverlässig gehalten, oder die erforderlichen Schaltströme wurden zu groß. Wünschenswert wäre eine Lösung, bei der die Blenden auf einem Schieber angebracht sind, der durch einen Motor in die entspre
hende Position gebra
ht werden kann. Die Positionierung der Blenden entlang der optis
hen A
hse (gemeinsame Fokusposition) sowie senkre
ht zur S
hieberbewegung sollte dur
h Mikrometers
hrauben mögli
h sein.

Aufgrund der vorhergesagten guten Abbildungsqualität und der Polarisationseigens
haften des HPT sollten Weitfeldaufnahmen in mehreren Filtern sowie Polarisationsstudien Vorrang haben. Ein bedeutendes zusätzli
hes Instrument wird der in Kürze fertiggestellte E
helle-Spektrograph sein. Dadur
h könnte der wi
htigste Einsatz des HPT, im Zusammenspiel mit weiteren Monitor-Teleskopen, bei der Spektroskopie liegen. Die Monitor-Teleskope su
hen den Himmel na
h variablen Objekten ab, deren Natur dann mit Hilfe eines am HPT aufgenommenen, ho
haufgelösten Spektrums näher bestimmt wird. Zu nennen sind hier insbesondere die beiden VYSOS-Teleskope<sup>1</sup>, von denen eines auf Hawaii und eines glei
h neben dem HPT steht. Das zur Steuerung des HPT eingesetzte ACS-Softwarepaket erlaubt es, vom VYSOS Beoba
htungsprogramm direkt auf das Beoba
htungsprogramm des HPT einzuwirken, wenn das VYSOS-Teleskop ebenfalls an ACS angebunden wird.

Eine reizvolle Aufgabe für die Zukunft besteht darin, die Daten der robotis
h arbeitenden VYSOS-Teleskope automatisch auszuwerten und nach interessanten Objekten zu durchsuchen, etwa mögliche extrasolare Planetentransits. Ob es sich bei dem gefundenen Kandidaten dann tatsächlich um einen Planetentransit handelt, kann letztendlich nur durch ein Spektrum entschieden werden, wie es am HPT gewonnen werden kann. Wie im letzten Abschnitt dargestellt, ließe die Aufnahme von Spektren interessierender Objekte dur
h eine Kopplung beider Teleskope automatisieren.

 $1VYSOS = Very Young Stellar Object Survey$ 

# Anhang A **Bildfehlertheorie**

Hier soll nur eine kurze Darstellung der wesentli
hen Elemente der Bildfehlertheorie gegeben werden. Eine ausführlichere Darstellung findet sich in der Literatur, etwa Wilson (2004) und Max Born (1965).

In einem Koordinatensystem mit dem Ursprung im Schnittpunkt von optischer Achse und Hauptebene kann jede Oberä
he eines zentrierten optis
hen Systems dur
h die Glei
hung

$$
z = \frac{c}{2}y^2 + a_1y^4 + a_2y^6 + \dots
$$
 (A.1)

dargestellt werden. Darin ist  $c = 1/r$  und r der Krümmungsradius der Fläche und die  $a_i$  sind Konstanten. Diese Gleichung lässt sich ebenfalls als Form einer Wellenfront auffassen. Ein idealer Bildpunkt kommt durch eine sphärische Wellenfront zustande. Fasst man die Reflexion als Spezialfall der Refraktion auf, so gilt Snellius Bre
hungsgesetz:

$$
n' \sin i' = n \sin i
$$

Die Reihenentwi
klung des Sinus führt auf

$$
n'\left(i'-\frac{i'^3}{3!}+\frac{i'^5}{5!}\cdots\right)=n\left(i-\frac{i^3}{3!}+\frac{i^5}{5!}\cdots\right)
$$
 (A.2)

Berücksichtigt man nur den ersten Term der Entwicklung, so führt dies zur Gaußschen Optik im paraxialen Berei
h. Die Berü
ksi
htigung des nä
hsten Terms führt zur Bildfehlertheorie 3. Ordnung mit den 5 Bildfehlern sphäris
he Aberration, Koma, Astigmatismus, Bildfeldkrümmung und Verzerrung.

#### Hamiltonfunktion und Seidelkoeffizienten  $A.1$

Ausgehend von der Symmetrie eines zentrierten optis
hen Systems bezügli
h seiner optis
hen A
hse publizierte Hamilton 1833 eine Analyse zur Form der die Wellenfrontfehler bes
hreibenden Funktion. Diese Hamiltonfunktion $^1$  hängt nur von 3 Parametern ab: dem azimutalen Winkel  $\phi,$ dem normalisierten Aperturradius  $\rho$  (1 am Rand) und dem normalisierten Feld  $\sigma$  (1 auf dem Rand). Hamilton zeigte, dass die Wellenfrontfehler auf Grund der Symmetrie nur von

$$
\rho^2, \sigma^2, \rho \sigma \cos \phi
$$

<sup>&</sup>lt;sup>1</sup>Die Hamiltonfunktion der Optik hat nichts mit der gleichnamigen Funktion der theoretischen Mechanik zu tun.

abhängen kann. Seine Funktion kann ges
hrieben werden als

$$
W(\rho, \sigma, \phi) = \sum_{(l+n)} k_{(m+n),n} \sigma^{(l+n)} \rho^{(m+n)} \cos^n \sigma \tag{A.3}
$$

Darin sind *l, m* positive, gerade Zahlen oder Null, *n* ist positiv oder Null. Die Ordnung des jeweiligen Wellenfrontfehlers ist definiert als

$$
N_H = (\text{Summe der Ordnung von } \sigma \rho) - 1 \tag{A.4}
$$

Die Hamiltonfunktion ist von großem theoretischem Wert, sie wird in der Praxis im direkten Nutzen aber selten gebraucht, weil die Koeffizienten k unbekannt sind und nicht durch Designparameter ausgedrü
kt werden können. Dieses Problem wurde von Seidel gelöst. Für optis
h aktive Flä
hen ν sei

$$
\eta, \eta'
$$
 Höhe des Hauptstrahls im Objekt- bzw. Bildraum  
\n $u, u'$ Öffnungswinkel im Objekt- bzw. Bildraum  
\n $y_{\nu}$  Höhe des paraxialen Strahls in der Hauptebene  
\n $A_{\nu}$   $n'i'_{\nu} = ni_{\nu}$  Snellius Gesetz für paraxiale Strahlen  
\n $\alpha \left(\frac{u}{n}\right)_{\nu} \left(\frac{u'}{n'} - \frac{u}{n}\right)_{\nu}$  der aplanatische Parameter  
\n $H_{\nu}$   $n'_{\nu} u'_{\nu} \eta'_{\nu} = n_{\nu} u_{\nu} \eta_{\nu}$  die Lagrange-Invariante  
\n $(p_c)_{\nu}$   $c_{\nu} \left(\frac{1}{n'} - \frac{1}{n}\right)_{\nu} = c_{\nu} \Delta \left(\frac{1}{n}\right)_{\nu}$  die Petzval-Summe der Oberfläche  $\nu$   
\n $\tau_{\nu}$   $c_{\nu}^3 (n'_{\nu} - n_{\nu}) b_{s\nu} y_{\nu}^4$  der Einfluss der asphärischen Form im Sinne der Schwarzschild-Konstante  $b_{s\nu}$   
\n $(HE)_{\nu}$   $\left(\frac{y_{pr}}{y}\right)_{\nu}$  der Effekt der Pupillenposition in Bezug auf die Oberfläche  $\nu$ 

Die Koeffizienten dritter Ordnung der Hamiltonfunktion lassen sich dann wie folgt durch die Seidel-Koeffizienten ausdrücken:

sphärische Aberration 
$$
\Sigma S_I = -[\Sigma_{\nu} a^2 y \Delta(u/n)] + \Sigma_{\nu} \tau
$$
  
\nKoma  $\Sigma_{II} = -[\Sigma_{\nu} A \overline{A} y \Delta(u/n)] + \Sigma_{\nu} (HE) \tau$   
\nAstigmatismus  $\Sigma_{III} = -[\Sigma_{\nu} A^2 y \Delta(u/n)] + \Sigma_{\nu} (HE)^2 \tau$   
\nFeldkrümmung  $\Sigma_{IV} = -[\Sigma_{\nu} H^2 P_c] + \Sigma_{\nu} (HE) \tau$   
\nVerzerrung  $\Sigma_{V} = -[\Sigma_{\nu} (A/A) (H^2 P_c + \overline{A}^2 y \Delta(u/n))] + \Sigma_{\nu} (HE)^3 \tau$  (A.5)

Mit Hilfe dieser Koeffizienten und nicht normierten Strahlhöhen  $y_1, y_{m1}$  (auf dem Rand der Apertur) lässt si
h die Funktion für Wellenfrontfehler dritter Ordnung wie folgt s
hreiben:

$$
W'_{3}(y_{1},\eta') = \frac{1}{8} \left(\frac{y_{1}}{y_{m1}}\right)^{2} \Sigma S_{I} + \frac{1}{2} \left(\frac{y_{1}}{y_{m1}}\right)^{3} \left(\frac{\eta'}{\eta'_{m}}\right) \Sigma S_{II} \cos \phi + \frac{1}{4} \left(\frac{y_{1}}{y_{m1}}\right)^{2} \left(\frac{\eta'}{\eta'_{m}}\right)^{2} \left[\left(3 \Sigma S_{III} + \Sigma S_{IV}\right) \cos^{2} \phi + \left(\Sigma S_{III} + \Sigma S_{IV}\right) \sin^{2} \phi\right] + \frac{1}{2} \left(\frac{y_{1}}{y_{m1}}\right) \left(\frac{\eta'}{\eta'_{m}}\right)^{3} \Sigma S_{V} \cos \phi
$$
\n(A.6)

## A.2 Zernike-Polynome

Die Hamiltonfunktion ist nichtlinear und insbesondere nicht orthogonal. 1934 publizierte Zernike ein na
h ihm benanntes System von orthogonalen Polynomen, die einzeln eine optimale Anpassung der Daten na
h der Methode der kleinsten Fehlerquadrate dur
h ein Polynom des Grades n

darstellen. Auf einem Einheitskreis genügen sie der Orthogonalitätsbedingung

$$
\int_{x^2+y^2\leq 1} V_{\alpha}^*(x,y)V_{\beta}(x,y) dx dy = A_{\alpha\beta} \delta_{\alpha\beta}
$$

mit den Normierungskonstanten  $A_{\alpha\beta}$  und dem Kroneckersymbol  $\delta_{\alpha\beta}$ . Ebenso wie die Hamiltonfunktion müssen die Lösungen axialsymmetrisch sein. Ist  $\rho$  wieder der normierte Pupillenradius und  $\phi$  der azimutale Winkel, so müssen die Lösungen vom allgemeinen Typ

$$
V(\rho \cos \phi, \rho \sin \phi) = R(\rho) e^{il\phi} \qquad n \ge |l|
$$

sein. Wenn V vom Grade n in den Variablen x und y ist, so ist  $R(\rho)$  ebenfalls vom Grade n und enthält keine Terme vom Grad kleiner [l]. Emil Wolf zeigte, dass diese Funktionen normiert sind und wie folgt ausgedrü
kt werden können:

$$
V_n^{\pm m}(\rho \cos \phi, \rho \sin \phi) = R_n^m(\rho) e^{\pm im\phi} \qquad m = |l|, 0
$$

Mit der Normierung  $R_n^{\pm}(1) = 1$  folgt die explizite Form der radialen Polynome:

$$
R_n^{\pm}(\rho) = \sum_{s=0}^{\frac{1}{2}(n-m)} (-1)^s \frac{(n-s)!}{s! \left(\frac{n+m}{2} - s\right)! \left(\frac{n-m}{2} - s\right)!} \rho^{(n-2s)} \tag{A.7}
$$

Die folgende Tabelle enthält die Zernike-Polynome na
h sin- und cos-Termen getrennt bis zum Grad 3.

| Nr               | $\boldsymbol{n}$ | m                           | $n + m$          | Polynom                     | klassischer Wellenfrontfehler |
|------------------|------------------|-----------------------------|------------------|-----------------------------|-------------------------------|
| $\left( \right)$ | $\left( \right)$ | 0                           | $\left( \right)$ |                             | Konstante                     |
|                  |                  |                             | $\overline{2}$   | $\rho \cos phi$             | Verkippung                    |
| $\mathfrak{D}$   |                  |                             | $\overline{2}$   | $\rho$ sin phi              | Verkippung                    |
| 3                | 2                | $\left( \right)$            | $\overline{2}$   | $2\rho^2-1$                 | Defokus                       |
| $\overline{4}$   | 2                | $\mathcal{D}_{\mathcal{L}}$ | 4                | $\sqrt{2\rho^2 \cos 2\phi}$ | Astigmatismus 3. Ordnung      |
| 4                | 2                | $\mathcal{D}_{\mathcal{A}}$ | 4                | $2\rho^2 \sin 2\phi$        | Astigmatismus 3. Ordnung      |
| 6                | 3                |                             | 4                | $2(3\rho^2-1)\rho\cos\phi$  | Koma 3. Ordnung               |
|                  | 3                |                             | 4                | $2(3\rho^2-1)\rho\sin\phi$  | Koma 3. Ordnung               |
| 8                | 4                |                             | 4                | $26\rho^4 - 6\rho^2 + 1$    | sphärische Aberration         |

Tabelle A.1: Zernike-Polynome und klassis
he Bildfehler bis zur 3. Ordnung

Mit den Zernike-Koeffizienten  $a_i$  lässt sich der Wellenfrontfehler dann darstellen als

$$
W' = \sum_{i} a_i Z_i \tag{A.8}
$$

Diese Zernike-Polynome sind auf einem vollständigen Einheitskreis definiert, die Pupille eines Teleskops weist jedo
h eine zentrale Abs
hattung dur
h den Sekundärspiegel auf. Auf einer sol
hen Pupille sind die Polynome nicht mehr orthogonal. Davon betroffen ist nur der Radialteil der Polynome. Ist  $\epsilon$  die in Tabelle 3.1 definierte Abschattungsrate, so lassen sich durch einen Gram-Schmid-Orthonormalisierungsprozess annulare Zernike-Polynome berechnen, die auf einer Pupille mit Abs
hattung orthogonal sind. Die Orthonormalitätsbedingung lautet dann:

$$
\int_{\phi=0}^{2\pi} \int_{\rho=\epsilon}^{1} Z_{kl}(\rho, \epsilon. \phi) Z_{nm}(\rho, \epsilon. \phi) d\rho d\phi = (1 - \epsilon^2) \delta_{kn} \delta_{lm}
$$

| Nr        | Polynom | klassischer Wellenfrontfehler |
|-----------|---------|-------------------------------|
| $\cdot$ 2 |         | Verkippung                    |
| 3         |         | Defokus                       |
| 4, 5      |         | Astigmatismus 3. Ordnung      |
|           |         | Koma                          |
| 3         |         | sphärische Aberration         |

Tabelle A.2: Radialteil annularer Zernike-Polynome

Tabelle A.2 enthält den modizierten Radialteil.

Die Orthogonalität der annularen Zernike-Polynome stellt sicher, dass die Koeffizienten unabhängig voneinander und unabhängig von der Gesamtzahl der verwendeten Polynome angepasst werden können.

# Anhang B

# Bildanhang

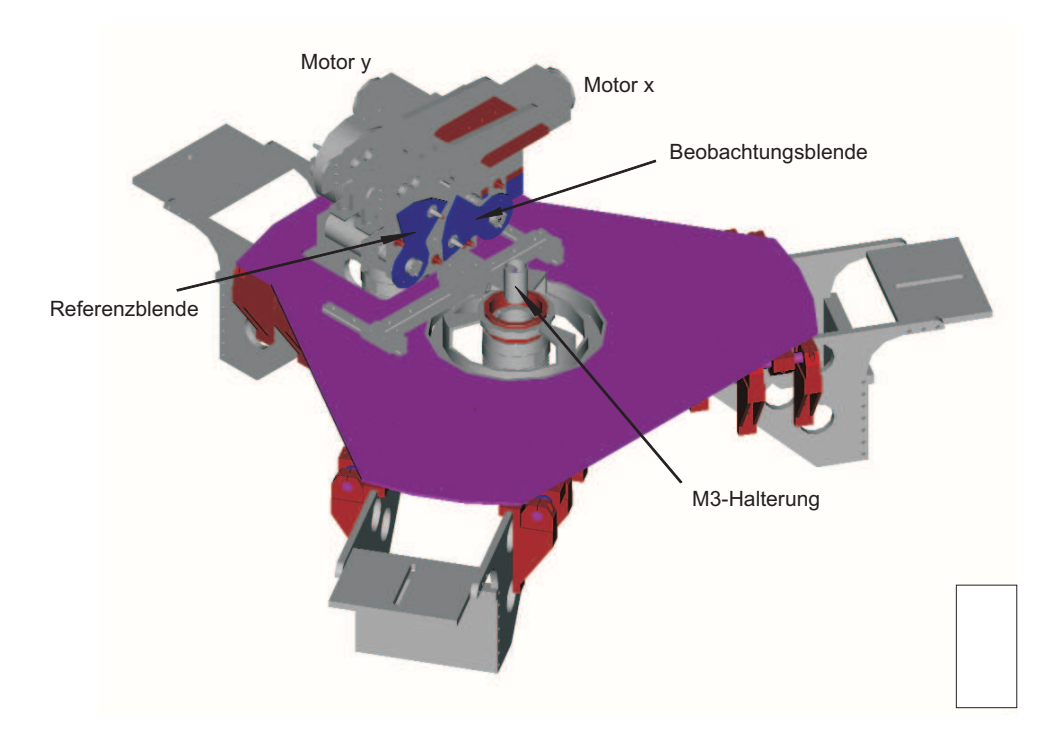

Abbildung B.1: Instrumentenplattform in isometris
her Darstellung

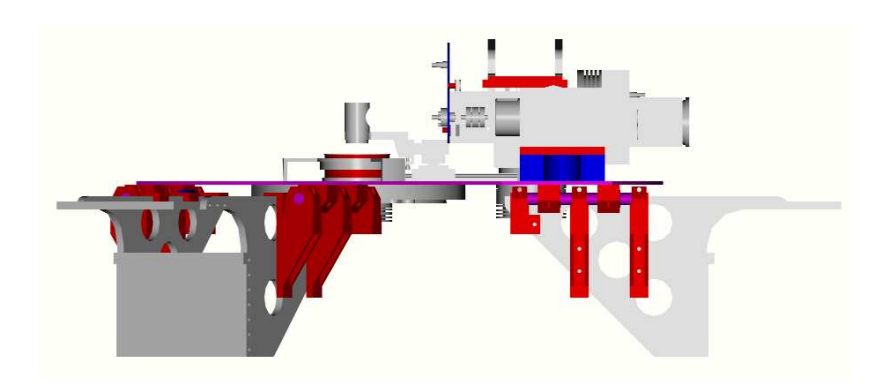

Abbildung B.2: Instrumentenplattform von der Seite gesehen

## Anhang C

# Tabellenanhang

C.1 Geometrie und Positionsdaten der Kardanpunkte des HPT

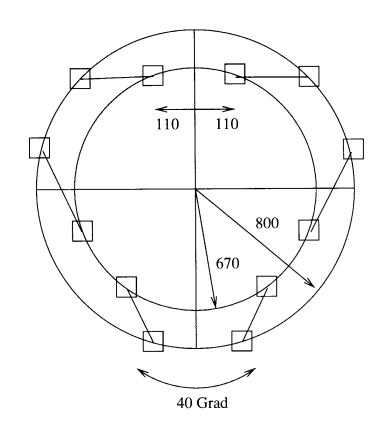

Abbildung C.1: Geometrie und Positionen der Kardanpunkte der Hauptmontierung. Die unteren Kardane sind im Außenkreis, die oberen im Innenkreis. Quelle: Technische Zeichnung Vertex Antennente
hnik

Das HPT hat keinen festen, sondern einen bewegli
hen Fangspiegel, der si
h 20 mm um seinen mittleren Abstand bewegen lässt. Die weiteren, vom S
heitelabstand abhängigen optis
hen Parameter sind also variabel. Der jeweils für den minimalen und maximalen S
heitelabstand gültige Wert ist in Tabelle 3.2 angegeben.

|   |                      | unten      | oben                 |                                           |  |  |
|---|----------------------|------------|----------------------|-------------------------------------------|--|--|
| i | $x \, \mathrm{[mm]}$ | $v$ [mm]   | $x \, \mathrm{[mm]}$ | $\lceil \text{mm} \rceil$<br>$\mathbf{V}$ |  |  |
| 1 | 751.754              | 273.616    | 425.717              | 517.364                                   |  |  |
| 2 | $-138.919$           | 787.846    | 235.191              | 627.364                                   |  |  |
| 3 | $-612.836$           | 514.230    | $-660.908$           | 110.000                                   |  |  |
| 4 | $-612.836$           | $-514.230$ | $-660.908$           | $-110.000$                                |  |  |
| 5 | $-138.919$           | $-787.846$ | 235.191              | $-627.364$                                |  |  |
| 6 | 751.754              | $-273.616$ | 425.717              | $-517.364$                                |  |  |

Tabelle C.1: Komponenten Kardanvektoren  $\vec{u}_i$  und  $\vec{o}_i$ . Gemessen im jeweils fest mit der Ebene verbundenen System mit dem Ursprung im Mittelpunkt der jeweiligen Kardanebene. In diesen System sind die z-Komponenten einheitli
h 0.

|                | unten             |            | oben        |                            |  |  |
|----------------|-------------------|------------|-------------|----------------------------|--|--|
| i              | $x \, \mathrm{m}$ | $v$ [mm]   | $x \mid mm$ | $\vert$ mm<br>$\mathbf{V}$ |  |  |
| 1              | 800.000           | 0.000      | 205.548     | 91.515                     |  |  |
| $\mathfrak{D}$ | 400.000           | 692.820    | 182.029     | 132.252                    |  |  |
| 3              | $-400.000$        | 692.820    | $-182.029$  | 132.252                    |  |  |
| 4              | $-800.000$        | 0.000      | $-205.548$  | 91.515                     |  |  |
| 5              | $-400.000$        | $-692.820$ | $-23.519$   | $-223.767$                 |  |  |
| 6              | 400.000           | $-692.820$ | 23.519      | $-223.767$                 |  |  |

Tabelle C.2: Komponenten der Kardanvektoren der Sekundärspiegelmontierung

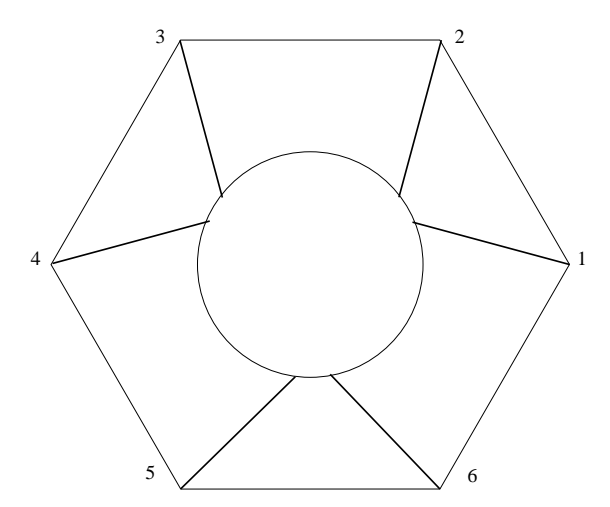

Abbildung C.2: Geometrie und Positionen der Kardanpunkte der Montierung des Sekundärspiegels. Die unteren Kardane sind im Auÿenkreis, die oberen im Innenkreis. Der Winkel zwis
hen den unteren Kardanpunkten beträgt jeweils 60 Grad. Der Mittelpunkt zwis
hen <sup>2</sup> oberen Kardanen ist um 30 Grad gegen die unteren Kardane versetzt. Die Beine laufen oben nicht in einem Punkt zusammen, sondern weichen um ±6 Grad ab. Die unteren Kardane liegen auf einem Kreis mit 800 mm, die oberen auf einem Kreis mit 225 mm. Auf Grund des Fehlens genauer Konstruktionsunterlagen ist der obere Kardanradius sowie der Deviationswinkel von ±6 Grad ungenau.

|        | h          |           |          |             |                                    |                            |                 |                   |                      |               |                                 |
|--------|------------|-----------|----------|-------------|------------------------------------|----------------------------|-----------------|-------------------|----------------------|---------------|---------------------------------|
| Datum  | Stern      | Sternzeit | ref Ra   | ref Dec     | $\text{cmd } \overline{\text{Az}}$ | $\overline{\text{cmd}}$ El | ref Az          | ref $E1$          | offset Az            | offset El     |                                 |
| 21.02. | Betelgeuse | 6:21:56   | 5:55:11  | 7:24:25     | $-9:44:49.64$                      | 57:25:41.25                | $-12:21:27.54$  | 57:20:40.73       | 2:36:37.90           | 0:05:00.51    | $\mathbb{C}.I.$                 |
|        | Bellatrix  | 6:31:04   | 5:25:08  | 6:20:59     | $-26:53:15.46$                     | 55:10:22.97                | $-29:33:28.59$  | 55:08:32.16       | 2:40:13.13           | 0:01:50.81    |                                 |
|        | Rigel      | 6:44:25   | 5:14:33  | $-8:12:06$  | $-53:48:21.06$                     | 63:01:00.28                | $-56:25:47.58$  | 63:00:32.37       | 2:37:26.52           | 0:00:27.91    |                                 |
|        | Saiph      | 6:59:36   | 5:47:46  | $-9:40:11$  | $-49:22:30.41$                     | 67:18:11.25                | $-51:58:48.41$  | 67:18:41.11       | 2:36:17.99           | $-0:00:29.86$ |                                 |
|        | Arnep      | 7:18:49   | 5:32:44  | $-17:49:20$ | $-77:11:31.07$                     | 64:25:34.85                | $-79:49:31.32$  | 64:25:08.67       | $2{:}38{:}00.25\,$   | 0:00:26.19    | <b>GEOMETRIE</b>                |
|        | Phaet      | 7:34:56   | 5:39:39  | $-34:04:27$ | $-114:45:41.21$                    | 63:14:58.42                | $-117:26:22.26$ | 63:15:46.08       | $2{:}40{:}41.05\,$   | $-0:00:47.66$ |                                 |
|        | Canopus    | 7:48:06   | 6:23:57  | $-52:41:57$ | $-153:12:52.19$                    | 57:41:07.56                | $-155:57:57.15$ | 57:43:17.14       | 2:45:04.96           | $-0:02:10.97$ |                                 |
|        | Suhail     | 8:15:45   | 8:09:32  | $-47:20:12$ | $-174:24:53.12$                    | 67:11:07.94                | $-177:16:34.74$ | $67{:}13{:}59.37$ | 2:51:41.63           | $-0:02:51.42$ | <b>CIND</b>                     |
|        | Avior      | 8:58:05   | 8:22:31  | $-59:30:35$ | $-169:24:19.63$                    | 54:28:46.72                | $-172:13:57.91$ | 54:32:46.03       | 2:49:38.28           | $-0:03:59.31$ |                                 |
|        | Beta 9     | 18:37     | 9:13:12  | $-69:43:01$ | $-176:29:23.38$                    | 44:48:06.34                | $-179:20:15.87$ | 44:53:10.39       | 2:50:52.49           | $-0:05:04.05$ |                                 |
|        | Vel Mu     | 9:36:14   | 10:46:46 | $-49:25:12$ | 158:26:56.70                       | 61:36:30.53                | 155:30:27.73    | 61:37:43.67       | 2:56:28.97           | $-0:01:13.14$ |                                 |
| 22.02. | Sirius     | 6:25:02   | 6:45:29  | $-16:43:24$ | 34:11:14.19                        | 80:54:50.64                | 32:13:17.52     | 80:47:24.67       | 1:57:56.66           | 0:07:25.97    |                                 |
|        | Saiph      | 6:48:19   | 5:47:46  | $-9:40:11$  | $-44:07:10.89$                     | 69:14:23.89                | $-46:36:15.52$  | 69:15:24.77       | 2:29:04.63           | $-0:01:00.88$ |                                 |
|        | Rigel      | 7:47:39   | 5:14:33  | $-8:12:06$  | $-69:48:46.01$                     | 50:00:19.70                | $-72:27:51.05$  | 49:59:44.92       | 2:39:05.04           | 0:00:34.78    |                                 |
|        | Bellatrix  | 7:58:19   | 5:25:08  | 6:20:59     | $-52:44:13.07$                     | 41:35:36.72                | $-55:22:36.85$  | 41:33:28.75       | 2:38:23.78           | 0:02:07.97    |                                 |
|        | Betelgeuse | 8:07:25   | 5:55:11  | 7:24:25     | $-46:46:05.41$                     | 44:38:03.43                | $-49:25:49.19$  | 44:36:03.29       | 2:39:43.78           | 0:02:00.13    |                                 |
|        | Alhena     | 8:22:12   | 6:37:43  | 16:23:57    | $-31:46:55.54$                     | 41:47:22.04                | $-34:28:10.84$  | 41:44:42.05       | 2:41:15.31           | 0:02:38.06    | POSITIONSDATEN DER KARDANPUNKTE |
|        | Procyon    | 8:37:42   | 7:39:18  | 5:13:23     | $-24:45:01.80$                     | 57:00:45.74                | $-27:24:49.68$  | $56{:}58{:}25.42$ | 2:39:47.88           | 0:02:20.33    |                                 |
|        | Saturn     | 8:55:45   | 9:33:31  | 15:53:38    | 16:37:26.53                        | 48:33:05.12                | 13:46:01.75     | 48:29:00.08       | 2:51:24.77           | 0:04:05.05    |                                 |
|        | Regulus    | 9:11:02   | 10:08:22 | 11:58:02    | 25:26:17.44                        | 50:55:26.03                | 22:33:31.04     | 50:51:28.84       | 2:52:46.41           | 0:03:57.20    |                                 |
|        | Alphard    | 9:44:07   | 9:27:35  | $-8:39:31$  | $-12:00:19.13$                     | 73:37:37.59                | $-14:36:16.02$  | 73:34:57.11       | 2:35:56.89           | 0:02:40.48    |                                 |
|        | Lambda 41  | 10:28:24  | 10:10:35 | $-12:21:16$ | $-17:12:03.02$                     | 77:05:48.37                | $-19:47:16.14$  | 77:03:14.11       | 2:35:13.12           | 0:02:34.26    |                                 |
|        | Gienah     | 10:45:50  | 12:15:49 | $-17:32:31$ | 78:40:45.18                        | 68:01:14.76                | 75:44:57.45     | 67:53:41.96       | 2:55:47.73           | 0:07:32.80    |                                 |
|        | Algorab    | 10:51:57  | 12:29:52 | $-16:30:57$ | 78:12:17.93                        | 65:52:07.76                | 75:13:47.75     | 65:44:56.83       | 2:58:30.19           | 0:07:10.94    |                                 |
|        | Beta 9     | 10:59:48  | 12:34:23 | $-23:23:48$ | 94:45:36.87                        | 68:29:47.38                | 91:43:38.03     | 68:23:43.26       | 3:01:58.84           | 0:06:04.12    |                                 |
|        | Minkar     | 11:07:37  | 12:10:08 | $-22:37:11$ | 88:24:28.31                        | 75:40:20.90                | 85:19:38.78     | 75:33:18.26       | 3:04:49.52           | 0:07:02.64    |                                 |
|        | Spica      | 11:19:32  | 13:25:12 | $-11:09:41$ | 74:17:37.27                        | 57:28:01.31                | 71:21:27.36     | 57:20:39.71       | 2:56:09.91           | 0:07:21.60    | <b>DES</b>                      |
|        | Menkent    | 11:37:25  | 14:06:41 | $-36:22:16$ | 122:11:37.59                       | 56:08:04.53                | 119:11:05.41    | 56:00:47.48       | 3:00:32.18           | 0:07:17.05    |                                 |
|        | Gacrux     | 11:55:37  | 12:31:10 | $-57:06:50$ | 174:11:23.19                       | 56:50:31.43                | 171:10:25.47    | 56:51:56.48       | 3:00:57.72           | $-0:01:25.05$ | HPT                             |
|        | Mimosa     | 12:02:46  | 12:47:43 | $-59:41:19$ | 173:22:38.10                       | 54:01:21.96                | 170:21:32.14    | 54:03:03.51       | $3\!:\!01\!:\!05.97$ | $-0:01:41.55$ |                                 |
|        | Acrux      | 12:31:05  | 12:26:31 | $-63:07:21$ | $-176:13:09.73$                    | 51:26:11.55                | $-179:10:13.19$ | 51:28:40.12       | $2.57{\rlap.}103.46$ | $-0:02:28.57$ |                                 |
|        | Delta      | 12:36:51  | 12:15:09 | $-58:44:56$ | $-172:03:49.80$                    | 55:36:04.96                | $-175:00:53.26$ | 55:38:33.53       | 2:57:03.46           | $-0:02:28.57$ |                                 |
|        | Beta 9     | 12:57:08  | 12:34:23 | $-23:23:48$ | $-75:55:07.99$                     | 84:33:30.24                | $-78:08:38.49$  | 84:40:06.68       | 2:13:30.50           | $-0:06:36.44$ |                                 |

Tabelle C.3: Quellen und Messwerte für das Pointingmodell am OCA, Teil <sup>1</sup>

| Datum  | Stern         | Sternzeit | ref Ra   | ref Dec        | cmd Az                         | cmd El                        | ref Az         | $ref$ El    | offset Az  | offset El     |
|--------|---------------|-----------|----------|----------------|--------------------------------|-------------------------------|----------------|-------------|------------|---------------|
| 28.02. | <b>Sirius</b> | 8:20:59   | 6:45:29  | $-16:43:24.00$ | $-72:33:56.73$                 | 66:18:06.72                   | $-75:08:01.01$ | 66:21:37.05 | 2:34:04.28 | $-0:03:30.33$ |
|        | Rho 15        | 8:40:05   | 8:07:33  | $-24:18:15$    | $-87:00:24.62$   $82:35:22.19$ |                               | $-89:24:49.05$ | 82:35:28.82 | 2:24:24.43 | $-0:00:06.63$ |
| 01.03. | Asmidiske     | 8:12:49   | 7:49:18  | $-24:51:35.00$ | $-91:45:38.18$   84:37:44.41   |                               | $-94:01:42.92$ | 84:39:19.18 | 2:16:04.74 | $-0:01:38.17$ |
|        | Rho 15        | 8:18:26   | 8:07:33  | $-24:18:15$    | $-81:46:58.55$   87:29:39.08   |                               | $-83:47:08.22$ | 87:30:24.47 | 2:00:09.68 | $-0:00:45.39$ |
|        | Alphard       | 8:46:19   | 9:27:35  | $-8:39:31$     | $36:19:16.87$   $71:19:36.41$  |                               | 33:27:27.81    | 71:16:10.65 | 2:51:49.06 | 0:03:25.76    |
|        | Regulus       | 9:09:51   | 10:08:22 | 11:58:02       |                                | $25:54:20.55$   $50:48:46.16$ | 22:59:02.01    | 50:45:15.86 | 2:55:18.54 | 0:03:30.29    |
|        | Zosma         | 9:41:35   | 11:14:07 | 20:31:24       | $31:34:16.15$   $39:42:01.38$  |                               | 28:30:55.99    | 39:35:30.49 | 3:03:20.16 | 0:06:30.88    |
|        | Zosma         | 9:44:48   | 11:14:07 | 20:31:24       | 30:38:55.88                    | 40:03:44.74                   | 27:38:38.83    | 39:56:09.12 | 3:00:17.06 | 0:07:35.62    |

Tabelle C.4: Quellen und Messwerte für das Pointingmodell am OCA, Teil <sup>2</sup>
# Literaturverzeichnis

- Bleul, H.: 2001, Untersuchung zur Regelung der aktiven Optik des Hexapod-Teleskops, Diplomarbeit an der Ruhr-Universität Bochum
- Jürges, T.: 2004, Entwurf und Realisierung einer Nachführungskorrektur für Teleskope mit mehr als zwei Bewegungsfreiheitsgraden, Diplomarbeit an der Universität Duisburg - Essen
- K. Pausch, K.-H. S.: 1992, *VDI Berichte 917*, *VDI*
- Kimmel, N.: 2003, Realisierung einer aktiven Optik für das Hexapod-Teleskop, Diplomarbeit an der Ruhr-Universität Bochum
- Kühlke, D.: 2004, *Optik*, Verlag Harri Deutsch GmbH
- Max Born, E. W.: 1965, *Principles of Optics*, Pergamon Press
- Neisius, B.: 1991, *Dynamische Simulation eines Hexapod-Teleskops unter Berücksichtigung nicht*linearer Reibung in den Antrieben, Diplomarbeit an der Ruhr-Universität Bochum
- Panek, R.: 2004, Das Auge Gottes Das Teleskop und die lange Entdeckung der Unendlichkeit.  $\mathrm{d} \mathrm{t} \mathrm{v}$
- Raffin, P. A., Martin, R. N., Huang, Y.-D., Patt, F., Romeo, R. C., Chen, M.-T., and Kingsley, J. S.: 2004, Vol. 5495, pp 159-167, SPIE
- Teichmann, J.: 1985, Wandel des Weltbildes Astronomie, Physik und Meßtechnik in der Kul*turgeschichte*, rororo
- Vertex: 1993, *Entwicklungsprojekt Hexapod-Teleskop, Endsachbericht*, Vertex Antennentechnik
- von Düsterlohe, A. B.: 2002, Kinematik, Geometrie und Mathematik des Hexapod Teleskops, Dissertation an der Ruhr-Universität Bochum
- William H. Press, Saul A. Teukolsky, e. a., Numerical Recipes in C.
- Wilson, R. N.: 2001, Reflecting Telescope Optics II, Springer-Verlag Berlin, Heidelberg, New York
- Wilson, R. N.: 2004, Reflecting Telescope Optics I, Springer-Verlag Berlin, Heidelberg, New York

# Lebenslauf

#### Name:

Martin Paegert

#### Ans
hrift:

Akademiestr. 34 D44789 Bo
hum Tel.:  $+49-(0)234-313874$ email: map@astro.rub.de

#### Persönli
he Angaben:

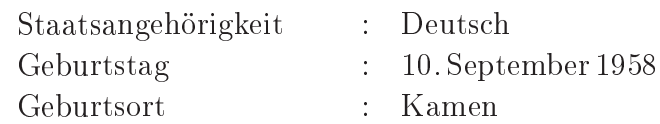

## Berufliche Tätigkeiten:

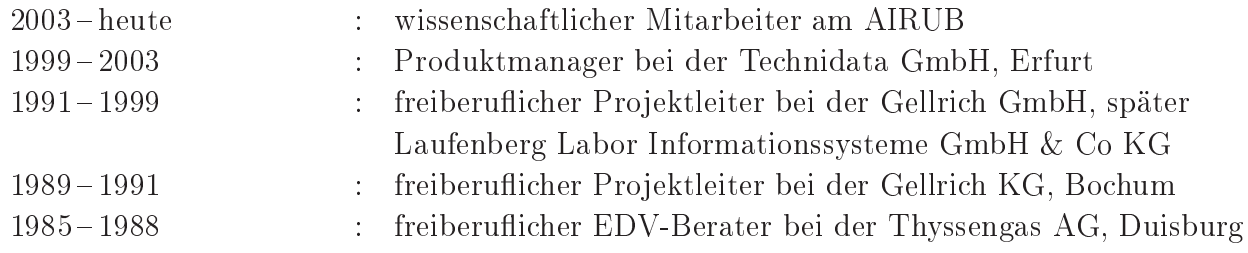

## Ausbildung:

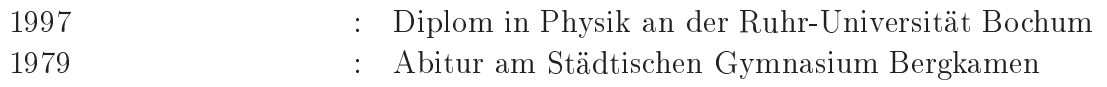

## Spra
hkenntnisse:

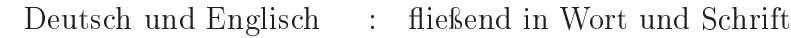

# Danksagung

Allen, die zum Gelingen dieser Arbeit beigetragen haben, mö
hte i
h an dieser Stelle aufri
htig danken.

Mein besonderer Dank gilt Prof. Dr. Rolf Chini, dem i
h die Chan
e verdanke, aus der Industrie in die Astronomie zurückzukehren. Ein glücklicher Zufall führte mich im März 2003 in sein Büro und Prof. Chini nahm sich die Zeit für ein ausführliches Gespräch. Danach ging ich mit dem Angebot und der Überlegung nach Hause, doch noch in der Astronomie zu promovieren. Ohne seine Bereits
haft, au
h ungewöhnli
he Wege zu gehen und Wiedereinsteigern eine Chan
e zu geben, wäre es ni
ht zu dieser Doktorarbeit gekommen. Und ohne seine Tipps, wie man mit einfa
hen Mitteln zu ersten Beoba
htungen und Ergebnissen kommt, hätte die Erstellung der ersten Pointingmodelle erhebli
h länger gedauert.

Ohne die Bereits
haft meiner Frau Renate, diesen Weg mit mir zu gehen, hätte i
h die Überlegung sicher nicht vertieft, sondern wäre in der Industrie geblieben. Sie hat auf manchen Urlaub, Ausflug und s
hönen Abend verzi
hten müssen, dies und mehr aber klaglos mitgetragen. Zudem hat sie diese Arbeit von der alten auf die neue Re
hts
hreibung umgestellt und mit geübtem Bli
k jeden Fehler gefunden.

Bedanken möchte ich mich auch bei Prof. Dr. Theodor Schmidt-Kaler, der sich sofort als Gutachter für diese Doktorarbeit zur Verfügung stellte. Darüber hinaus gilt ihm mein Dank dafür, das Hexapod-Projekt initiiert und den Bau des Teleskops betreut zu haben.

Obwohl er offiziell nicht mit dem Hexapod-Projekt befasst war, hat Prof. Dr. Wolfhard Schlosser das Projekt mit großer Anteilnahme begleitet und hatte stets ein offenes Ohr und stand mir mit seiner groÿen optis
hen Erfahrung sowie mit Rat und Tat zur Seite. Ohne seine Hilfe wären die optis
hen Probleme nur s
hwer lösbar gewesen und i
h wäre im optis
hen Labor so man
hes Mal verzweifelt. Für seine Hilfe möchte ich mich besonders herzlich bedanken.

Klaus Weißbauer hat klaglos sämtliche Umkonstruktionen der Plattform und Blendenhalterung entworfen und bei der Werkstatt in Auftrag gegeben. Dafür gebührt ihm mein Dank.

Es mag ungewöhnlich sein, aber ich möchte mich auch bei Dipl. Ing. Annette Chini bedanken, die das Kontrollgebäude des HPT entwarf und die Ata
ama um ein ar
hitektonis
hes Kunstwerk und ein bewohnbares S
hmu
kstü
k berei
hert hat. Die Gebäude des VLT sind gröÿer, aber das des HPT ist s
höner.

Mein Dank gilt au
h Dr. habil. Martin Haas, der diese Arbeit mehrfa
h Korrektur gelesen hat und der mir mit wertvollen Formulierungshilfen zur Seite stand.

Ohne die freunds
haftli
he Zusammenarbeit mit Dr. Roland Lemke au
h und gerade in s
hwierigen Phasen des Projektes, wäre diese Arbeit ni
ht mögli
h gewesen. I
h bedanke mi
h für viele gemeinsam durchwachte Nächte am Teleskop, anregende wie beruhigende Gespräche, seine Geduld und dafür, immer ein Ohr an der Hardware des Teleskops zu haben und notfalls no
h vor dem Frühstück einen Kernel zu kompilieren. Abgesehen davon macht die gemeinsame Arbeit einfach

Spaß. So manche Idee, wie die, einen allgemein einsetzbaren Mount zu schreiben verfolgt mich mit Si
herheit no
h weit über diese Promotion hinaus, i
h habe sie nur erstmal ruhen lassen.

Obwohl ni
ht mehr am Astronomis
hen Institut gilt dies au
h für Dipl. Phys. Thomas Jürges. Sämtliche in dieser Arbeit ausgewerteten Fotos entstanden in gemeinsamen Nächten am Teleskop. Dank au
h für viele, oft leidens
haftli
h, aber immer mit Humor geführte Debatten und - wenn nötig - für kunstgere
htes, gemeinsames Flu
hen auf der Su
he na
h besonders vertra
kten Fehlern. Hiermit versi
here i
h, dass i
h die vorliegende Dissertation eigenständig und ohne andere als die angegebenen Hilfsmittel angefertigt habe.

Bo
hum, den 15.06.2007 Martin Paegert